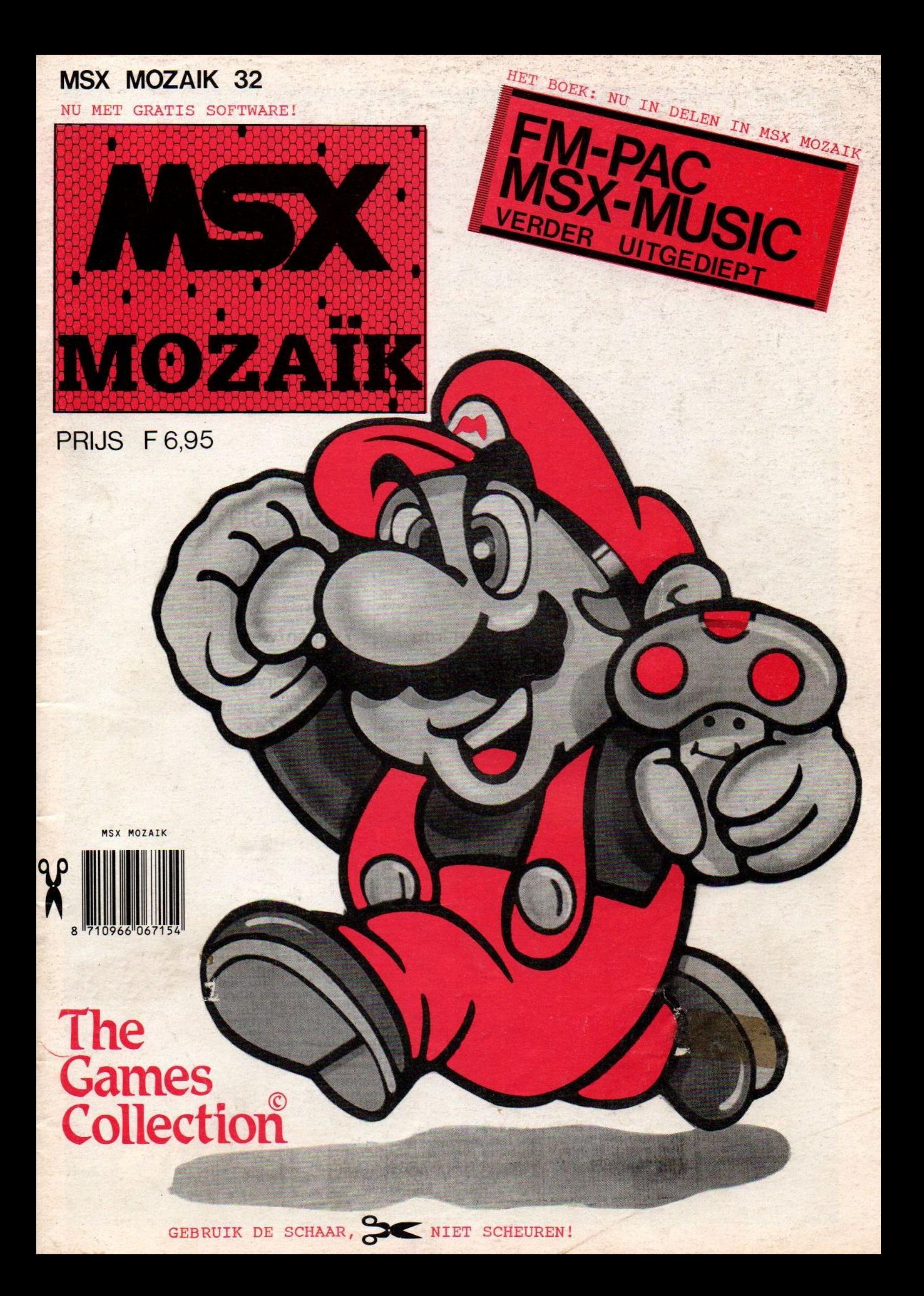

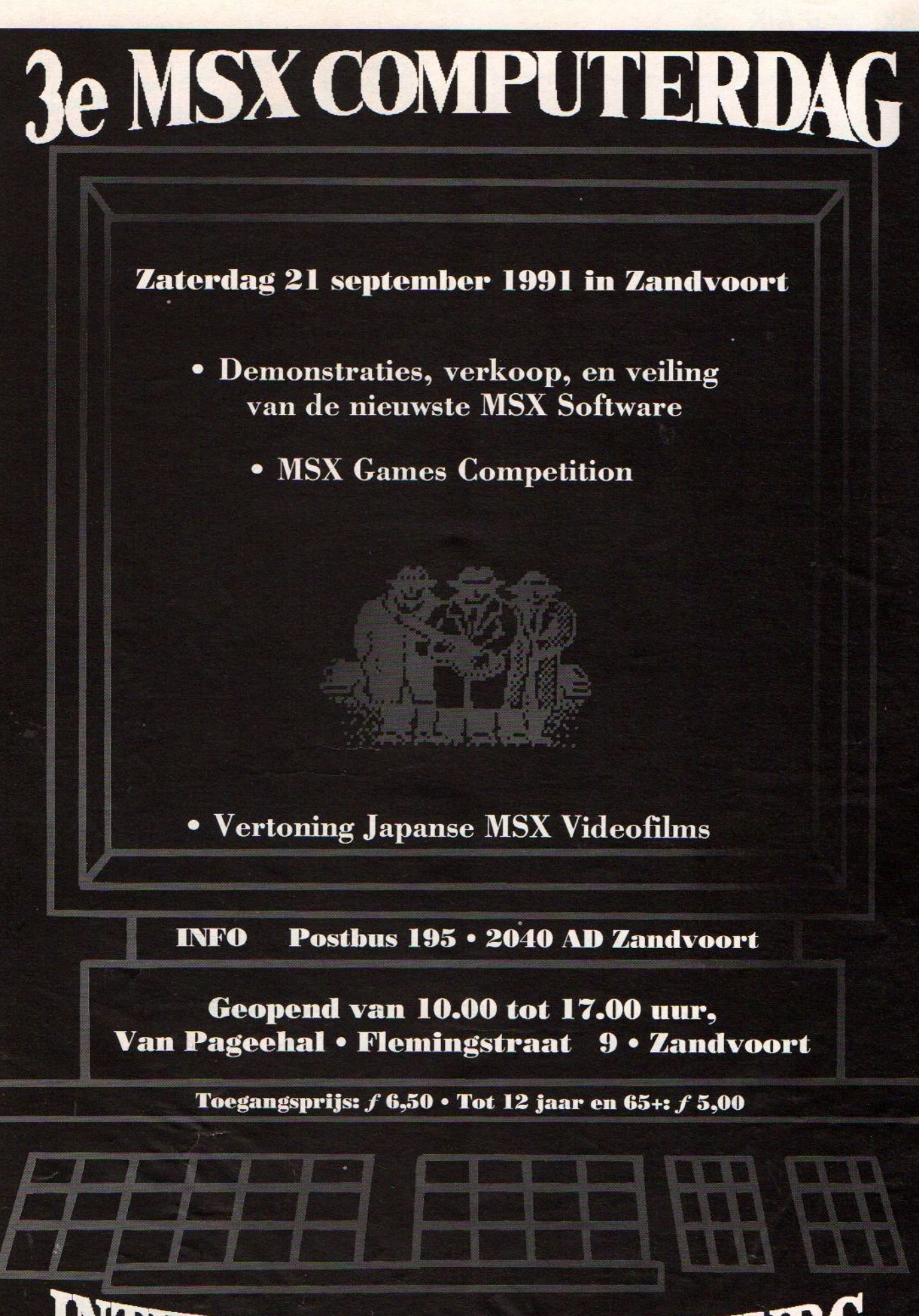

INTERNATIONALE MSX BEURS

MSX Mozaik 32 1991

gemaak earste Een

Lente, en de

itie extra

Mozaik worden<br>Lang met insturen!<br>Lang mog meer nieuw

**EREARRAL** 

eze zin yer. In dit "citeren" uit de

k, Een nie bover zur dandach

deze editie exume een wedstrij

en de rest van wil ik<br>en de rest van wil ik<br>it "MEI-nummer" wil dit

Nozaik, Een nueuw over zult U zeggen, muziek en geluid. En kaar gaat het over zult U zeggen, muziek en geluid. En kaar gaat het over zit ondermeer wedstrijd. Een kaar de jury zit ondermeer het volgen wedstrijd. In de jury

sic Module wan de FAC en bekend geman.<br>Ayo Rubingh van de winnaars bekend geman.<br>The metal instant metal is voorop dit MSX Mozaik zit een bekend of<br>ang met insturen!<br>Nog meer nieuws, voor die lazer al zijn opgevallen.<br>Nog yo Rubingh de winnaars<br>Dzaik worden de winnaars<br>and met insturen!<br>and mog meer nieuws, voorop dit MSX Mozaik als cadeautje!<br>and mog meer nieuws, voor MSX (64 KB RAM) zomaar als cadeautje!<br>and Mog meer nieuws, is gelijk geb

et Insurance I iedere al 21 zomaar als bleven.<br>Og meer nieuws, voor MSX (64 KB RAM) zomaar als bleven.<br>I'tje. Het zal iedere NSX (64 KB RAM) zomaar ook lezers die zich<br>programma's voor MSX Mozaik is gelijk gebleven aan die Nog meet zal iedere (64 KB KAn) is gelijk gebiedens die zich alleen ezers die lezen maar ook lezers die zich eer programma's voor MSX Mozaik is gelijk gebied zich eer programma's voor MSX Mozaik is geleen maar ook lezers d tra'tje. He allow han MSX Mozalk lezen maar ook die zich van die zich allem lezers die lezen maar ook die van die zich net welf de prijs van lezers die lezen brief van iemand die zich net het zijn niet alleen lezers die le er programma e prijs van lezers die lezers die level; de het vol-<br>n let wel; de prijs van lezers die lezers die van het vol-<br>n let zijn niet alleen we laatst een brief de nieuwe editie van<br>schrijven. Zo kregen we laatst un The we lastst Ik hoop dat use editie<br>chrijven. Zo kregen waark bleef. Ik hoop dat usewe editie<br>afvroeg waar MSX Mozaik bleef. U heeft de nieuwe in, Ok?<br>afvroeg waar MSX Mozaik in de hand, U leest er ik weet best tijd<br>gende

in Japan verschillende hoe nieuw suit men niet.<br>Jinke 50 verschillende hoe nieuw suit men niet.<br>Jinke 50 verschillende her nieuws uit een seland dat<br>geschreven. Er is aat dit NEGA-ROM ("dit" serie is.<br>Jen, en ik den dat di

vin mokregen we have the the move of the moment in, ok?<br>In the move of the set of the moment in, ok?<br>In the move of the set of the moment waar help tussen<br>antword tevreden bent: U heeft de moment waar heurs en<br>antword tevr thrijven. "We waar Mozalk bent: U heel dit moment in" het de proed waar in de hand, U leest er op uiet best waar tijd tussen<br>ende antwoord de hand, U leest er op uiet best tijd tussen<br>EX Mozaik in de hand, U leest is worden bedacht<br>EX Mozaik in de penergaat. Ex zower moet iets worde mde antwoom de hand, en stokje, ik woon teveel vorden bedacht and and a stokje, ik woon teveel vorden bedacht and and while gekheid op een stokje, ik woon teveel vorden bedacht alle gekheid op een stokje. Er zijn nog een k W Mozaik Higher over gaat. Er zat gewoon iets worden and were the manner over gaat. En the manner over the makes the mass mozden in Japan gebeurt elke maand voldoende. Er zijn nog een dit en en terties van MSX Mozaik te ma Alle gener over gaat. Kortom er moen, er is hier nog een agende lever ige nummer. Wozaik te maneme. Er zijn kan worden<br>it en het vorige nummer. Wozaik te maneme. Er zijn kan worden<br>m meer edities van MSX Mozaik voldoende waar over keize", want<br>m in Japan gebeurt elke mons van Ze ten het virst van MSX nousand voldoend waar over net 25 spe-<br>n meer edities van MSX nousand voldoend waar over met 25 spe-<br>n in Japan gebeurt elke maand voldoend waar over met 25 spe-<br>n in Japan gebeurt lende ROMs van ieuw

Japan you linde and nieuw Surit, en niet to be a part of the per constraint the per constraint of the per constraint the per constraint of the per constraint of the per constraint of the per constraint of the per constrain

den is boos omderd. De Europe verre ou Europese Ma.<br>sten zijn geleverd. in het verre ou Europese Ma.<br>goed onmogelijk gemaakt, in het vere een Europese Ma.<br>goed onmogelijk gemaakt, in het Geen Europese Ma.<br>meer dat het in E

Jeel

dus

 $\boxed{3}$ 

Turbo R. Dankeij H.S.H.<br>Turbo R. Dankeij H.S.H.

inke 50 Verson is zelfs encA-ROM ("ale serie is. H. CmbH")<br>schreven. Er is zelfs encA-ROM ("ale serie is. H.S.H. CmbH")<br>en, en ik denk dat dit MEGA-ROM ("ale serie is" H.S.H. CmbH")<br>en, en arijdig) pas de eerste uit buitsl Schreven. dat dit next uit Buitsland dat imlach miluten, en ik denk dat die eerste uit Duitsland dat imlach miluten, en ik den ander voor Deze zoner kwam het nieuws een vrolijke glimlach van een ander Deze zoner kwam het e m, en ik gelig) pas de elieuws uit burolijke glimanen ander<br>Deze zomer kwam het nieuws een vrolijke glimanen. Voor<br>Deze zomer kwam het nieuws een het onheil van een voor<br>Deze zomer in dit geval kan ik het niet helpen.<br>is g W is on<sup>21</sup> Jury kwam het sierde een vet onheil van pen. Voor beze zomer kwam het sierde en het niet helpen. Voor beze zomer kwam is in dit geval kan ik het niet helpen. Het is in gestopt. Het is niet niet evan kan ik het peze zowe wekenland bios om je in ik het niet her Het is in a gestopt. Wekenland bios om je in ik het niet her Het is niet neugen spielend bandige piemels elaat. Het is niet neugen maar in dit geval kwaad gedaan. The probl gestopt. is niet net level kan in kwaad gedaalige piemels<br>laat. Het is niet in dit geval kan in kwaad gedaalige piemels<br>everheugen maar in dit geval kan het er handige probleem<br>en lange tijd heeft m.S.H. englestelijke dire laat. Het n maar in dit 9. erg veel dat er handingte probleem<br>aver lange tijd heeft H.S.H. erg veel dat er handing het probleem<br>een lange tijd heeft H.S.H. elijk dat een maar handels<br>een lange veen een snel handeltjke dire verheugen in heeft H.S. u. Waar in haar handelijk usetten. Maar in ander handelijk on een maar handelijk alleen maar handelijk alleen maar smoesjes et zakenleven een smallijke directeur alleen smoesjes is die even een smal In lange tiven niet ongehandeltje opzecteur alleen smoesjes<br>ijn die even een snel handeltje directeur alleen smoesjes<br>ijn die even een snel handelijke directeur praatjes en wilden heb-<br>ijn die even een dat zijn. Door mid e t zakenleven een snel haidelijke director praatjes en wilden hebride als die verboot middel van praatjes en wilden belander is men en een snel handel van die verboot die verboot die verboot die verboot werden mensen die ve in die eventus dat de televoor middel van peer MSX2+ want DAEWOO<br>ij H.S.H. was dat zijn. Door middel van Europese fabrikant DAEWOO<br>ij Probéérde te zijn. Door ijd een Europese fabrikant ingenieurs<br>ig probéerde te die gehoud H.S.H. Was te zijn. Durchijd een Europeanse fabrikaningenieurs<br>g probéérde die toentertijd een Europeanse fabrikaningenieurs<br>erden mensen het lijntje gehouden. De Koreaanse versie die vervol-<br>erden man het lijntje gehouden g probéer die toenter under het feit dat z1 m in vervol-<br>en mensen die dehouden. De Koreaan dat z1 m in vervol-<br>en aan het lijntje gehouden over het feit dat z1 m is. H. geen<br>en aan het lijntje verbolgen ever en bij H.S.H. The mensel i just is denoted by the text of the text of the magnitude and the steeds verbolgen over her cap winkel-<br>s nu nog steeds verbolgen over her text of pelgische winkel-<br>s nu nog steeds geverkt aan een pelgische win m aan het teds verbolgen een Europes er bl) n. winkel-<br>s nu nog steeds verbolgen een Europes en Belgische Winkel-<br>s nu nog steeds gewerkt aan een belgische WEN2+ machines<br>aanden ooit in productie is genomen een BEN2+ is do mu nog seben geverkt aan genomen omder Belgisch machines<br>aanden hebben geverkt aan genomen om een Belgisch machines<br>ens nooit in productie is derettelde Europese MSX2+ is den in geloof<br>geld bleek te zijn. de bestelde Europ anden hebben productie arecteur van expose MSX2.<br>
She are all productie arecteur van exponent H.S.H. voor-<br>
and bleek te zijn. De directelde Europese MSX2+ is door H.S.H.<br>
eld bleek te zijn. De Europese MSX2+ is door in ge ms nout te zijn. de besteld MSX2+ is door in geen getald bleek te zijn. de besteld MSX2+ is door in geen getald bleek te zijn. de Europse MSX2+ is door in geen skilder en spoordat is boos omdat is europe verre oosten in ge

zalk wet insturen!<br>
Mog meer nieuws, voorop als al zijn opgevals cadeau<br>
Mog meer nieuws, voor MSX (64 KB RAM) zomaar als gebleven.<br>
extra'tje. Het zal iedere lezer maar ook lezer:<br>
extra'tje. Het zijn meer MSX Mozaik is g

et "citeren" uit dit gedicht:<br>et "citeren" uit dit wev Mozaik heeft

buiten gaan aan met Geluid." U zeggen, haaiek en g

De dichter Gorter heeft ooit eens een gedicht die enterprechenden beeld in die eer wat die de beeld op de beeld in die eer wat die eer wat die eer wat die eer van de beeld in die heer on dicht wat die eer on dicht wat die

°

ï

d. En<br>scc en

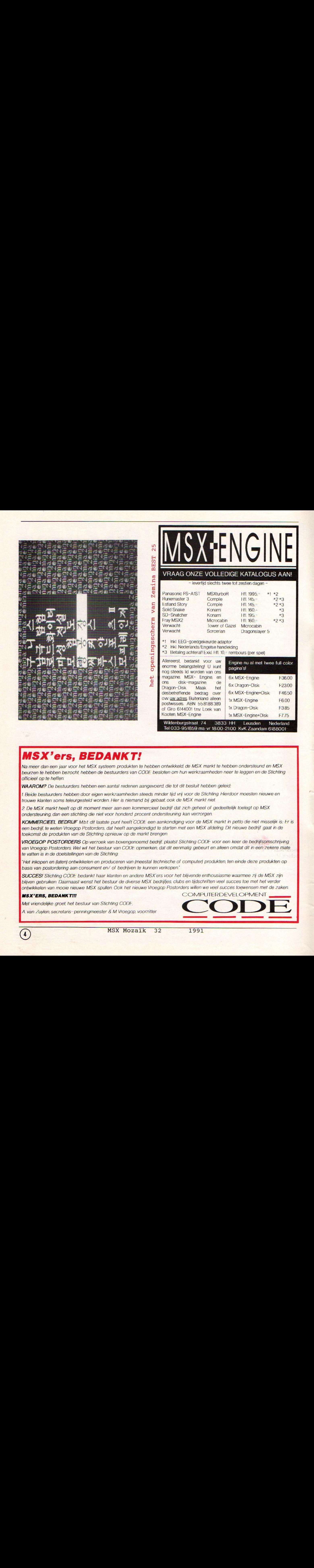

### MSX'ers, BEDANKT!

Na meer dan een jaar voor het MSX systeem produkten te hebben ontwikkeld, de MSX markt te hebben ondersteund en MSX beurzen te hebben bezocht hebben de bestuurders van CODE besloten om hun werkzaamheden neerte leggen en de Stichting officieel op te heffen.

WAAROM? De bestuurders hebben een aantal redenen aangevoerd, die tot dit besluit hebben geleid:

<sup>1</sup> Beide bestuurders hebben dooreigen werkzaamheden steeds minder tijd vrij voor de Stichting. Hierdoor moesten nieuwe en trouwe klanten soms teleurgesteld worden. Hier is niemand bij gebaat, ook de MSX markt niet.

2 De MSX markt heeft op dit moment meer aan een kommercieel bedrijf dat zich geheel of gedeeltelijk toelegt op MSX ondersteuning, dan een stichting die niet voor honderd procent ondersteuning kan verzorgen.

KOMMERCIEEL BEDRIJF Mbt dit laatste punt heeft CODE een aankondiging voor de MSX markt in petto die niet misselijk is: Er is een bedrijf, te weten Vroegop Postorders, dat heeft aangekondigd te starten met een MSX afdeling. Dit nieuwe bedrijf gaat in de toekomst de produkten van de Stichting opnieuw op de markt brengen.

VROEGOP POSTORDERS Op verzoek van bovengenoemd bedrijf, plaatst Stichting CODE voor een keer de bedrijfsomschrijving van Vroegop Postorders. Wel wil het bestuur van CODE opmerken, dat dit eenmalig gebeurt en alleen omdat dit in een zekere mate te vatten ís in de doelstellingen van de Stichting:

"Het inkopen en (laten) ontwikkelen en produceren van (meestal technische of computer) produkten, ten einde deze produkten op basis van postordering aan consument en/ of bedrijven te kunnen verkopen"

SUCCES! Stichting CODE bedankt haar klanten en andere MSX'ers voor het blijvende enthousiasme waarmee zij de MSX zijn blijven gebruiken. Daarnaast wenst het bestuur de diverse MSX bedrijfjes, clubs en tijdschriften veel succes toe met het verder ontwikkelen van mooie nieuwe MSX spullen. Ook het nieuwe Vroegop Postorders willen we veel succes toewensen met de zaken.

 $\bigodot$ 

A. van Zuylen. secretaris-penningmeester & M Vroegop. voorzitter

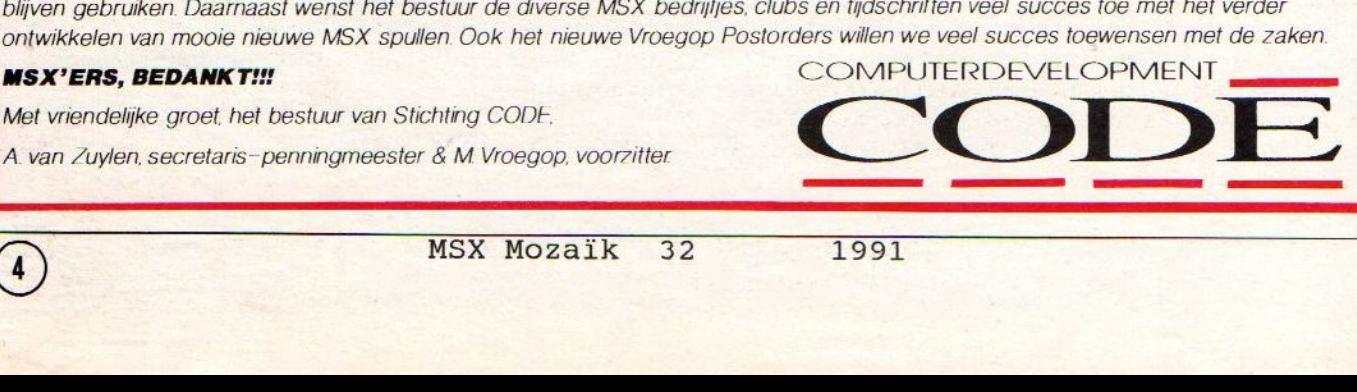

MSX Mozaik 32

1991

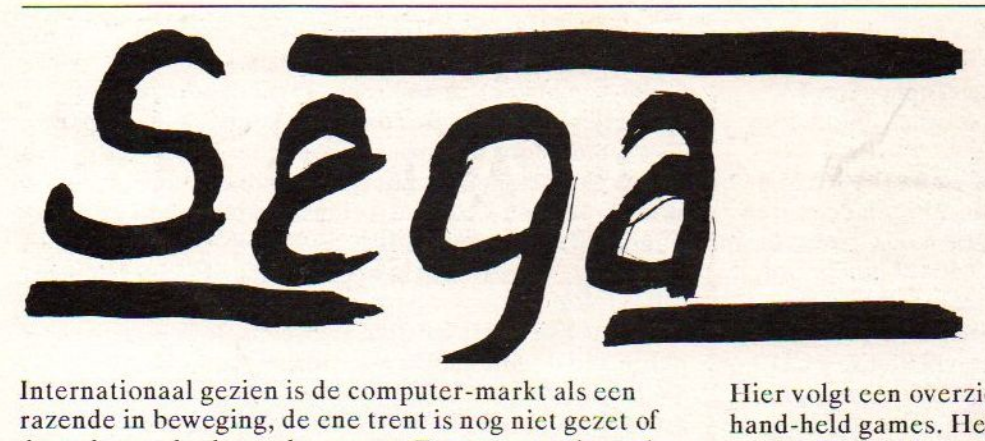

Internationaal gezien is de computer-markt als cen razende in beweging, de ene trent is nog nict gezet of de andere volgt haar al weerop. Eerst was er de spelconsole markt, denk aan Atari 2600. Toen kwamen de normale computers, waar ook spelletjes mee konden worden gespeeld. Dat werd opgevolgd door de handheld games. Vervolgens komen de spel-consoles terug, denk aan Nintendo. En nu komen cr hand-held games met verwisselbare spel cartridges, Atari Lynx en Game Gaer.En als de chaos nog nict groot genoeg is dan moet U nog even de opkomsten en ondergangen van de Bs in het achterhoofd houden.Bij consoles en ook hand-held games is het niet mogelijk een cartridge van het ene type in het andere type te gebruiken. Elk spel is gemaakt voor het ene soort spel-console of hand-held game. Dat wil zeggen cen Atari <sup>2600</sup> cartridge past niet in een Atary Lynx, cen Sega Megadrive spel past ook niet in een Sega Game Gaer.

Toch is deze markt booming! Studenten in de trein, scholieren op het schoolplein en bussincs-pcople s'avonds in het hotel. Overal worden draagbare spelcomputers met LCD scherm gebruikt. Eerst was er Personal Audio (Walkman) en nu kan men eigenlijk stellen dat cr ook zoiets bestaat als een Personal Computer! Iedereen zijn eigen computer, zijn eigen spel op cen plaats waar hij / zij het spelen wil. De headphone geeft Personal Stereo, en het LCD scherm is niet af te kijken onder een verkeerde hoek. De speratDO is afgeloten van de buitenwereld en de spel op een plaats waar hij / zij het spelen wil. De<br>headphone geeft Personal Stereo, en het LCD scherm is<br>niet af te kijken onder een verkeerde hoek. De speem<br>is afgeloten van de buitenwereld en de omge**verkeerd.**<br>geen la

Het lijkt er nu nog even op dater nog wel wat meer zullen bijkomen. Toch ben ik van mening dat net als bij Video er een shake-out komt. De eenvoudige HH games zullen het verliezen tegen die met veel kleur en geluid. De spelconsoles hebben te maken met verkrijgbaarheid, en very6|gegs de beschikbaarheid van de bestimment van de verge-<br>lijking met **en journalisten in**. Denk aan de verge-Beta-Max en V2000 maar wel mooi de winnaar. Misschien blijkt over een klein jaartje het verschil in prijs tussen Sega en Nintendo toch de doorslag te hebben gegeven en nict de kwaliteit! Een ding is zeker: het is een strijd tussen dc super-grote Japanse speelgoedfabrikanten. Atarilijkt cen vreemde eend in de bijt maar als men de specificaties bekijkt dan lijkt de LYNX wel erg veel op het doorsnee Japanse product. let ontwerp is dan ook niet van Atari maar is gekocht en daarna in Azië geproduceerd. Het recent met de helft verlagen van de prijs van de LYNX is misschien. het verschil tussen blijven bestaan of worden vergeten. **MAGES** 

Hier volgt cen overzichtje van spelcomputers en hand-held games. Het lijstje is niet compleet en ook hebben we de Neo-Geo en de PC Engine niet in de hand gehad, Jammer. De verkrijgbaarheid verschild en ook wil de prijs nog wel cens variëren.

#### ATARILYNX

gehad, Jammer. De verl<br>wil de prijs nog wel een<br>ATARI LYNX<br>Deze HH spelcomputer<br>microprocessor; **Agyes**<br>beeldscherm telt 160x<br>uit een palet van 4096. V<br>meerdere LYNXen wor<br>Kostbare software. (f80<br>geluid, geen TV, geen n Deze HH spelcomputer werk met een speciale 6502<br>microprocessor: Kengeheugen is 64 kB. Het LCD<br>beeldscherm telt 160 x 102 pixels er zijn 16 kleuren uit cen palet van 4096. Via een speciale kabel kunnen meerdere LYNXen worden gekoppeld om samen te spelen. Kostbare software. (f80,-/f160,-) Koptelefoon, goed geluid, geen TV, geen monitor. Normaal to koop.

ATARI VCS (Video Computer System) Deze spelconsole is antiek. Moet worden aangesloten op TV-toestel, <sup>16</sup> kleuren. Normaal geluid. Veel aanbod in 2e hands markt. Matig kostbare software. (f40,- / f80,-) Sporadisch te koop.

#### C64 GAMES SYSTEM

Deze spelconsole is een keybordloze Commodore 64, werkt met een namaak 6502 en heeft 64 kB geheugen, <sup>+</sup> <sup>1</sup> kB Video RAM. Software is moelijk omdat de cartridgepoort van de C64 wel altijd heeft bestaan maar in het verleden zelden werd gebruikt. Omdat keybord ontbreekt heeft diskdrive ook geenzin. <sup>16</sup> kleuren, TV en monitor. Relatief te duur, geen software, is mislukt!

NINTENDO NES (Nintendo Entertainment System) Nowyou are playing with power. Microprocessor is onbekend, speciaal vervaardigd, waarschijnlijk 6502, 8-bit, geheugen <sup>2</sup> kB. Er zijn <sup>16</sup> kleuren uit cen palet van 52, <sup>256</sup> <sup>x</sup> <sup>200</sup> pixels. Dit is 's werelds best verkopende spel-console. Dit is het gevolg van Super Mario Bros en Teena**se Mutant N**inja Turtles! Werkt met TV, normaal geluid. Kostbare, Gilware, (vanaf f80,-) werkt alleen met speciale joysticks van Nintendo. Goede verkrijgbaarheid. Ook te huur bij Videotheken. Import software uit Japan werkt alleen met verloopstuk! Zowel Philips als Sony zijn bezig met de ontwikkeling van CD-ROM apparatuur voor de NES, echter dit is nog niet te koop. Er gaat erg veel geld om in de NES-wereld de totale omzet van dit ene spel-computertje in de USA is groter dan de totale omzet van alle radio, TV en computerf abrikanten en importeurs in Nederland samen! Voor de MSX-computer is een Nin-<br>tendo adapter. tendo adapter.

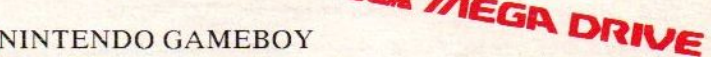

Deze IIII spelcomputer heeft een speciale Z80, 16 kB geheugen en cen "monochroom" LCD beeldscherm met 4

MSX Mozaik 32 1991 VG

kleuren grijs. 20 <sup>x</sup> 18 karakter van 8x <sup>8</sup> pixels. De speelbaarheid is goed, de software is ook goed, cen ietsie pietsie duur. Geluid via koptelefoon, geen TV een monitor.Is aan te sluiten op een tweede Gameboy. NEC PC ENGINE

Deze spelconsole heeft 64 kB RAM en 8 kB VRAM en een met (zelf startende) spelletjes, echter de aansluiting speciale microprocessor, 8-bit. In de Verenigde Staten is weer eens niet compatibel met de Nintendo en Sur is deze machinc op de markt onder de naam Turbo Graphx Famicom. Erg populair is Azië! cn dan is er 128 kB RAM en 32 kB VRAM aan boord, 16-bit. In Japan is deze computer heel erg populair vanwege de CD-ROM eenheid. <sup>32</sup> Kleuren uit een palet van 512 (Turbo Graphx 1024). Stereo geluid van CD kwaliteit. Software op CD èrg duur! (f500,- en hoger) Wordt niet officieel aangeboden, wel grijze import. SEGA GAME GAER

Deze HH spelcomputer is nieuw en te vergelijken met de LYNX, maar compacter en handiger formaat. Beeldscherm LCD waarschijnlijk 160 <sup>x</sup> 102 pixels, waarschijnlijk 16 kleuren. Werkt met C-MOS Z80 en geluid dat via koptelef oon stereo is en vergelijkbaar met PSG. Voelt prettig aan, software is mooi maar kostbaar (vanaf f80,-). Nog geen titels waar men niet zonder kan. Software is(ook) met Japanse teksten, maar net als bij MSX en PC Engine moet men daar mee leren leven. Is (nu nog) alleen te koop viagrijze import. SEGA MASTER

Deze spelconsole werkt met een Z80, en 32 kB RAM. <sup>256</sup> <sup>x</sup> <sup>192</sup> pixels en <sup>16</sup> kleuren uit een palet van 64. Geluid is PSG kwaliteit. Software is goed, (in aantal) minder dan Ninitendo. Is verkrijgbaar in Nederland. Is opgevolgd door Sega Megadrive

#### SEGA MEGADRIVE

Het leuke van deze spel-console is dat het geen megabyte RAM heeft en ook geen drive. De koper wordt voor de gek gehouden doordc practig gevormde kast waarop een CD-formaat uitstulping is aangebracht. Door de naam en de vorm wordt men op het verkeerde been gezet. Is een feite een verbetering op het Master-system maar nu met als extra een <sup>68000</sup> processor. Werkt met <sup>64</sup> kB RAM en 64 kB VRAM "16-bit". Maar waarschijnlijk is de Z80-B toch de chip waar alles om draait. <sup>64</sup> Kleuren uit een palet van <sup>512</sup> <sup>320</sup> <sup>x</sup> <sup>224</sup> pixels. NEO-GEO

Deze spelconsole is de absolute top in dat wat men op dit moment in de huiskamers kan aantreffen. De microprocessor is een 86000 (12 MHz) en een Z<sup>8</sup>0 (4 MHZ). De IBM AT maar kan gigantisch veel meer, deze heeft wel beeldkwalitcit is gelijk aan speelhal automaten. Er kunnen 4096 kleuren tegelijk op het scherm, het palet is 65536. Het geluid heeft 13 kanalen stereo, aänsluiting voor monitor en koptelefoon. Zeer weinig software tegen erg hoge prijzen (meer dan f500,- per titel). Wordt niet geïmporteerd. Elk programma is zo uitmuntend uitgevoerd dat cen spel maanden en maanden spelen te koop, ook in het Engels en in de Nederlandse kan worden gespeeld. In Japan wordt deze spelconsole geplaatst aan de bovenzijde van de markt, is voor de veeleisende rijke computerliefhebber. SUPER FAMICOM

In Japan is dit de opvolger van de gewone Famicom, en die naam staat voor FAMIly COMputer. De gewone Famicom is erg goedkoop en gelijk aan de Nintendo, spelcartridges kunnen eventueel met een verloopstuk worden gebruikt. De Super Famicom daarintegen is een <sup>16</sup> bit spelconsole met <sup>256</sup> kleuren uit een palet van 32.768, het aantal pixels op het scherm is maximaal 2048 x 256, stereo PCM, CD-kwaliteit. De verkoop van de Famicom is gigantisch, de verkoop van de Super

Famicom is ernorm. Voordat de verkoop aanving waren er reeds miljoenen besteld. Software is kostbaar (Î120,- en hoger) en de kreet: "bij aankoop van drie spelletjes een computer cadeau", komt van de Super Famicom! Voor de normale Famicom is ook een diskdrive is weer eens niet compatibel met de Nintendo en Super

#### VICTORY

Deze uit Korea afkomstige spel-console is technisch gelijk aan de MSX2. De microprocessor is een Z80, <sup>64</sup> kB RAM <sup>128</sup> kB VRAM. 256 Schitterende kleuren uit een palet van 512, 512 <sup>x</sup> <sup>424</sup> pixels, geluid is mono PSG enventucel uit te breiden met FM-PAC9 kanaals audio of PCM-audio. Aansluiting voor standaard Sony toetsenbord! Standaard Microsoft MSX2 BASIC in ROM! Aansluiting voor monitor, standaard joysticks. Cartridge aansluiting compatibel met MSX1, vele duizenden titels aan software voor prijzen die zeer laag beginnen (vanaf f29,- tot f200,-). Met slotexpander uit te breiden tot 4 megabyte RAM, diskdrive, etc. Deze Victory spel-computer zou in prijs bij de beter be- taalbare consoles zitten en gezien de prestaties bij de top van de 8-bitters! Helaas wordt deze spelcon- sole niet geïmporteerd in Nederland. In Korea is ook een MSX1 uitvoering, deze heeft daar een be- lachelijk lage prijs van minder dan f 100,- Met de Nintendo / Famicom adaptor kan deze spel-console ook andere cartridges gebruiken. Hierdoor komthet aantal te gebruiken spel-cartridges op enige duizenden plus vijfig!

Het is jammer om te moeten zeggen dat bepaalde machines het niet zullen halen, de PC Enigne is te duur, maar wel goed, CD-sof tware blijft een probleem, alleen bij grote aantallen zal het in het Engels als standaard taal mogelijk zijn. De Gameboy heeft geen kleur. De Commodore 64 GC is achterhaald door de Commodore Amiga CDTV (Commodore Digital Total Vision). En deze laatste heeft weer het software probleem, is niet compatibel met CD-ROM dus geen software, dus te duur, dus niet kopen. Commodore had het niet mocten proberen, of had compatibel moeten zijn. De veel duurdere Fuji FM-Towns is wel compatibel met CD-ROM en de een kans. Eris zelfs sprake van dat deze computer de standaard gaat worden voor de volgende generatie IBM compatibles. Oeps, FUJI-compatibles!

In Nederland is het nodig dat de Victory spel-computer normaal te koop isin de winkel, er zijn duizenden taal. Uitwisselbaar met MSX1 en MSX2 ROMs en andere hardware zoals diskdrives en gcheugen-uitbreidingen. Deze Victory spel-computer kan nooit meer een flop worden omdat er al duizende gebruikers zijn, zonder dat zij het weten. Want als alleen dc joystick aansluiting en de TV /monitor wordt gebruikt en het spel staat op cartridge dan is er geen verschil, behalve dat de MSX2 ooit meer dan duizend gulden duurder is geweest.

#### COLOFON

MSX Mozaik is een tijdschrift voor gebruikers van alle merken en types computer welke ongeacht ras, geloof of geaardheid voldoen aan de MSX standaard.

MSX Mozaïk verschijnt ongeveer elke twee maanden, maar vaak iets later. Een abonnement kost f35,- voor 6 nummers. Het abonnement kan ingaan op elk gewenst tijdstip. Abonnee worden is eenvoudig, stuur een correct ingevulde en ondertekende<br>Eurocheque, Bankcheque of giro-Eurocheque, Bankcheque of<br>betaalkaart naar:

MSX Mozaik, afdeling administratie, Elsweg 4, 3848 BB Harderwijk.

Aan deze MSX Mozaïk werkten mee: Ben Driesenaar, Henk Heijliger,<br>Walter Meester, Hayo Rubingh, Hayo Rubingh,<br>hetgoor, Jonh de Treeg, Steven Vanhetgoor, Vries, Mischa Vroegop, Anton van Zuylen.

Redactie MSX Mozaik, Elsweg 4, 3848 BB Harderwijk, telefoon: 03410 - 30.588

Op de tijden dat er niemand op de redactie aanwezig is draait er bandje met het laatste nieuws!

Vraag bij Uw data-bank beheerder naar de listings uit MSX Mozaik! Of stuur een geformatteerde diskette en een aan <sup>U</sup> zelf geadresseerde en gefrankeerde envellope aan Mozaik.

Druk: Salland Offset, Deventer.<br>Distributie: Betapress, Gilze. Betapress, Gilze.

(€) <sup>1991</sup> N.D.S. Niets van deze uitgave en/of de bijlage mag worden verveelvoudigd en/of openbaar gemaakt worden doormiddel van druk, fotokopie, microfilm, diskette, electronisch of op welke andere wijze dan ook zonder voorafgaande toestemming van de uitgever.

INDEX:

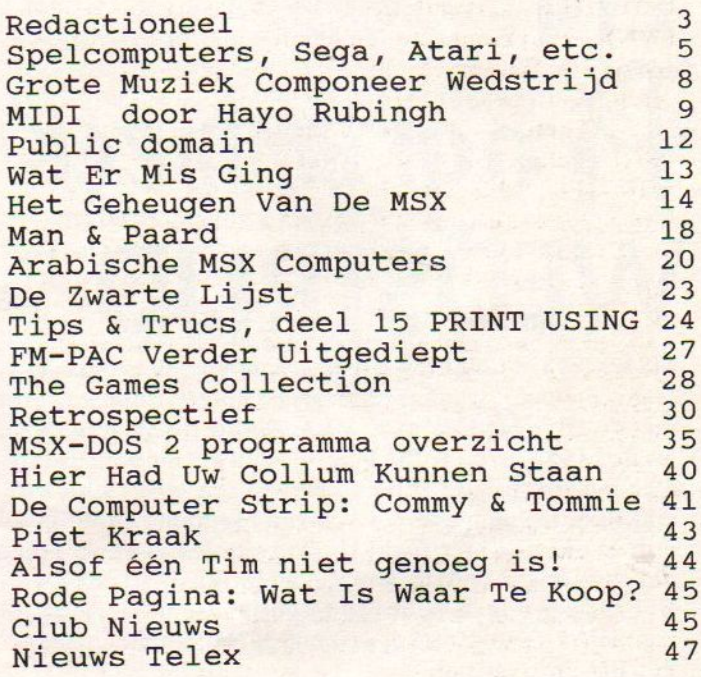

Programma's ONE-LINER: Turks 29<br>SUPER MEMMAN PROGRAMMA 31 SUPER MEMMAN PROGRAMMA 31<br>SCREEN 12 naar 8 omzetter 36 SCREEN 12 naar 8 omzetter 36<br>MIX12 BIN assembly-lisiting 38 MIX12.BIN assembly-lisiting <sup>38</sup>

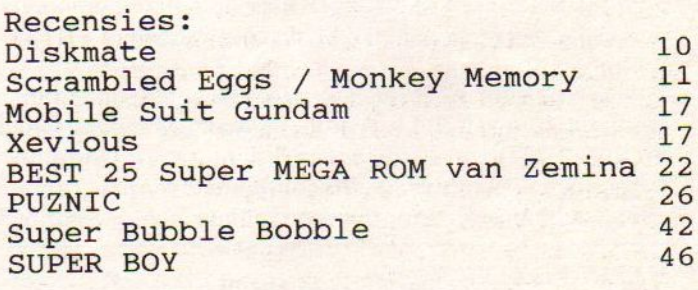

ADVERTEERDERS: 3e MSX Computerdag Zandvoort 2<br>MSX Engine 4 MSX Engine 4 stichting Code (MSX'ers Bedankt) 4 ACME Software Company 13<br>RockxWare (DiskMate) 25 (DiskMate) 25<br>(FAC) 42 MK Public Domain (FAC) 42<br>MSX Diskline 43 MSX Diskline 43<br>Vroegon Postorders 44 Vroegop Postorders (DiskMate) 44<br>RockxWare (DiskMate) 47 (DiskMate) 47<br>pany 48 ACME Software Company

## Grote K MUZ EN aram ST D

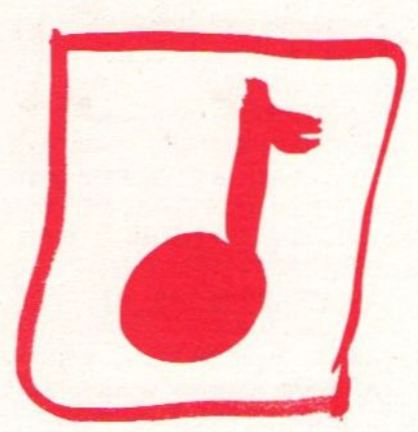

MSX Mozaik heeft iets nieuws, een muziek programmeer- en componeer-wedstrijd. Er mag worden gewerkt met de PSG, MSX-Music, MSX-Audio, de SCC en de PCM Hayo Rubingh van de FAC. uit de MSX Turbo R. Er mag worden gecomponeer met de PSG, MSX-Music, MSX-Audio, de SCC en de<br>uit de MSX Turbo R. Er mag worden gecomponeerd i<br>elke muziekstijl, maar het moet wel een zelfgeschreve stuk zijn. De nieuwste werken van Madonna en Prince mogen dus niet meedoen! Er mag worden gewerkt met de bekende muziekprogramma's van Philips, Toshiba en BIT2, maar ook de bekende Nederlandse programma's zoals FAC Soundtracker (en ook MIDI-tracker), Studio-FM enzov

Even een paar regels: de ingezonden muziekstukken moeten op diskette staan. Schrijf de naam van de componist en van het muziekstuk ook op het diskettelabel Vermeld tevens met welk programma de muziek kan worden afgespeeld. Elk muziekstuk moet een originele compositie zijn. MSX Mozaïk mag de muziek publiceren, naar een MIDI-interface de auteursrechten blijven van de componist.

De muziek voor PSG is natuurlijk van een heel andere klank dan die van MSX-Audio, en de PCM mogelijkheden den. Nog even een tip, het muzi uit de MSX Turbo R zijn natuurlijk niet voor iedereen weggelegd. Toch maken alle componisten / programmeurs de uitslag. even veel kansen. Voorelk van de sound-chips voor MSX

is een klasse. En deze klassen worden af zondelijk beoordeeld. En er is een deskundige jury met ondermeer

Zoals gezegd moet al het werk origineel zijn. Voor het gebruik van samples geldt eigenlijk het zelfde als in de muziek-wereld gebruikelijk is; als met een sample iets nieuws kan worden gemaakt dan is dat toegestaan. Denk aan Vanilla Ice die de hele bass-line van Under Pressure heeft gebruik en toch cen nieuwe compositie heeft bewerkstelligd. Vermeld wat is gebruikt als samplc, en eventueel uit welke CD.

Dan is er nog de HOOFDPRIJS, de Tweede prijs en de Derde prijs. En wat die prijzen zijn hangt af van de wensen van de winnaars. Bijvoorbeeld de PSG inzending zou een FM-PAC kunnen willen, en de MS<mark>X-</mark>Audio win-

In de volgende editie van MSX <mark>Mozaïk worde</mark>n al de winnaars bekend gemaakt dus wacht niet te lang met inzenvan bewegende beelden maar dat heeft geen invloed op

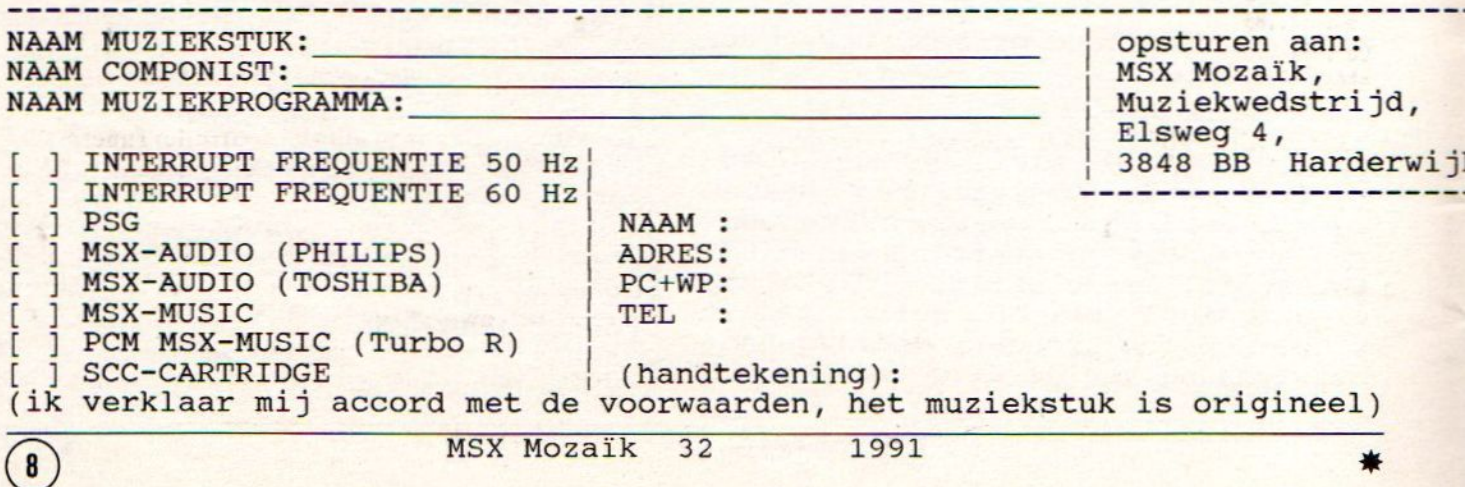

# MIDI

#### $MIDI(1)$

In dit artikel wil ik <sup>U</sup> graag wat uitleggen over MIDI, ofwel Musical Instrument Digital Interface. We gaan daarbij vooral kijken hoe MIDI werkt, wat het nou precies is en vooral wat je er mee kunt doen. Het zelf aansturen van MIDI op de MSX komt waarschijnijk in de volgende MSX Mozaïk aan bod.

De MIDI standaard stamt uit het voorjaar van 1983, toen Roland de MIDI standaard introduceerde op de Winter-Namm-Show in de Verenigde Staten. Kort daarna was MIDI wereldwijd de standaard. MIDI-instrumenten worden met behulp van een DIN-plug met elkaar is scricel, dat wil zeggen dat de data als enen en nullen wordt verzonden. Het MIDI protocol schrijft een snelheid voor van 31.250 baud waarbij de data wordt verzonden in pakjes van tien bits (een startbit, <sup>8</sup> databits en cen stopbit). Als het hoogste bit van de verzonden data hoog is, dan ziet MIDI dit als cen statusbyte. De laagste vier bits van dit status byte geven dan het MIDI-kanaalnummer aan. Hieruit volgt dat MIDI maximaal <sup>16</sup> MIDI-kanalen kan aansturen. Na het statusbyte volgen dan cen of twee data bytes. Data bytes hebben dus altijd een waarden tussen <sup>0</sup> en 127.

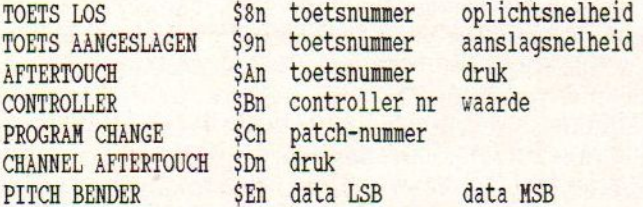

de toetsnummers lopen van 0.127, waarbij de nummers 24.127 in het bereik van een piano liggen. zie ook de volgende tabel.

cl: 24.35  $C2: 36. .47$  $C3:48.59$  $C4: 60.71$  $C5: 72.03$  $C6: 84.95$ ete.

Stel we willen MIDI het volgende laten verzenden:

Octaaf 4 een C# met cen aanslagsnelheid van 100 op MIDI-kanaal 2. Omgezet naar MIDI-data wordt dit:

\$92,61,100

Het MIDI instrument laat nu de bewuste noot horen, totdat hij data ontvangt om de betreffende toon weer uit te zetten. Dit kan op twee manieren:

- 1. \$92,61,00
- 2. \$82,61,64

De tweede methode wordt echter zelden gebruikt, zodat we deze maar beter kunnen vergeten. Bij methode een wordt de zelfde noot nog cen keer aangeslagen, echter nu meteen aanslagsnelheid van 0, Wat dus ook resulteerd in een note-off.

Stel we sturen de volgende data naar MIDI-kanaal 6:

\$96,65,80,\$96,69,80,\$96,72,80

verbonden. De communicatie tussen zender en ontvanger Om MIDI-kanaal <sup>6</sup> wordt nu het accoord FAC ten gehore gebracht.

> De aanslagsnelheid werkt lang niet op alle MIDIinstrumenten. Is dit het geval, dan wordt voor de aanslagsneldheid de waarde 64 genomen.

#### CONTROLLER DATA

Erzijn verschillende controllers om de klankkleur van een bepaald MIDI-kanaal te veranderen. Overigens is dit ook weer sterk afhankelijk van het type MIDI-instrument. Goedkope modellen hebben vaak maar een aantal controller functies. In de volgende tabel staan enkele controller-nummers.

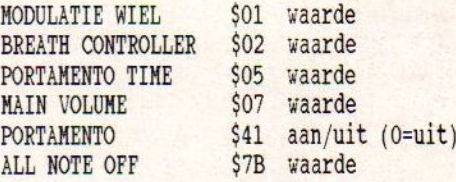

Stel we willen de portamento time van MIDI-kanaal <sup>3</sup> veranderen. Portamento is dat een toon overgaat in een volgende toon, een gliding effect als het ware. De portamento time geeft dat de snelheid aan waarmee dit gebeurt.

We kunnen dit als volgt doen:

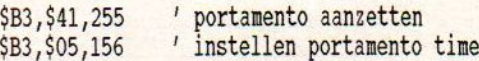

Op deze manier kunnen allerlei controller functies worden ingesteld en veranderd. Een erg handige functie is overigens all note off, waarmee in een keer het afspelen op cen bepaald MIDI kanaal kan worden gestopt. Bij de meeste MIDI-Instrumenten wordt in de handleiding vermeld welke funcies allemaal op dat instrument aanwezig zijn.

Hayo Rubingh

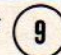

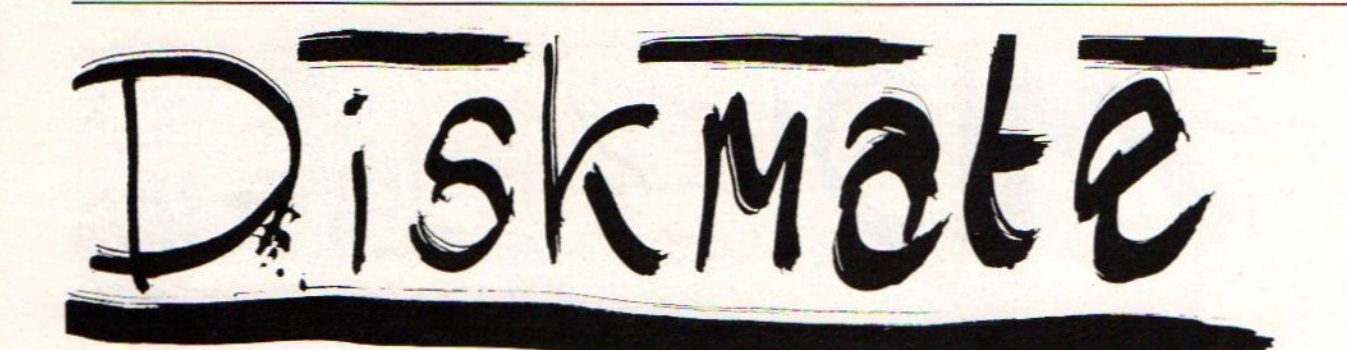

#### DiskMate

 $10$ 

Er is een nieuwe MSX-DOS 2 utility van Nedederlandse makelij: DISKMATE gemaakt door Ramon Rockx. Diskmate werkt alleen onder MSXDOS 2.20 en is cen programma om Uw diskette te beheren, ook zijn er nog cen paar extra ingebouwde handighcidjes. Diskmate is geschreven in Turbo-Pascal cn assembler. Bij het ontwerpen van Diskmate is gebruik gemaakt van de MSXDOS2.LIB. Diskmate is dus cen goed voorbeeld van de mogelijkheden van deze library. Het werkt met joystick / muis en cursor-besturing. De acties kunnen gevestigd worden met SELECT /ESC (STOM!) en met RETURN (Ok!) dit is afhankelijk van de uit het menu gekozen optie. Diskmate maakt gebruik van cen menubalk en pulldown / pop-up menu's. Er worden meerdere diskdrive ondersteund waar onder de RAM-disk. Diskmate kan men zien als het Nedederlandsc antwoord op VF.COM uit de MSX-DOS2 TOOLS van ASCII.

Elk menu is te kiezen door de juiste optie op de menubalk aan te tikken. Na Uw keuze verschijnt er een pulldown-menu met een aantal acties. Wanneer het nodig is om cen parameter mee te geven aan de gekozen optie, dan zal cr cen popje verschijnen waarin Uw de parameter kunt intypen. De menubalk heeft de volgende mogelijkheden: Informatie, Diskactions, Set-up: Create / Change, Diskmate. Heel handig hierbij is dat men de enviroment strings kan veranderen wat bij VF.COMniet gaat.

Er kan een optie worden gebruikt om de directory op te vragen, cen file te tonen (lezen), herbenoemen, wissen, starten, tc verplaatsen, tijd en datum van het file te veranderen, de atributes te veranderen en uiteraard files selectief te kopiëren. De groote van de ramdisk wordt aangegeven, set directory wordt gebruikt in combinatie met See directory. U kunt de kleuren instellen. Nog een keer de datum en tijd in

stellen maar nu voor de klok. De actieve diskdrive stellen maar nu voor de<br>veranderen. De verify /<br>en het scherm verschuiv hidden switch op on/off zetten en het scherm verschuiven zodat alles goed te zien is.

Ook kan men iets aanmaken en / of veranderen. directory's, volumelabel, toewijzing van fysieke / virtuele diskdrives (ASSIGN) en update disk om cen diskette te updaten naar het MSX-DOS <sup>2</sup> formaat (FIX).

#### Conclusie.

<sup>U</sup> ziet het cr zijn nogal wat mogelijkheden bij Diskmate. Wat nog een handige functic zou zijn voor de volgende versie is een agenda / notebook en rekenmachine. Voor het bekijken van een dircctory moeten er twee acties uitgevoerd worden: "set dircetory" (U kiest vanuit de inhoudsopgave cen directory) en "see directory". See directorygeeft <sup>U</sup> de inhoudsopgave op het scherm. Dit had ook in een keer gekunt maar als je er even mce werkt gaat het toch voldoende snel en simpel even opletten dus als U anders gewend bent. Het colour menu werkt op precies dezelfde manier als bij het MSX DISKLINE menu (RGB-kleuren kiezen). de Diskinf o-optie is een beetje mager: vrije en gebruikte ruimte wordt hiermee aangegeven, maar misschien is dat voor <sup>U</sup>genoeg en bent <sup>U</sup> helemaal niet geïntresseerd in te weten waar de FAT begint of de eerste data-scctor. Het geheel werkt op SCREEN <sup>0</sup> en isfraai doch niet overdadig afgewerkt. Diskmate bevat geen toeters en bellen dic niet nodig zijn.

Er zitten nog meer mogelijkheden in die ik nog niet heb kunnen uitproberen. Meer informatie kunt <sup>U</sup> verkrijgen bij de maker van dit moois: Ramon Rockx, 5, te Eindhobven telef oon: <sup>040</sup> - <sup>811</sup> <sup>320</sup> Als <sup>U</sup> Schrijft voeg dan een postzegel bij voor antwoord, en als <sup>U</sup>belt doe dit dan in de avond-uren vanaf 20.00 uur tot uiteraard niet te laat.

Henk Heyligers

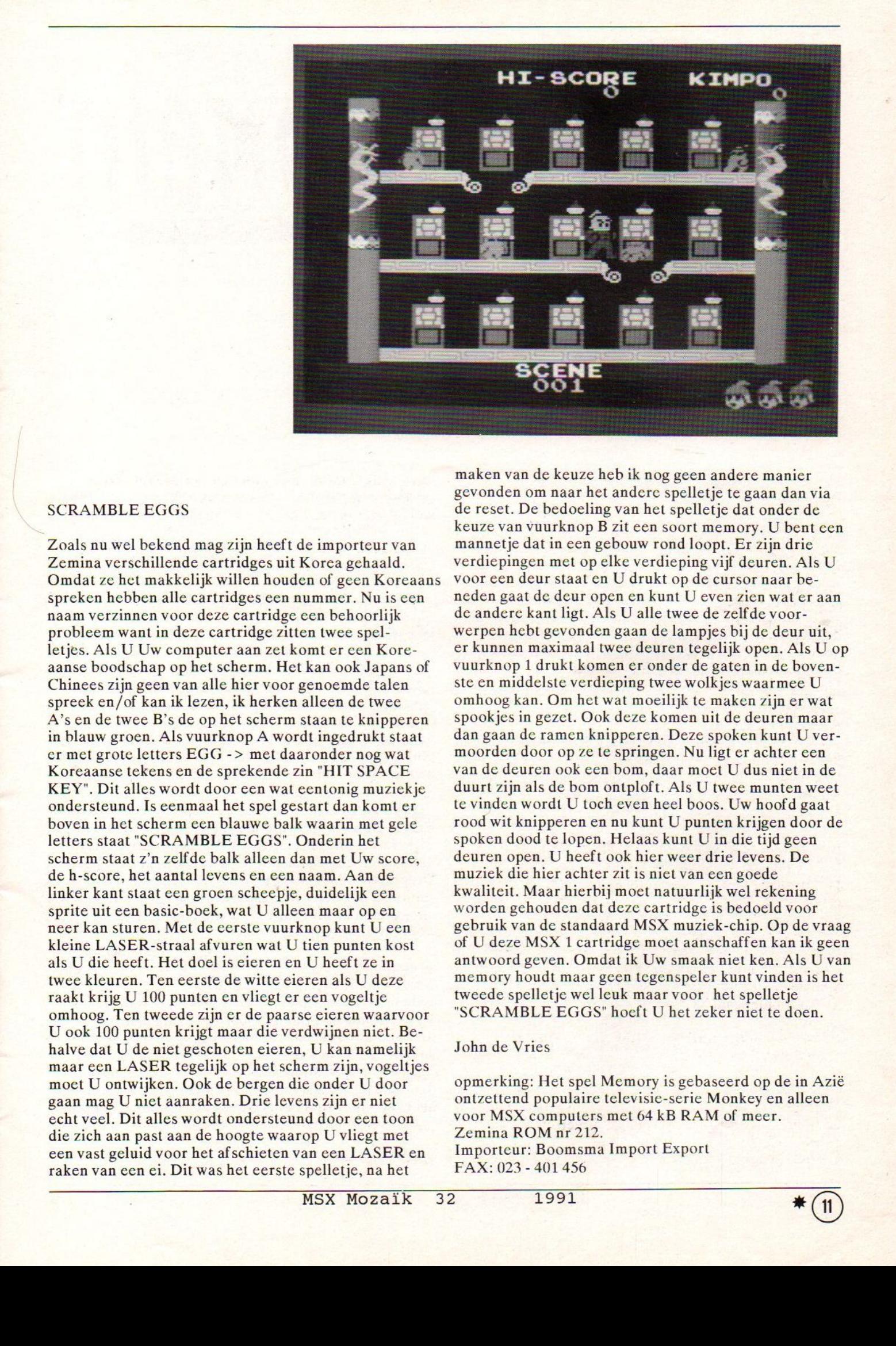

#### SCRAMBLE EGGS

Zoals nu wel bekend mag zijn heeft de importeur van Zemina verschillende cartridges uit Korea gehaald. Omdat ze het makkelijk willen houden of geen Koreaans spreken hebben alle cartridges cen nummer. Nu is cen naam verzinnen voor deze cartridge cen behoorlijk probleem want in deze cartridge zitten twee spelletjes. Als <sup>U</sup> Uw computer aan zet komt er cen Koreaanse boodschap op het scherm. Het kan ook Japans of Chinees zijn geen van alle hier voor genoemde talen spreek en/of kan ik lezen, ik herken alleen de twee A's en de twee B's de op het scherm staan te knipperen in blauw groen. Als vuurknop <sup>A</sup> wordt ingedrukt staat er met grote letters EGG -> met daaronder nog wat Koreaanse tekens en de sprekende zin "HIT SPACE KEY". Dit alles wordt door een wat eentonig muziekje ondersteund. Is eenmaal het spel gestart dan komt er boven in het scherm een blauwe balk waarin met gele letters staat "SCRAMBLE EGGS". Onderin het scherm staat z'n zelfde balk alleen dan met Uw score, de h-score, het aantal levens en een naam. Aan de linker kant staat cen groen scheepje, duidelijk een sprite uit een basic-boek, wat <sup>U</sup> alleen maar op en neer kan sturen. Met de cerste vuurknop kunt <sup>U</sup> een kleine LASER-straal afvuren wat <sup>U</sup> tien punten kost als <sup>U</sup> die heeft. Het doel is eieren en <sup>U</sup> heeft ze in twee kleuren. Ten eerste de witte eieren als U deze raakt krijg U 100 punten en vliegt er een vogeltje omhoog. Ten tweede zijn er de paarse eieren waarvoor <sup>U</sup> ook <sup>100</sup> punten krijgt maar die verdwijnen niet. Behalve dat U de niet geschoten eieren, U kan namelijk maar cen LASER tegelijk op het scherm zijn, vogeltjes moet U ontwijken. Ook de bergen die onder U door gaan mag <sup>U</sup> niet aanraken. Drie levens zijn er niet echt veel. Dit alles wordt ondersteund door een toon die zich aan past aan de hoogte waarop <sup>U</sup> vliegt met een vast geluid voor het afschieten van een LASER en raken van een ei. Dit was het eerste spelletje, na het

maken van de keuze heb ik nog geen andere manier gevonden om naar het andere spelletje te gaan dan via de reset. De bedoeling van het spelletje dat onder de keuze van vuurknop B zit een soort memory. U bent een mannetje dat in een gebouw rond loopt. Er zijn drie verdiepingen met op elke verdieping vijf deuren. Als <sup>U</sup> voor een deur staat en <sup>U</sup> drukt op de cursor naar beneden gaat de deur open en kunt <sup>U</sup> even zien wat er aan de andere kant ligt. Als U alle twee de zelfde voorwerpen hebt gevonden gaan de lampjes bij de deur uit, er kunnen maximaal twee deuren tegelijk open. Als <sup>U</sup> op vuurknop <sup>1</sup> drukt komen er onder de gaten in de bovenste en middelste verdieping twee wolkjes waarmee U omhoog kan. Om het wat moeilijk te maken zijn er wat spookjes in gezet. Ook deze komen uit de deuren maar dan gaan de ramen knipperen. Deze spoken kunt U vermoorden door op ze te springen. Nu ligt er achter een van de deuren ook een bom, daar moet <sup>U</sup> dusniet in de duurt zijn als de bom ontploft. Als U twee munten weet te vinden wordt <sup>U</sup> toch even heel boos. Uw hoofd gaat rood wit knipperen en nu kunt <sup>U</sup> punten krijgen door de spoken dood te lopen. Helaas kunt <sup>U</sup> in die tijd geen deuren open. U heeft ook hier weer drie levens. De muziek die hier achter zit is niet van een goede kwaliteit. Maar hierbij moet natuurlijk wel rekening worden gehouden dat deze cartridge is bedoeld voor gebruik van de standaard MSX muziek-chip. Op de vraag of <sup>U</sup> deze MSX <sup>1</sup> cartridge moet aanschaffen kan ik geen antwoord geven. Omdat ik Uw smaak niet ken. Als <sup>U</sup> van memory houdt maar geen tegenspeler kunt vinden is het tweede spelletje wel leuk maar voor het spelletje "SCRAMBLE EGGS"hoeft <sup>U</sup> het zeker niet te doen.

#### John de Vries

opmerking: Het spel Memory is gebaseerd op de in Azië ontzettend populaire televisie-serie Monkeyen alleen voor MSX computers met <sup>64</sup> kB RAMof meer. Zemina ROM nr 212. Importeur: Boomsma Import Export FAX: 023 -401 456

Public Domain JONAIN

#### Het Shareware & Public Domain concept: veel programma voor weinig of geen geld

#### Het concept.

Het begrip Public Domain kennen we in Nederland wel.<br>Dit zijn programma's die gratis verspreid mogen worden zonder commerciële bedoelingen. Deze programma's vind men ondermeer in BBS'cn, maar kan ook besteld worden via MSX tijdschrif ten. Bij de bladen betaal je meestal de "kostprijs" voor diskettc, porto en administratiekosten en iets extra. Bij cen BBS betaalt men niets behalve de telefoonkosten. De voordelen van Public Domain zijn dat het (bijna) niets kost en vaak is het goede programmatuur.

Soms ziet men, in het bijbehorende documentatie-file, dat er gevraagd wordt om een bedrag te storten op de rekening van de maker. Deze bijdrage is vrij. Dit valt dan min of meer onder de noemer Shareware. Bij de gebruikers van IBM compatibles al wat langer bekend, bij de MSX computers nog niet zolang. Een Shareware programma mag men gebruiken om het te evaluweren. Je kunt kijken of dat hèt programma is dat men nu net even zocht. Bevalt het je dan maakt <sup>U</sup> cen willekeurig bedrag over aan de programmeur en soms ontvangt men dan een, vaak uitgebreide handleiding, en eventueel de nieuwste versie van het programma. Als U geregistreert bent heeft <sup>U</sup> ook recht op regelmatige updates deze worden dan automatisch toegestuurt. Als U zich niet laat registreren mag <sup>U</sup> gewoon die evaluatie versie blijven gebruiken. Bij het ene programma kun je alle mogelijkheden benutten en bij andere pas na storting van een bedrag dit hangt af van de instelling van de programmeur. De bijdrage wordt trouwens gebruikt om het programma verder uit te ontwikkelen.

#### Probleem.

Het probleem is alleen dat het Shareware principe soms niet schijnt te werken.Ik ken zelf een aantal programmeurs die het hebben geprobeerd, maar storting Henk Heyligers van een bijdrage was nihil. Jammer eigenlijk omdat men

nu de kans laat schieten om een programma uit te proberen en pas na storting een compleet werkende versie te krijgen. Vaak wordt verteld dat software wordt gekopieerd omdat het te duur is en bet niet kan worden bekeken. Dit is bij het Shareware principe eigenlijk niet terrecht, maar nogmaals het werkt niet.<br>tAls er geen bijdrage wordt gestort zal het programma niet verder door ontwikkeld kunnen worden en houdt het op te bestaan. Ted en Mousecad zijn de enige programma's waar wel veel belangstelling voor is en waarvoor ook de bijdrage wordt over gemaakt. Verder ken ik geen programma waar dit ook zo bij is. Misschien verandert dat nogeens, maar ik betwijfel het eerlijk gezegd. Van Mousccad heb ik nog maar <sup>1</sup> versie gezien of loop ik soms achter? Kortom Public Domain software is gratis te gebruiken en te verspreiden. Shareware, gebruiken en dan betalen voor een optimale versie en het complete handboek.

#### Vergissing.

Public Domain software mag dan gratis zijn, maar het is wel zo dat de copyrights bij de maker blijven. Het is dus niet toegestaan om je eigen naam in het programmaop te nemen. Vaak wordt hieraan niet gedacht en wordt gewoon even de naam van de gebruiker als programmeur erin gezet, foutje dus. Hetzelfde geldt voor Shareware programma's.

#### Goedkoop

Shareware programma zijn goedkoop. Voor een willekeurig programma zou in de winkel veel meer moeten betaald worden. Het principe en de voordelen spreken mij wel aan, uiteraard kan ik alleen maar voor mijzelf spreken. Dus vindt je software te duur, wil je het eerst uitproberen, denk dan eens aan Shareware. Uiteraard zal er dan ook wel het een en ander gemaakt moeten worden dus…laat eens wat horen en zien van je Shareware programma('s), succes ermee.

#### ACME SOFTWARE COMPANY

Het is zomer, het is stralend weer en overal ziet men blije gezichten van kinderen die na ontspannende fietstochten in de schaduw van grote bladrijke bomen genieten van ijs en limonade. De ACME Software Company heeft weer iets nieuws om de vreugde te vehogen: de zomer aanbieding! En vraagt <sup>U</sup> het maar aan ai die honderden tevreden klanten van de ACME Software Company, er wordt goed spul geleverd tegen heel lage prijzen

Maar deze zomer aanbieding overtreft alles. Dit maal zijn er ZEVEN diskettes van een goed merk (made in Japan) met daarop maar liefst 20 verschillende speien voor de MSX en MSX2 computers. Voor deze MOOIE LANGE ZOMER aanbieding hoeft slechts een klein bedrag te worden betaald. Maar er 's nog meer mogelijk, de kans bestaat dat <sup>U</sup> één of meerdere spelen uit de onderstaande lijst a! heeft. Bij de ACME Software Company is dat geen probleem want het is ook mogelijk om een keuze te maken. Kies vier van de zeven diskettes uit voor een super de-iuxe lage zomerprijs Dat het leuke en afwisseiende spelen zijn kunt <sup>U</sup> lezen in de recensies in ondermeer MSX Computer Magazine

Alle 20 spelen werken gegarandeerd op elke MSX met tenminste 64 kB RAM echter voor de met MSX2 gemerkte diskettes is tenminste een MSX2 met <sup>128</sup> kB VRAM nodig. De ACME Software Company heeft graag tevreden klanten en voor hen 1s er de Geen Gezeur Garantie

En nu de prijs, alle twintig spelen samen op zeven diskettes van een goed merk met Nederlandse handleiding voor maar: F 35,- Een keuze van vier verschillende diskettes kost maar: <sup>F</sup> 24,95

Vul de lange mooie zomer aanbiedings-coupon volledig in en stuur deze op naar.

ACME Software Company afdeling: Lange Mooie Zomer, postbus 247 3840 AE Harderwijk

#### LANGE MOOIE ZOMER AANBIEDINGS COL PON

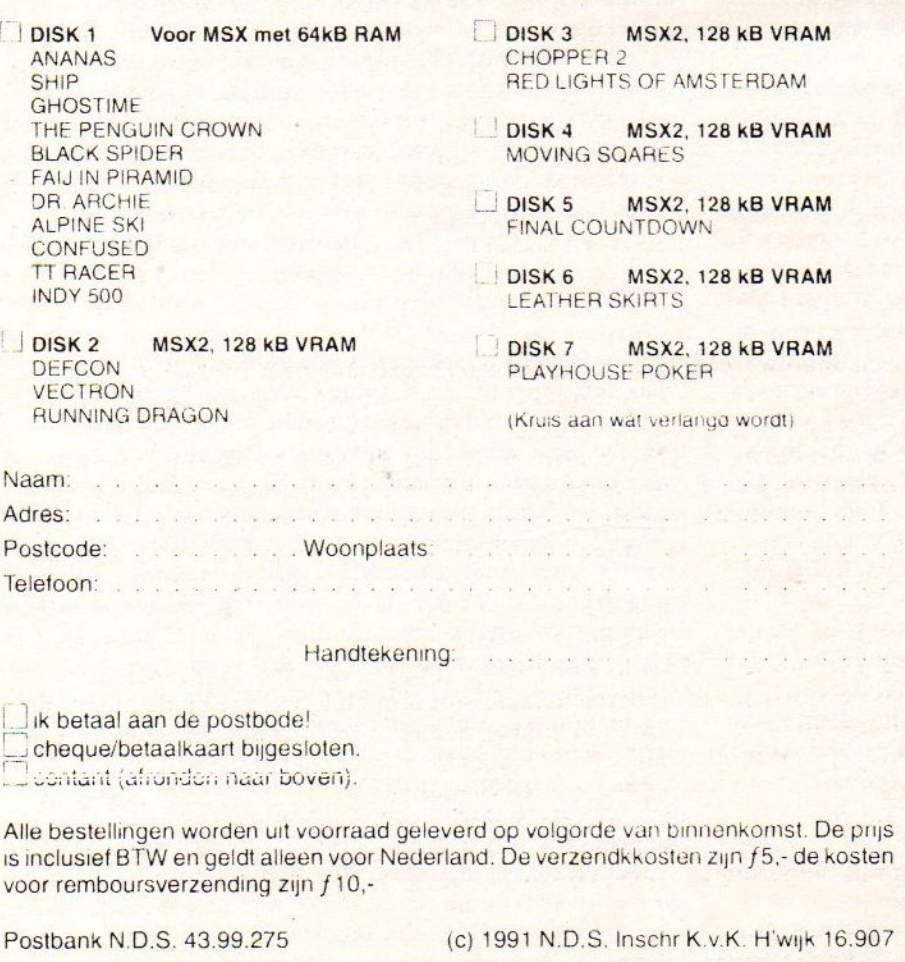

13

Pagina dertien is gereserveerd voor dat wat er allemaal fout ging. Beginnen ve met het vorige nummer. Er is veel kritiek geweest op de computer-strip Comny en Tommie en niet te vergeten de illustraties die zo hier en daar de kleine stukjes opvullen. Om een lang verhaal kort te maken Goby en Snout zijn allebei met iets anders bezig, dus kunnen onmogelijk ook nog in MSX Mozaik staan. Ook de Teenage Mutant Ninja Turtles zijn niet beschikbaar. In de listing op pagina <sup>44</sup> (numer 31) staat op regel <sup>160</sup> een fout het moet zijn: <sup>160</sup> PUT #1,L: NEXT: CLOSE #1: END Het andere woorden er is een letter <sup>L</sup> niet afgedrukt, geen zetfout maar een gewone fout. De lijnen onder en bovenaan de pagina de pagina werden tot voor kort gedaan door een bedrijf dat vij niet zullen noemen, nu wordt het in eigen huis gedaan met de HP printer. Al het zetwerk wordt tegenwoordig in eigen beheer gedaan. We hopen dat <sup>U</sup> het een verbetering zult vinden. Sorry dat op sommige pagina's de linker kolom in de rechter overloopt. Is wel vat aan te doen maar dat kost tijd. Als alles meezit dan hebben de abonnees Hozaik dit keer op tijd in huis want voor hen is er een GRATIS TOEGANSKAART voor de beurs in Zandfoort. Het lag eerst in de bedoeling om dit groot op de voorplaat te melden, maar de tijd is zo ontzettend krap dat we het er niet op wagen. De abonnees krijgen hun kaart per post. Alle andere lezers van Mozaik hadden we ook wel een kaartje willen geven maar we weten niet waar jullie wonen, dus snel even abonnee worden, dan ben je er de volgende keer als er iets is om uit te delen ook bij. Er zijn tenslotte ook veel opmerkingen gekomen over het feit dat de artikelen in Hozaik doorliepen op verschillende pagina's. Dat is helaas (gelukkig) onvernijdelijk want sommige stukken zijn heel lang. En niet altijd is het mogelijk om een stuk aaneengesloten te plaatsen. De uitleg van de pijlen is als volgt: een pijl naar rechts: artikel gaat door op volgende pagina. Een pijl naar rechts met een nummer er VOOr: artikel gaat verder op de pagina met het nummer dat wordt aangegeven. That is very simple, toch! En de punt of ster betekend dat het artikel daar stopt.

Tot slot een interne mededeling voor de clubs die informatie in Mozaik kwijt willen: stuur geen dingen die met Dynanic Publisher zijn gemaakt wat die zijn niet te lezen! Doe het op disk!

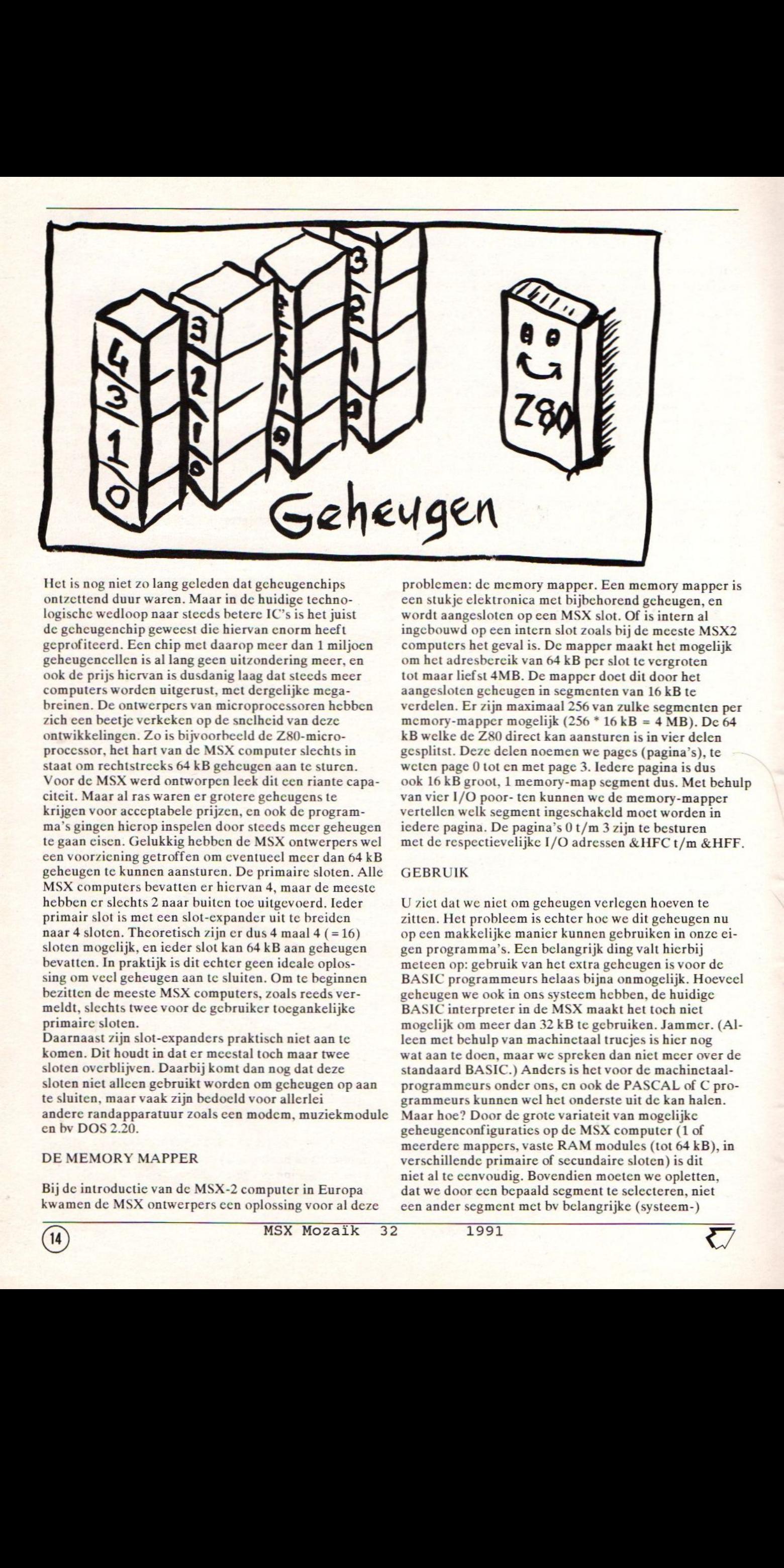

Het is nog niet zolang geleden dat geheugenchips ontzettend duur waren. Maar in de huidige technologische wedloop naarsteeds betere IC's is het juist de gcheugenchip geweest die hiervan enorm heeft geprofiteerd. Een chip met daarop meer dan <sup>1</sup> miljoen geheugencellen is al lang geen uitzondering meer, en ook de prijs hiervan is dusdanig laag dat steeds meer computers worden uitgerust, met dergelijke megabreinen. De ontwerpers van microprocessoren hebben zich een beetje verkeken op de snclheid van deze ontwikkelingen. Zo is bijvoorbeeld de Z80-microprocessor, het hart van de MSX computer slechts in staat om rechtstreeks <sup>64</sup> kB geheugen aan te sturen. Voor de MSX werd ontworpen leek dit een riante capaciteit. Maar al ras waren er grotere geheugens te krijgen voor acceptabele prijzen, en ook de programma's gingen hicrop inspelen door steeds meer geheugen te gaan cisen. Gelukkig hebben de MSX ontwerpers wel een voorziening getroffen om eventueel meer dan 64 kB geheugen te kunnen aansturen. De primaire sloten. Alle MSX computers bevatten er hiervan 4, maar de meeste hebben er slechts <sup>2</sup> naar buiten toe uitgevoerd. Ieder primair slot is met een slot-expander uit te breiden naar 4 sloten. Theoretisch zijn er dus 4 maal 4  $(=16)$ sloten mogelijk, en iederslot kan <sup>64</sup> kB aan geheugen bevatten. In praktijk is dit echter geen ideale oplossing om veel geheugen aan tc sluiten. Om te beginnen bezitten de meeste MSX computers, zoals reeds vermeldt, slechts twee voor de gebruiker toegankelijke primaire sloten.

Daarnaast zijn slot-expanders praktisch niet aan te komen. Dit houdt in dat er meestal toch maar twee sloten overblijven. Daarbij komt dan nog dat deze sloten niet allcen gebruikt worden om gcheugen op aan te sluiten, maar vaak zijn bedoeld voor allerlei andere randapparatuur zoals een modem, muziekmodule en bv DOS 2.20.

#### DE MEMORY MAPPER

Bij de introductie van de MSX-2 computer in Europa kwamen de MSX ontwerpers een oplossing voor al deze

problemen: dc memory mapper. Een memory mapper is een stukje elektronica met bijbehorend geheugen, en wordt aangesloten op een MSX slot. Of is intern al ingebouwd op een intern slot zoals bij de meeste MSX2 computers het gevalis. De mapper maakt het mogelijk om het adresbereik van <sup>64</sup> kB perslot te vergroten tot maar liefst 4MB. De mapper doet dit door het aangesloten gcheugen in segmenten van <sup>16</sup> kB te verdelen. Er zijn maximaal <sup>256</sup> van zulke segmenten per memory-mapper mogelijk  $(256 * 16 kB = 4 MB)$ . De 64 kB welke de Z80 direct kan aansturen is in vier delen gesplitst. Deze delen noemen we pages (pagina's), te weten page <sup>0</sup> tot en met page 3. ledere pagina is dus ook <sup>16</sup> kB groot, <sup>1</sup> memory-map segment dus. Met behulp van vier 1/O poor- ten kunnen we de memory-mapper vertellen welk segment ingeschakeld moet worden in iedere pagina. De pagina's 0 t/m 3 zijn te besturen met de respectievelijke I/O adressen &HFC t/m &HFF.

#### GEBRUIK

<sup>U</sup> ziet dat we niet om geheugen verlegen hoeven te zitten. Het probleem is echter hoe we dit geheugen nu op een makkelijke manier kunnen gebruiken in onze eigen programma's. Een belangrijk ding valt hierbij meteen op: gebruik van het extra geheugen is voor de BASIC programmeurs helaas bijna onmogelijk. Hoeveel geheugen we ook in ons systeem hebben, de huidige BASIC interpreter in de MSX maakt het toch niet mogelijk om meer dan 32 kB te gebruiken. Jammer. (Alleen met behulp van machinetaal trucjes is hier nog wat aan te doen, maar we spreken dan niet meer over de standaard BASIC.) Anders is het voor de machinetaalprogrammeurs onder ons, en ook de PASCAL of <sup>C</sup> programmeurs kunnen wel het onderste uit de kan halen. Maar hoe? Door de grote variateit van mogelijke geheugenconfiguraties op de MSX computer (1 of meerdere mappers, vaste RAM modules (tot <sup>64</sup> kB}, in verschillende primaire of secundaire sloten) is dit niet al te eenvoudig. Bovendien moeten we opletten, dat we door een bepaald segment te selecteren, niet een ander segment met by belangrijke (systeem-) 1991 W

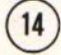

variabelen wegschakelen. Om hier de programmeur enige <sup>1</sup> Het vrije beschikbare geheugen loopt van &h100 hulp te bieden is 0.a. MEMMAN (MEMory MANager) ontwikkeld door de stichting MST.Dit programma is public domain, dusvoor kostprijs te verkrijgen. Na het laden van dit programma, worden er een aantal extra routines in de MSX geplaatst welke zich bezig houden met het geheugenbeheer. Deze routines kunnen dan worden aangeroepen vanuit een door <sup>U</sup> ontwikkeld programma. <sup>U</sup> hoeft zich in Uw programma dus geen zorgen meer te maken, over waar het geheugen allemaal zit, en hoe dit in te schakelen. Heeft U bv cen segment uit de Memory Mapper nodig, dan vraagt <sup>U</sup> dit bij MEMMAN aan. Toch zijn er een aantal dingen waar <sup>U</sup> altijd op moet letten als <sup>U</sup> met het schakelen van geheugen werkt. Of U nu met of zonder MEMMAN werkt.is, dan zullen we de hulp van de extra memory-mapper Daar wil ik hier het een en ander over vertellen. Verder geef ik nog wat informatie, hoe U ook zonder MEMMAN toch met meer geheugen kunt werken.

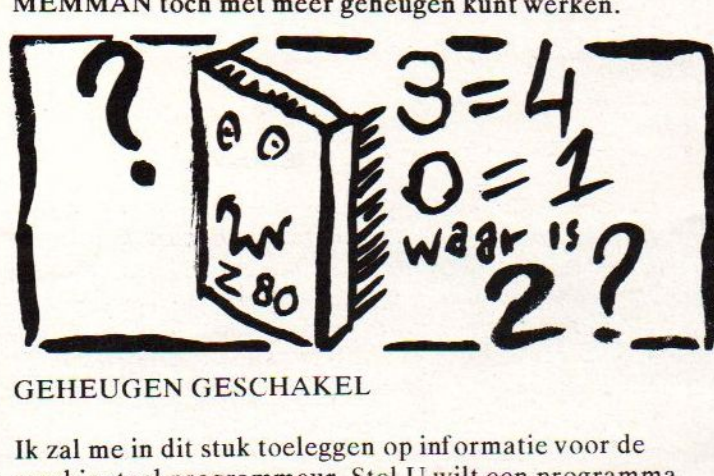

GEHEUGEN GESCHAKEL

Ik zal me in dit stuk toeleggen op informatie voor de machinetaal programmeur. Stel <sup>U</sup> wilt een programma gaan schrijven. Zo'n programmabestaat voor een deel uit machine-code, en voor een deel uit data. De geheugenruimte die de code inneemt staat vast. De grootte van het data-gedeelte kán echter variabel zijn. Zo zullen de meeste programma's de nodige variabelen gebruiken, en daarvan staat de benodigde geheugenruimte vast, maar ook kunnen er dynamische geheugengebieden nodig zijn. De lengte daarvan staat niet vast. Een voorbeeld hiervan is een tekstverwerker. De geheugenruimte dic benodigd is voor de opslag van de tekst, zal groter worden naarmate er meer tekst wordt verwerkt. <sup>U</sup> zult nu moeten gaan onderzoeken, hoeveel geheugen Uw programma nodig heeft. Afhankelijk daarvan kunnen we volstaan met het basis geheugen, of zullen we met de memory-mapper moeten gaan schakelen. We moeten er dan ten eerste aan denken, dat de MSX zelf ook een aantal systeem-variabelen nodig heeft om te kunnen werken. Deze variabelen staan boven in het geheugen in pagina 3, en de precieze grootte hangt oa. af van het aantal gebruikte disk drives, enz. Op adres &hFC4A en &hFC4B vindt U het adres van deze onderste grens voor Uw systeem. Deze variabelen mogen NOOIT worden overschreven. Dit betekent ook dat het praktisch onmogelijk is om het geheugen in pagina <sup>3</sup> om te schakelen. Zou men dit doen, dan zouden alle systeemvariabelen en dus ook alle HOOKs verdwijnen, en zal de zaak onheroepelijk crashen (want ook de interrupt-HOOK is dan weg!). Hetzelfde geldt ook soms voor pagina 0, want daar staat van adres <sup>0</sup> tot &h100 een jumptabel voor het BIOS welke niet mag verdwijnen als daar geen rekening mee wordt gehouden. Als we bovenstaande even kort samen vatten zien we dat:

(start van ieder DOS programma) tot aan de HIMEM grens (staat in adres &hFC4A en &hFC4B), welke ergens in page <sup>3</sup> zit, afhankelijk van Uw systeem-configuratie. We hebben dus ongeveer een gebied van <sup>55</sup> kB vrij in het basis geheugen.

<sup>2</sup> We met pagina <sup>0</sup> zelden, en zeker pagina <sup>3</sup> nooit mogen schakelen.

Als ons programma (code plus data), dus niet groter wordt dan het basis gebied (ong. 55 kB), hebben we geen problemen met het geheugen. We hoeven niet te schakelen. Als echter het benodigde geheugen groter segmenten moeten gaan inroepen. Er vanuit gaande dat Uw systeem een memory-mapper bezit, wat bij de sommige MSX1 en bij de meeste MSX2 machines het geval is. Alle MSX2+ en Turbo R computers hebben een memory mapper en dat is verplicht volgens de standaard! We hebben al gezien dat dit schakelen alleen maar mag gebeuren met pagina <sup>1</sup> en pagina 2. We zullen nu een onderscheidt moeten maken in twee mogelijke situaties.

#### SITUATIE EEN

In de eerste situatie is de CODE van het programma plus de VASTE VARIABELE DATA dusdanig klein dat deze past in de beschikbare basis ruimte. We kunnen dan voor het DYNAMISCHE DATA gedeelte gebruik maken van de cxtra memory-mapper segmenten. We doen dit door te schakelen in bv pagina 2. Normaal draait het programma dus in het basis geheugen. Is er data nodig uit het dynamische blok, dan roepen we een routine aan die NIET in pagina <sup>2</sup> staat (maar bv in pagina 3, want die blijft toch staan), deze routine schakelt dan het gewenste memory-mapper segment in pagina <sup>2</sup> in, en voert de gewenste bewerking op de data uit. Vervolgens wordt het originele segment weer terug geschakeld in pagina 2. Als blijkt dat de programma code plus de vaste data variabelen, zelfs zo klein zijn dat hier pagina <sup>2</sup> niet voor is benodigd, dan kan deze pagina continu op het gewenste data gedeelte worden geschakeld, hetgeen snelheids winst betekent. (Hoewel het schakelen van memory-mapper segmenten uitzonderlijk snel kan, met slechts één enkele instructie). Om de plaats van data in de dynamische ruimte te definieren, dienen we dusniet alleen het adres, maar ook het mcmory-mapper segment nummer te bewaren.

#### TWEEDE SITUATIE

In dit geval is zelfs de machine-code te groot om in<br>het beschikbare basis geheugen te passen. We kunnen dit oplossen door de belangrijkste routines en de Main Loop in het basis geheugen te plaatsen. Vanuit deze Main Loop kunnen er dan CALLs plaats vinden naar routines die zijn opgeslagen in andere memory-mapper segmenten. Deze CALL bevat dan niet alleen het adres, waar de routine zich bevindt, maar ook weer het juiste nummer van het memory-mapper segment.Ik heb daarvoor cen kleine routine gemaakt welke in pagina <sup>1</sup> dient te staan. Deze routine dient te worden aangesproken met in het IX register het juiste adres

(ALTIJD in pagina 2) van de gewenste routine, en in IY (high) het nummer van het memory-mapper segment. Deze CALL voert dan automatisch de routine uit in het juiste memory-mapper segment en herstelt daarna alles weer. Let op dat Uw routine niet de inhoud van register IY wijzigt!

#### ROUTINE:

PUSH AF ;save originele AF

IN  $A$ ,  $($ #FE) :haal huidig memory-mapnummer van page <sup>2</sup>

PUSH IY ;bewaar gewenste memory-map nr van page <sup>2</sup> op de stack

PUSH AF ;haal huidige memory-map nr van page <sup>2</sup> (in register A)

POP IY naar register IY(high)

POP AF :haal gewenste memory-map nr van page <sup>2</sup> van ;de stack

OUT (#FE),A :en activeer

POP AF sherstcl originele AF

CALL DO JUMPIX voert de call uit (middels JP (IX))

PUSH AF ;save originele AF (eventueel resultaat van ;call)

PUSH IY ;haal originele memory-map nr van page <sup>2</sup>

POP AF ;maar A

OUT (#FE),A ;en activeer (herstel origineel)

POP AF sherstel originele AF (eventueel ;resultaat van call)

RET

DO JUMP<sub>IX:</sub>

JP (IX) ;roept routine op adres in IX-reg aan ;dit moet dus altijd een adres in page <sup>2</sup> zijn

#### OPMERKING

Bovenstaande principe en voorbeeldprogramma is alleen bruikbaar als het basisgeheugen (het geheugen waarmee de MSX standaard opstart), een memory mapper bezit. Met de bovenstaande routine wordt ook alleen maar deze mapper gebruikt. Er vindt dus GEEN slot switching plaats. Er wordt dus mogelijk niet alle geheugen gebruikt dat op Uw MSX is aangesloten, maar slechts dat van de primaire memory mapper.Bij de meeste standaard MSX2's is dat echter ook de enige aanwezige. En mocht <sup>U</sup>meerdere mappers gebruiken, dan wordt alleen de (active) mapper gebruikt welke zich (meestal) in het laagste slot bevindt, want die beschouwt de MSX altijd als primair geheugen. Voor het gebruik van echt al het noemde MEMMAN programma gebruiken. De hierboven genoemde methodieken, kunnen, met uitzondering van het voorbeeld programma, dan echter nog steeds worden toegepast.

Anton van Zuylen \*

# 640 or  $\overline{\phantom{a}}$  $\Box$ MSX Mozaik 32 1991 IKN:

16

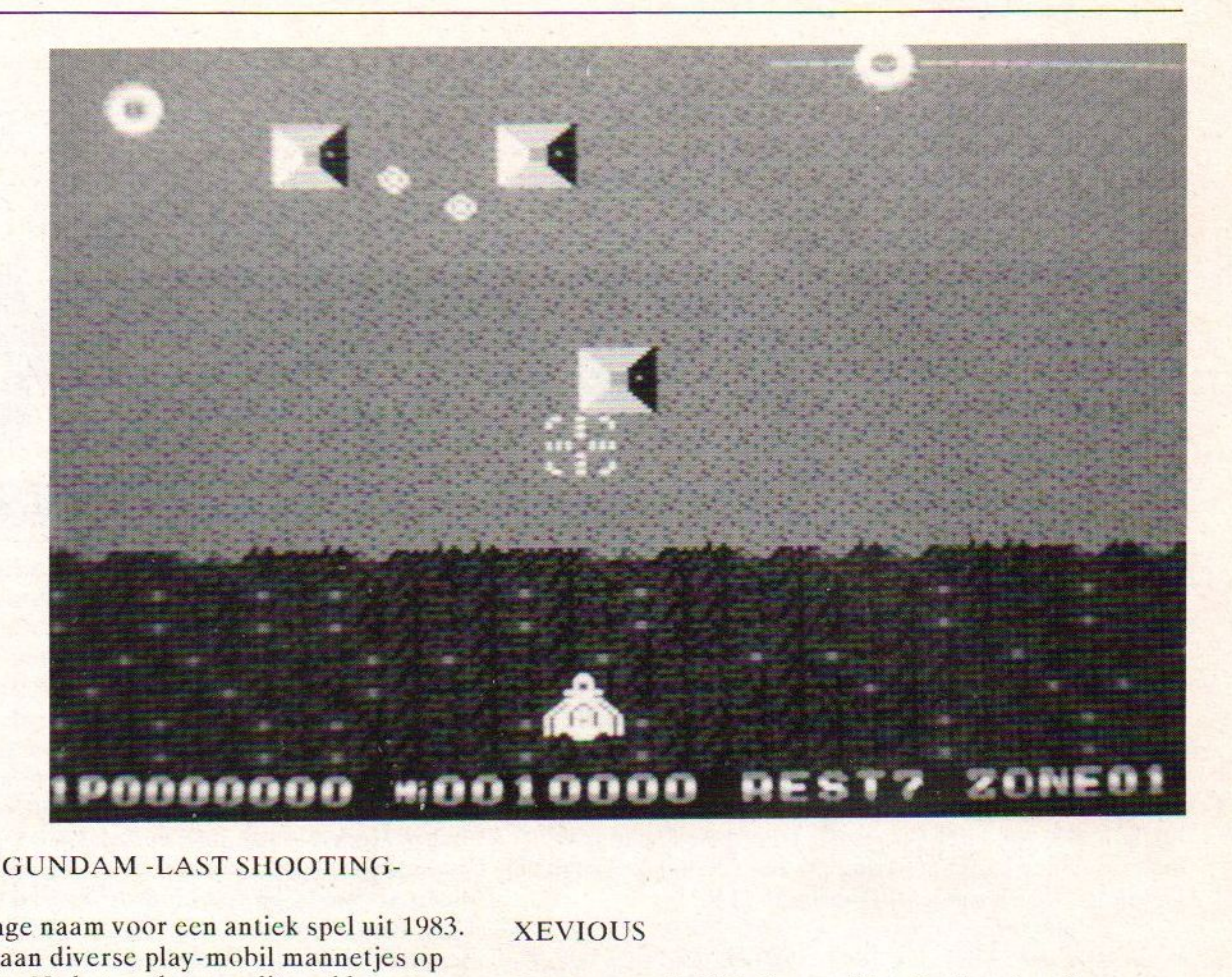

#### MOBILE SUIT GUNDAM -LAST SHOOTING-

Een welzeer lange naam voor een antiek spel uit 1983. Op het hoesje staan diverse play-mobil mannetjes op cen space-shuttle. Na het spclen van dit spel hoopte ik op cen tweede space-shuttle ramp, met de makers van dit spel aan boord. Want wat ik hier voor me op tafel op heb liggen is echt beroerd. Slechte graphics, slechter geluid en cen spelkwaliteit waar je maagpatiënt van wordt.

Veld een: Er staat een robot in beeld en men moet langs die robot heen en weer lopen. Onderwijl moet men de balken ontwijken die naar beneden vallen. Na een aantal balken gaat er een deurtje open in de robot, als men daar langs loopt gaat <sup>U</sup> automatisch naar veld twee. Dat wil zeggen als <sup>U</sup> tenminste nog niet huilend achter Uw MSX zit dan wel ligt. (In noodgevallen bel 06-11 of het RIAG in woon- of verblijfplaats)

Veld twee: Men zit in een soort ruimteschip van waaruit je een 3D blik hebt. Er zijn diverse soorten sprites, ik heb geen idee watze voorstellen, die op je schieten. Men kan ook nog naarlinks en rechts bewegen en op diverse "dingen" schieten die zich in het veld bewegen.

Dit is cen spel dat stop je eens in je computer en nooit weer behalve misschien om vervelende visite weg te krijgen, en dan komt de prijs wel erg hoog uit voor deze potentiele asbak danwel deurstop. Vermijden, al is het alleen om gezondheids redenen.

Ben Driesenaar.

Zemina ROM nr 0216 Importeur: Boomsma Import Export FAX: 023 -401 456.

#### **XEVIOUS**

Langzaam schuif ik de cartridge Xevious in mijn computer en in cen beweging door druk ik op de power knop. Na het verdwijnen van het MSX logo komt het opstart scherm van Xevious naar voren. Dit scherm blijft net iets te kort staan waarna de demometeen laat zien dat dit het betere Ren Sha Turbo spel is met echte computer geluiden. De betere beep voor het laten vallen van Uw bommen en afschieten van Uw kogels en de nog betere ruis bij het ontploffen van Uw ruimte schip. Als <sup>U</sup> gaat spelen; <sup>U</sup> bent een ruimte scheepje en het veld scrollt van boven naar beneden. Iedere keer als <sup>U</sup> de vuurknop raakt schiet <sup>U</sup> twee kogels weg en mits er niet al een onderweg is U laat cen bom vallen. De tegenstanders komen van alle kanten links, rechts, boven en onder. En deze laten wat bommetjes achter de zwart wit knipperen. Sommige gebouwtjes op de grond laten ook wat bommetjes in de rondte slingeren. Dusgrijpt Uw joystick kies met vuurknop <sup>1</sup> of <sup>2</sup> welke achtergrond muziek U wilt horen. Dit is helaas muziek gemaakt door de standaard PSG uit de computer. Het aanzetten van Uw stereo is geen luxe. Stel Uw Ren Sha Turbo in en ga alles ontwijken en kijk in welke zone U door Uw levens van dit MSX spelletje heen bent. Conclusie: houdt <sup>U</sup> van simpel schieten zonder te moeten nadenken mag ik dat nou wel of niet raken of zonder op aantal kogels te moeten letten en geen bezwaar hebt tegen Standaard MSX graphics cen prima spel voor een niet al te hoge prijs.

John de Vries

Zemina ROM nr 0126 Importeur: Boomsma Import Export FAX: 023 - <sup>401</sup> <sup>456</sup>

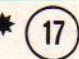

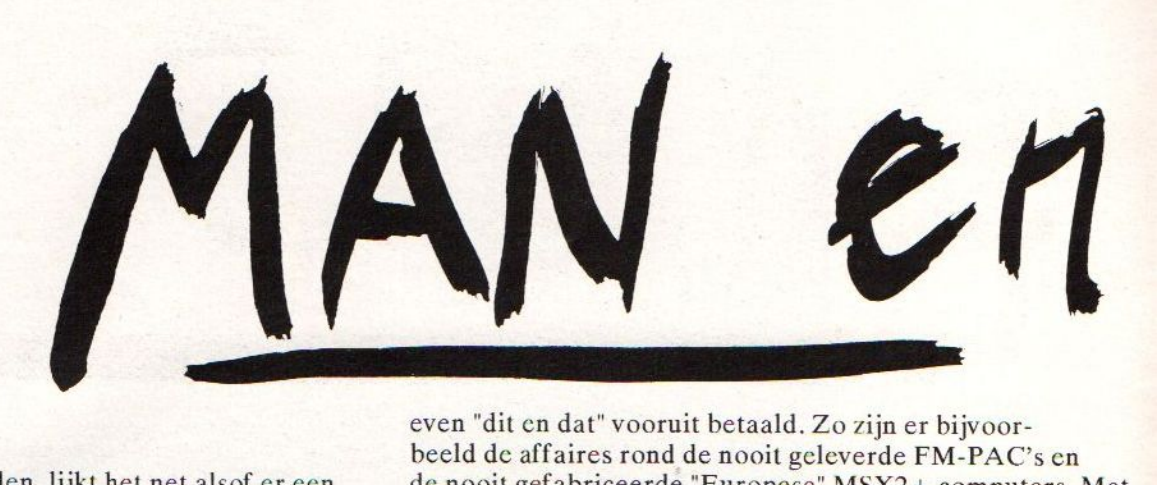

#### MAN & PAARD

Soms, beste Schaakvrienden, lijkt het net alsof er cen ragfijn spel wordt gespeeld met pionnen die zelf niet het hele bord kunnen overzien. En het spelen van een ragfijn spel duidt op innerlijke beschaving en goedoverwogen zetten. Het partijtje schaak waar ik het met <sup>U</sup> over wil hebben heeft niets van dit alles. Geen verfijning en geen beschaving. Met de botte bijl wordt er lustig in het rond gehakt als ware het cen slecht gemaakte Amerikaanse B-film. De hoofdrolspeler in deze goedkope thriller is Karl Hanff van H.S.H.

Waar gaat het over: Er was eens in cen land hier ver vandaan (Engeland) iemand die te lui was om eerlijk werk te doen (Karl Hanff, ook wel Charly genoemd). In plaats van hard werken voor de kost vond hij het prettiger om met "handel" rijk te worden. Maar omdat echte handel bestaat uit inkopen (investeren) en verkopen (winst) besloot de hoofdrolspeler alleen het laatste te doen. Verkopen dus, en geld opstrijken! Nu kwam men in Hull (North Humberside) aan de 374 Hessle Road waar lager dan het originele product, en de werking zal "M.O.S. MSX Software" was gevestigd, er al gauw achter dat mensen die niets kregen voor hun dure geld het er niet bij lieten zitten. Snel een nieuw adres in een ander ver land (Duitsland dit keer) en een nieuwe naam: "Karl Hanff (UK) Ltd." Vervolgens weer de naam veranderd, (H.S.H.) en weer verhuisd, (van: An Der Umflut 15, naar: An Der Umflut 19) vervolgens iemand anders "directeur" (G. Pelster) maken en doorgaan met de zelfde praktijken. Het is tenslotte al drie adressen later, de boze "klanten" zullen het niet meer weten te vinden. En als men het wel weet te vinden staat men juridisch zo zwak dat er niet tegen te doen valt. Vervolgens wordt er nog eens verhuisd (eerst naar: Rombergstrasse <sup>16</sup> nog steeds in Davensberg, Duitsland en dan naar een ander dorp: Ahlen). Dan als er "problemen" ontstaan wordt er weer naar een ander dorp verhuisd. Inmiddels heeft Frankenstein een spoor van slachtoffers achter zich gelaten, van een niet betaalde rekening van "dit" tot een niet geleverde hoeveelheid van "dat". En niet alleen hier maar ook daar. Tot in Japan toe klinken de klachten!

En de klachten klinken inderdaad als een klok. Telkens weer blijkt weer iemand ter goeder trouw geloofd te hebben in de zoete praatjes: "dan en dan" zal "dat en dat" "daar en daar" worden geleverd als je nu eerst

even "dit cn dat" vooruit betaald. Zo zijn er bijvoorbeeld de affaires rond de nooit geleverde FM-PAC's en de nooit gefabriceerde "Europese" MSX2+ computers. Met het vooruit betaalde geld werd bij leveranciers tegen hogekortingen die waren bedongen met mooie praatjes van hoge afnames de goederen gekocht. Vervolgens werd er dan soms geleverd. Soms ook weer niet. Want leveranciers willen ook geld zien. Op deze manicr heeft Frankenstein een bloeiend bedrijfje (Sparrow Soft) dan in het Hoge Noorden (Friesland) was gevestigd ten gronde gericht. Er werden dingen beloofd (MSX-DOS 2 licensie) en dat moest vooruit worden betaald, vervolgens bleek (achteraf) het niet helemaalfris in elkaar te zitten en er werd ontkend dat de betaling was gedaan als vooruitbetaling van de licensie.

Niet alleen zakenmensen werden slachtoffer van "Crazy Dr. Karl" maar indirect ook de gewone computer gebruiker. En wel omdat er goederen werden geleverd die niet zijn geproduceerd met toestemming van de licenciegever. En wat is daar nu zo verkeerd aan? De prijs is ongeveer het zelfde zijn. Het is heel duidelijk wat er verkeerd is aan het te koop aanbieden van nagemaakte spullen. De echte ontwikkelaar van cen programma of hardware heeft veel geld gestopt in het bedenken en perfectioneren van soft- en/of hardware. Als er geen geld binnenkomt omdat iemand anders het geld "int" dan wordt er verlies geleden. Een volgend project zal er minder makkelijk komen. Ook is het zo dat er geen geld meer in de verder uitbreiden en ontwikkelen wordt gestoken als er geen of te weinig geld binnenkomt.

En dat is nu wat H.S.H. gedaan heeft, MSX-DOS 2.x werd zogenaamd in licencie gemaakt in Europa, echter er werd heel veel moeite gedaan om aan de Mega-ROM te komen. De Mega-ROM is een systeem dat is ontwikkeld door ASCII die tevens licencie-gever van MSX-DOS 2.x is! Indien een firma met toestemming een programma op de markt mag brengen dan moet het geen moeite zijn om ook de chips te kopen waar deze programma's op moeten staan. Verder is het zodat altijd is beweerd dat H.S.H. een licencie had voor MSX-DOS 2.x. Maar amper een paar maanden geleden blijkt uit advertenties in MSX Computer Magazine dat er groot nieuws is: H.S.H. heeft contact met ASCII en mag voortaan MSX-DOS 2.x gaan leveren. Nou breekt mijn klomp. Dit is geen ragfijn spel dit is pure oplich-

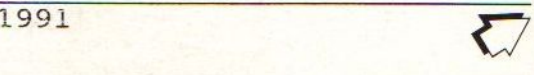

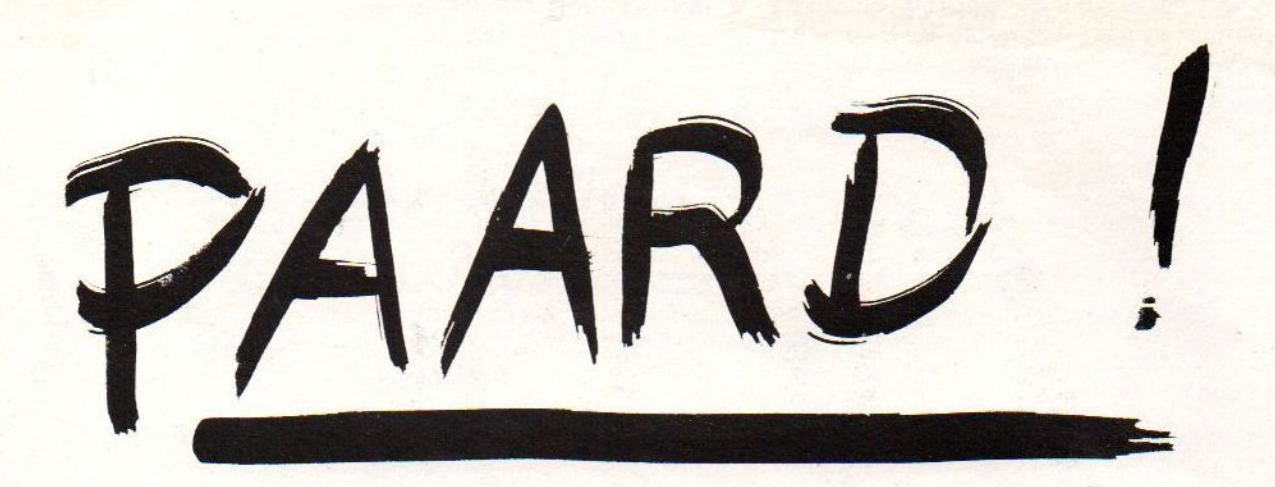

zijn opgelicht maar ook alle lezers van MSX Computer worden beschreven natuurlijk nooit "echt" troep Magazine omdat hen informatie is onthouden, men is zijn. Een muis met gedragstoornissen wordt wel Magazine omdat hen informatie is onthouden, men is<br>voorgelogen oftewel opgelicht!

bleek de combinatie H.S.H. en MSX Computer Magazine boter op het hoofd te hebben. Ook in het verleden met boter op het hoofd te hebben. Ook in het verleden met noemen want het spreekwoord: "Een man, een man, een de zogenaamde "Europese MSX2+" is het scheef gegaan. woord, een woord" geeft in dit verband een wrange De Duitse firma H.S.H. bleef maar volhouden dat er een Europese MSX2+ zou komen, in Korea en Japan werden fabrieken aan een lijntje gehouden, hier werden Het is niet zo dat Wammes Witkop kan worden handelaren en consumenten voorgelogen "het komt verweten deel te nemen aan de illegale praktijken handelaren en consumenten voorgelogen "het komt verweten deel te nemen aan de illegale praktieraar het van de Duitse oplichter Karl Hanff maar het van de Duitse oplichter Karl Hanff maar het eraan"! Uitermate teleurgestelde detailisten zijn nu van de Duitse oplichter Karl Hanff maar het<br>nog steeds boos over nooit geleverde computers. Nu met zwijgen van Wammes Witkop is onwaardig gedrag voor nog steeds boos over nooit geleverde computers. Nu met MSX Turbo R computers is het nog geen steek beter. Er moet worden toegegeven dat op dit moment de MSX Turboeen grote kennis van zaken. Het zou bijvoorbeeld<br>R op uiterst klungelige en rommelige wijze wordt onzin zijn om redactie en medewerkers van het geïmporteerd. Maar weer kan Karl Hanff van H.S.H. het<br>niet laten: Karl ruikt geld en zijn vriendje Wammes Witkop van MSX Computer Magazine wordt voor het dezen niets hebben gedaan om Karl H<br>karretie gespannen om de verkoop van de concurentie daglicht bloot te stellen. Deze uiterst karretje gespannen om de verkoop van de concurentie daglicht bloot te stellen. Deze uiterst<br>alvast maar even te blokkeren ("Wie echter liever vriendelijke mensen hebben geen kennis van zaken alvast maar even te blokkeren ("Wie echter liever vriendelijke mensen hebben geen kennis van z<br>gewoon bij een winkel binnen wil lopen, om daar de en geen invloed of doorzettings vermogen om gewoon bij een winkel binnen wil lopen, om daar de en geen invloed of doorzettings vermogen om en machine eerst eens te bekijken en dan vervolgens schandvlekken in de computer-branch uit te bannen machine eerst eens te bekijken en dan vervolgens schandvlekken in de computer-branch uit te bannen. Woor die mensen zou er en aan de schandpaal te nagelen. meteen mee naar huis te nemen, voor die mensen zou er in de volgende MCM wel eens een leuke verrassing<br>kunnen staan. Er broeit iets, achter de schermen.") kunnen staan. Er broeit iets, achter de schermen.") Een vergelijking: in Kanada zijn helaas ook talloze<br>Nog afgezien van het feit dat de MSX'er die dit wil drug-gebruikers maar toen top-atleet Ben Johnson Nog afgezien van het feit dat de MSX'er die dit wil drug-gebruikers maar toen top-atleet Ben Johnson werd<br>doen nog een verrassing te wachten staat, want betrapt op het gebruik van een (verboden) doen nog een verrassing te wachten staat, want betrapt op het gebruik van een (verboden)<br>winkeldiefstal is nog altijd strafbaar, is dit een spierversterkend middel heeft hij daarmee onbehoorlijk advies.

De MSX Turbo R computers die H.S.H. aan de handel on prettige gevoel dat men krijgt van een junk die naambood voor DM 760, per stuk zijn pooit coloured de aderen vol heroïne de kassijen in een steegje aanbood voor DM 760,- per stuk zijn nooit geleverd. de aderen vol heroïne de kassijen in een steegje<br>Geen wonder, een onmogelijk laas prijst Maar nit de achteraf onder kotst. Ben Johnson is iemand om tegenop Geen wonder, cen onmogelijk lage prijs! Maar uit de achteraf onder kotst. Ben Johnson is lemand om<br>richting van Wammes Witkon wordt nauwelijks een woord te kijken en dat weet hij, hij werkt tegenwoordig richting van Wammes Witkop wordt nauwelijks een woord <sup>te kijken en</sup> dat weet hij, hij werkt tegenwoordig<br>van kritiek geheerd. Doet mij denken een die amaniese van haard om het weer goed te maken. Het is tijd voor van kritiek gehoord. Doet mij denken aan die grappige<br>verspreking die Wammes Witkop ooit in zijn "redactioneel" maakte; hij wou graag meer kleurenpagina's maar "de uitgever verzekert me dat die erg duur zijn bij de drukker"! En dat terwijl beiden de zelfde persoon zijn, werkt overigens wel goed N.B.<br>Ingeval van samenwerken. Maar een twee-gesprek wordt De reactie van Wammes Witkop is te ingeval van samenwerken. Maar een twee-gesprek wordt De reactie van Wammes Witkop is te al snel een schizsofrene aangelegenheid. Het wordt nog lezen in MSX Computer Magazine 50 al snel een schizsof rene aangelegenheid. Het wordt nog veel gespletener als je bedenkt dat de "Leden Service" veel gespielener als je bedenkt dat de Leden service<br>eigenlijk het winkeltje van MSX Computer Magazine is, op pagina 42.

ting. Niet alleen de kopers van MSX-DOS 2.x van H.S.H. en de goederen uit het winkeltje die in het blad van de<br>zijn opgelicht maar ook alle lezers van MSX Computer worden beschreven natuurlijk nooit "echt" troep kunnen beschreven maar leveranties worden niet stopgezet!

Maar het gaat nog verder: niet alleen in MSX-DOS 2.x Het wordt tijd dat Man en Paard worden genoemd, en in bleek de combinatie H.S.H. en MSX Computer Magazine dit geval is het moeilijk om Karl Hanff een man te woord, een woord" geeft in dit verband een wrange<br>bijsmaak.

> iemand met een uitstekende intelligentie en met onzin zijn om redactie en medewerkers van het<br>Belgische MSX Club Magazine te betichten van het achterhouden van informatie hoewel natuurlijk ook<br>dezen niets hebben gedaan om Karl Hanff aan het

spierversterkend middel heeft hij daarmee heel veel mensen verdriet gedaan. Het intense verdriet over de 'vitamientjes" in Kanada is veel groter dan het Wammes Witkop om het boete kleed aan te trekken ondanks dat dit wel enige moeite moet kosten.<br>Schaakvrienden, nu is Wit aan zet.

Tot ieders verrassing worden er naast de nieuwe MSX Turbo <sup>R</sup> computer ook nog andere MSX computers in Nederland geïmporteerd en verkocht. Het zijn dan ook geen gewone computers maar Arabische MSX computers. Op naar Boskoop naar de importeur van Alalamiah voor een leerzaam middagje.

Het was al jaren bekend dat er voor de Arabische wereld speciale MSX computers worden gemaakt. Het Arabische schrift wijkt nogal wat af, er wordt allereerst niet van links naarrechts geschreven maar van rechts naar links, verder is er een ander alphabet. En dat laatste moet toch algemeen bekend zijn.

De Arabische wereld heeft nogal wat invoed op het westen gehad het beste voorbeeld daarvan is het gebruik van cijfers. De letters die we in de westerse wereld gebruiken komen van de Romeinen, de cijfers uit Arabië. En nu wil het geval dat de Arabieren zelf niet de Arabische cijfers gebruiken maar die uit India. Met de Arabische MSX kan men kiezen of men de cijfers op zijn oosters op op z'n "westers" wil hebben. Iets wat in het midden-oosten per regio verschilt. Verder kan men nog kiezen tussen de character-set, het verschil valt mij nauwelijks op maar de kenner zal het direct zien.

De clock-chip in de Arabische MSX is van het zelfde type als die bij ons. Toch heeft men in de Arabische wereld cen andere kalender, dus die wordt omgerekend. Alle nationale-feestdagen van alle Arabische en Islamitische landen en ook Islamitische (feest-) dagen staan in cen ROM opgeslagen om in de kalender te kunnen worden getoond, elke soort feestdag heeft zijn eigen kleur, tevens wordt vermeld in welk land de feestdag geldt. Dit is een zeer uitgebreide functie in de Alalamia MSX. Er is dan ook door een professor aan

de universiteit meer dan vijf jaar aan gewerkt. De hele Arabische MSX is gemaakt in de fabriken van Sanyo in Japan en ontwikkeld in Koeweit en Japan. Het hoofdkantoor van Alalamiah staat in Koeweit, maar ten tijde van de golf oorlog is het grootste gedeelte van de afdeling ontwikkeling naar Saudi Araië verhuisd en de afdeling verkoop naar Jordanië. Er werken 180 mensen op de afdeling voor ontwikkeling, denk hierbij zowel aan soft- als hardware en erzijn maarliefst <sup>57</sup> taalkundigen in dienst.

هناك بربامج واحدقق

مصت مقم للمناهج<br>الدراسية بالمقل

Vroeger werden de Arabische MSX computers gemaakt door Yamaha, tegenwoordig door Sanyo en dat iste zien aan dekast die voor de computer wordt gebruikt, want dat is de kast die ook voor de Sanyo MSX2+ werd gebruikt die door het MSX Centrum werd geïmporteerd. Ten opzichte van de Sanyo MSX2+ zijn er een paar verschillen. Allereerst is het geen MSX2+ maar MSX2, geen NTSC maar PAL (dus ook voor Europa bijzonder geschikt) en bovenal heeft deze computer een universele voeding die geschikt is voor alle lichtnetten over de hele wereld. Het maakt niet uit of er 50 of 60 Hz wordt gebruikt en of er 110 Volt (Japan/USA) of 240 Volt (Groot Brittannië) of <sup>220</sup>volt (de rest van de wereld) uit het stopcontact komt. De computer wordt dan ook geleverd met een Japanse stecker en een Euro-stecker adaptor. Het moet duidelijk zijn dat deze computer over de hele we-

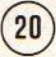

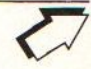

reld zorgeloos gebruikt kan worden, zelf in het oostblok en vakantie-landen waar de lichtnet niet al te stabiel is. Het wordt tijd dat alle MSX computers die Japan verlaten zo'n kwaliteits-voeding krijgen!

Op de beeldkwaliteit van de Alalamiah AX <sup>370</sup> is niets op aan te merken, toetsenbord voelt goed aan. Maar zoals bekend zit de diskdrive van Sanyo Wavy <sup>70</sup> FD aan de voorzijde bijven het toetsenbord, dus bij de Alde voorzijde bijven net toetsenbord, dus bij de Al-<br>Alamiah AX 370 ook. Als men een smalle ruimte heeft is De SAKHR-BASIC is goed doordacht en compleet. Er zijn<br>dit fontatiech maar wel even wennen want als de disk comprehe dit fantastisch maar wel even wennen want als de disk wordt uitgeworpen raakt men bij het aanpakken algauw een toets aan.

Er ontbreekt verder niets dat van een goede MSX verwacht mag worden, sterker nog er zit meer in dat in een normale MSX, de gewone Internationale MSX2 BA-SIC is niet vergeten. Er kan worden gekozen of men in de Internationale BASIC wil werken of in de Arabische SAKHR (spreek uit: "sjacher", klemtoon op de eerste lettergreep en met de gewone Nederlandse G!) BASIC. Erzijn twee Arabische character-sets en de STER toets kan in de Internationale BASIC worden gebruikt als een dead-key (voor accenten), en in SAKTIR-BASIC als omschakeling tussen Latijnse en Arabische letters. Als men in de Internationale MSX-BASIC Arabische tekens gebruikt blijft de cursor staan en scrollt de tekst naar links. Werkt men in de SAKHR-BASIC dan kan een standaard MSX2 programma worden ingeladen en plotseling zijn alle BASIC-commando's vervangen door hun Arabische tegenhangers. Alle tokens zijn dus bruikbaar. Wat vreemd lijkt is dat tekstfiles van tekstverwerkers als eerste teken ook inderdaad het eerste teken van het scherm bevatten, en dat is dus dat wat rechts-boven staat. Het moet vreemd zijn voor de Arabische lezer om als er "Latijnse" woorden worden gebruikt deze dus andersom gelezen moeten worden, de zin begint rechts, maar het ene woordje Engels moet van links naar rechts worden gelezen, vervolgens gaat de Arabische lezer weer links van het Engelse woord verder. Er is heel lang overna gedacht, en dit zal echt wel de beste oplossing zijn.

Software is geen probleem, alle MSX en MSX2 software kan worden gebruikt, als de Arabische character-set niet nodig is wordt deze niet gebruikt. De speciale CALL-commando's kunnen worden omzeilt als bij het opstarten een toets wordt ingedrukt. Dan is deze Al-Alamiah computer volkomen gelijk aan de standaard MSX2. Echter in de Arabische mode is er niet alleen een manier om metde shift-CTRL-tab te resetten (Er is geen reset-toets aan de voorzijde). Er is zelf een manier om met de STER-toets (dead-key) verkort BASIC-voorzijde van de AT, onder of boven de hard-disk kan commando's in te voeren. Net als bij de internationale MSX met de code toets de minder gebruikte teken naar voren gehaald kunnen worden zit er dus in deze MSX een manier om heel snel, bijna op Sinclair-manier, te kunnen invoeren. In een van de volgende MSX Mozaïks hopen we ook iets dergelijks voor alle andere MSX gebruikers te kunnen bieden. Standaard is in de Al-Alamia AX <sup>370</sup> MSX2 een tekstverwerker en een kalender Europe, t.a.v. de Heer Hayder Al-Chaladi, Zonnedauw programma in gebouwd, verder is er het menu om te kiezen tussen welke character-set en welke cijfers, vervolgens is er een tekenprogramma (SCREEN 7) en tot Alalamia voor Nederland maar voor heel de Benelux en<br>slot de SAKHR-BASIC. De catalogus van Alalamiah Duitsland. slot de SAKHR-BASIC. De catalogus van Alalamiah

bevat niet alleen de specifike Arabische programma's zoals het leren van Koraan, maar ook rekenen, wiskunde en spelletjes. Zelfs Aackosoft spelletjes zijn opgenomen in de lijst! En het mag vreemd klinken bijna alle software wordt op ROM uitgebracht. Zo vreemd is het eigenlijk niet want ROM werken een stuk sneller, en het is nu eenmaal zo dat de de iets hogere prijs voor de rijke Arabische landen natuurlijk niet uitmaakt.

omrekenfuncties voor van de Gregoriaanse kalender naar de Hijri kalender. Er is een manier om als men in de Arabische BASIC werkt toch met de diacritische tekens te kunnen werken (letters met accenten!). Ook is er cen manier om met standaard MSX printers te kunnen werken, of cen printer met Arabische tekens, in dat geval hoeft de computer niet alle tekens grafisch te printen, of zelfs met uitgebreide Arabische printers. Er is een commando om cen hard-copy van het scherm naar de printer te sturen en om Arabische tekens in de grafische schermen te kunnen gebruiken.

In het leveringsprogramma van de Nederlandse importeur van Alalamiah staan naast de computer ook nog de muis, het tekentableau en de extra diskdrive. Het leuke van deze diskdrive is dat deze rechtstreeks in het slot wordt gestoken en geen aparte voeding nodig<br>heeft. Verder ontbreekt bij deze drive de aansluiting voor de B-drive. Relatief zijn computer en eventueel losse extra diskdrive heel redelijk geprijsd. De catalogusprijs van de MSX2 computer is f1400,- en de diskdrive f395,- (beiden ex.). Gezien het feit dat de computer voor de PAL-norm is en internationaal gezien in elk stopcontact past kan deze standaard MSX2 overal worden toegepast. De extra's die deze machine voor de Arabische wereld tot zo'n fantastisch stuk gereedschap maken zorgen er voor dat deze computer op het eerste gezicht voor niet Arabieren vreemd over komt. Net als in het begin de Japanse tekens die naast de QWERTY stonden de mensen in verwarring brachten. Het is jammer dat Alalmiah geen MSX2+ maakt want dat zou een zeer goed alternatief zijn. Naast MSX kan er ook cen Arabische AT worden geleverd, deze is zeer snel, heeft een perfect stilstaand beeld en wat nog belangrijker is, alle bekende programma's zoals in de westerse wereld worden gebruikt op PC's, XT's en AT's zijn beschikbaar en werken met de Arabische tekens. Een wonderbaarlijk stuk techniek. De speciale uitbreidingskaart die hiervoor in ook in een standaard AT kan worden gebruikt is gefabriceerd daar Yamaha in Japan. Deze uitbreidingskaart kan al naar gelang het type ook worden geleverd met een cartridge-slot dat aan de worden gemonteerd. Het nut hiervan is duidelijk, voortaan kan dus ook de AT met programma's op ROM verre oosten en het midden-oosten al lang in gebruik is! Hier in Europa heeft alleen Philips ooit op een "PC" met een cartridge-slot gehad. Inlichtingen en bestellingen kunnen worden gericht aan: Anterrex 62, 2771 RN Boskoop. Telefoon: 01727-15.776 FAX: 01727-10.511. Anterrex is niet alleen importeur van

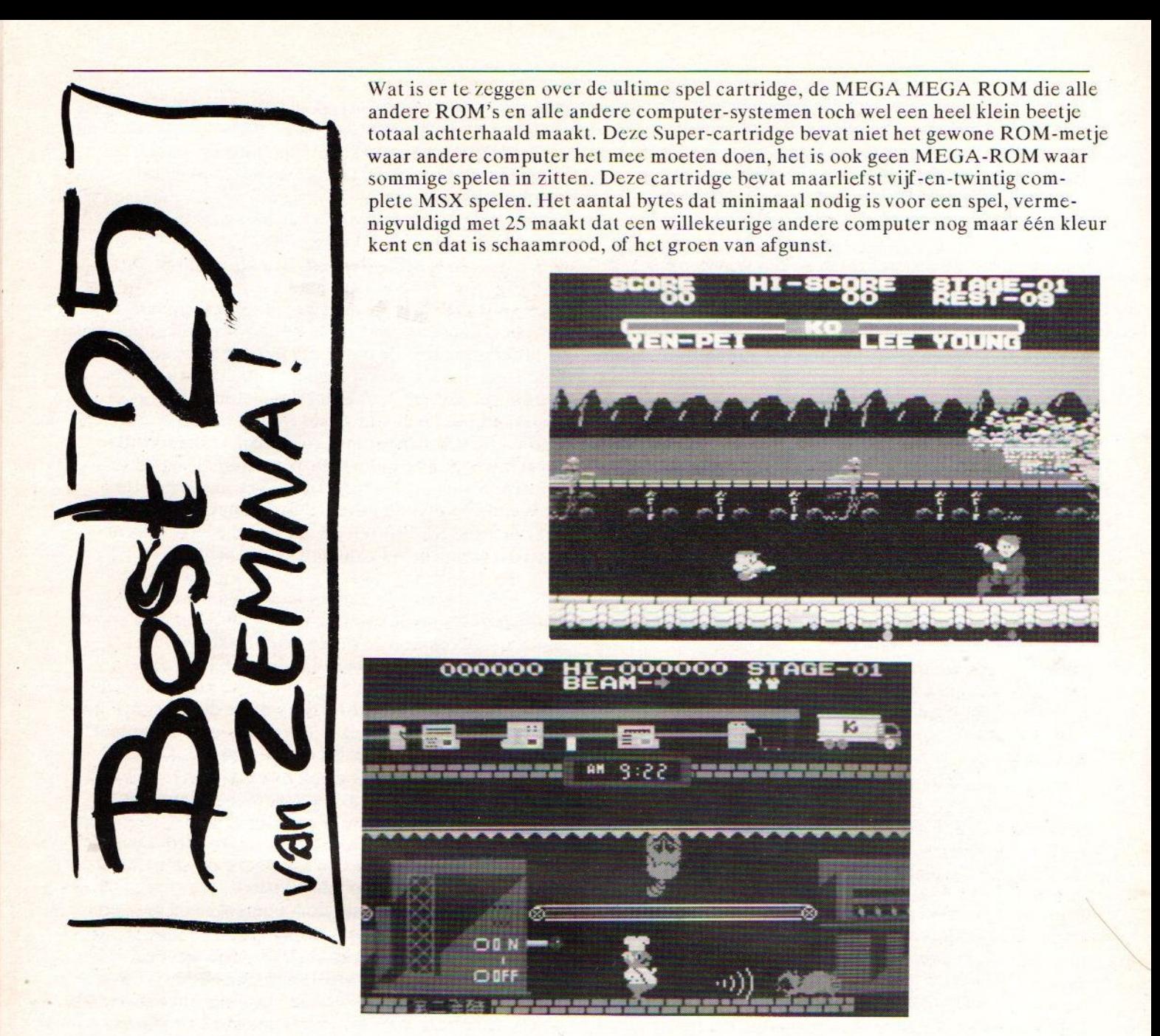

Als elke vrije dag van de maand één spel van deze cartridge wordt uitgespeeld dan nog heeft de speler 3,125 maanden nodig om hier door heen te komen. Maar zo gek zal het wel niet lopen want bepaalede spelen uit deze cartridge zijn oude bekenden. Hele goede oude bekenden. Ik noem mijn favoriet en dat is Yie Are Kung-Fu II.

Een andere klassieker is Comic Backery met wasbeertjes die steeds alle machienes uitschakelen, guitige beestjes. Als je de foto "op-z'n-kop" bekijkt dan gaat er een schok door je heen, in de USA is de afgelopen jaren veel te doen geweest over het achterstevoren afspelen van Rock-muziek en de geheime boodachappen bekend. die daar in zouden zitten, welnu als je de foto van Comic Backery op z'n kop bekijkt dan heb je in plaats van het bakkertje de hond Snoopy van de Peanuts maar dan met een blauw punt-hoedje op en een rood jasje aan. Zou dit soms cen verborgen boodschap zijn dat Zemina BEST 25 meer in zich heeft dan zo op het eerste gezicht blijkt?

Bijgaande foto laat zien, helaas in zwart/wit want Mozaïk heeft nog geen kleur, dat men in het verre oosten kan toveren met 16 kleuren (uit een palet van 512): Hyper Sports 2, kleiduiven-schieten. persoonlijk vindt ik het naar voor die kleiduiven dat er op ze geschoten wordt maar dan hadden ze maar geen kleiduif moeten worden. Dat de vereniging voor klei-duive-melkers daar nooit tegen geprotesteerd heeft!

In de volgende editie van MSX Mozaik zullen weer een paar spelen van Zemina BEST 25 worden belicht, voor informatie over deze Super MEGA-ROM ga jc naar de MSX Dealer bij jouw in de buurt. Een prijs is nog niet

Geert van Sonthove Zemina Super MEGA-ROM nr OXXXX Importeur: Boomsma Import Export FAX: 023 -401 456.

Laatst was ik in de trein gezeten in gesprek met een voor mij tot dan toe volstekt wild vreemde vrouw, deze zei tot mij: "Professor", <sup>U</sup> moet weten vaak laat ik mijn security-card, ik geef toe onnadenkend als wij in ons vak vaak zijn, zitten, het voordeel van de directe aansprcekbaakheid en correcte titelatuur op de koop toenemend, "hoe zit het nu met de filosofische aspecten van de korting op de W.A.O., en de doorberekening van de gevolgen voor de omloopsnelheid van de her-automatisering.

## DE ZWARTE LIJST

Nu heb ik daar de ballen verstand niet van, dus het is cen lang en verhullend gesprek geworden, kennelijk had deze volstrekt wild vreemde vrouw mij verward met een andere, maar dan van televisie bekende, brildragende deskundige. In Zwolle aangekomen heb ik haar rustig laten slapen en met de InterCity naar Groningen laten gaan. Deze meest noordelijk provincie-hoofdstand heeft talloze uitspanningen waar zelf studentikaal blauw bloed zich te buiten gaat aan uitspattingen, dus wilde en vreemde vrouwen zijn daar alles behalve ongewenst.

Graag filosofeer ik zo'n beetje bij me zelf over de zin van het bestaan, het helal en de rest. De zin van het leven en de wijze en soms heilige boeken daarover hebben al flink wat gedachten bij de mensen los gemaakt. En niet alleen wijze gedachten maar ook gewoonweg stomme irritante dogma's die vervolgens verkeerd worden uitgelegd door schriftgeleerden (Farizeërs). Men moet cigenlijk alleen de goede dingen als geestelijke bagage meenemen en de rest bij gevonden voorwerpen achterlaten. Neem van hct Japanse Shintoïsme alleen de feestelijke zijde en vergeet dat het geloof is gebaseerd op rassendiscriminatie. Neem van de Joden alleen de Koshere keuken want die is heel schoon. Van de Islam nemen we de vergevingsgezindheid en de tolerantie, iets wat toch niet opvalt want in de Arabische wereld is men deze belangrijkste aspecten van dit gcloof even vergeten. Van Boedha de reïncarnatie, toch wel makkelijk als men zijn fouten mag overdoen en van het Cristendom cen paarhele belangrijke leefregels.

Denk hierbij aan "watgij niet wilt dat <sup>U</sup> geschiedt doe dat ook een ander niet.", en "Laat niet als dank voor 't aangenaam verpozen, de eigenaar van 't bos de schillen en de dozen!" Ook kan men met citaatjes de mensen een spiegel voorhouden. Denk hierbij aan de splinter en de balk. <sup>U</sup> kentdit verhaaltje wel van de enc man die zegt tot zijn broeder: "Broeder, laat mij den splinter uit Uwen oog halen!" Zegt dic ander: "Maar hoeder, hoe zoudt gij dat kunnen want Uwen blik wordt toch nogthans onduidelijk gemaakt door dien balk in Uwen cigen oog." (of iets van die strekking)

Dit brengt mij op den teckels kern. Want het wordt tijd dat de vinger op de lillende plek wordt gelegd. En welke plek is dan die rotte appel die heel het land tot schand brengt. Ik zal geen naam noemen want hij moet zelf tot inkeer komen en niet worden gedwongen visies van andere opgedrongen te krijgen, want aan één Roomse beweging hebben we genoeg. Ik zal hem omschrijven, laat ik hem Frits Pruijm noemen, adjunct

souschef op de redactie van een tijdschrift dat we MSX Verenigings Tijdschrift Vlaanderen / Tolland zullen noemen. Welnu deze Frits Pruijm vindt zich de hoeder van de laatste rechtvaardigen. De verdrukten in de MSX wereld, datzijn de klanten, worden beetgenomen. Er worden dingen niet of te laat geleverd en dat moet worden uitgebannen. Aan de schadpaal ermee. Er wordt overwogen cen zwarte-lijst samen te stellen van alle bedrijven en clubjes die mensen te lang laten wachten op de duur betaalde spullen.

Hulde, en driewerf hoera! Ware het niet dat Onze Frits ecn beetje boter op het hoofd heeft. Niet dat het MSX Verenigings Tijdschrift Vlaanderen / Holland niet of te laat zou leveren, in tegendeel cr wordt keurig op tijd geleverd, vaak. Maar eigenlijk niet zo keurig want dat wat wordt geleverd is niet altijd het eigendom van het MSX Verenigings Tijdschrift Vlaanderen / Holland. Waar doel ik nu op. In Japan heeft een onderneming waarvan naam en adresbij de rcadctie bekend zijn ooit een programma ontwikkeld waarmee BASIC programmeurs de snelheid van van het programma kunnen verhogen zodat het lijkt alsof het in pure machinetaal is geschreven. Het programma heeft een onuitspreekbare naam maar wordt meestal Turbo-BASIC genoemd. De programma's die het MSX Verenigings Tijdschrift Vlaanderen / Holland verkoopt zijn soms in BASIC geschreven daar is op zich niets mis mce maar soms wordt zo'n programma cen beetje traag. Turbo-BASIC erbij en voila, super-snel! Alles leuk en aardig maar het mag niet. Turbo-BASIC is van iemand anders en het mag niet worden gekopieerd en dan stiekum worden verkocht. Dat is diefstal. Onrecht! Oplichting!

De Zwarte Lijst die Frits Pruijm wilde samenstellen moet als nummeréén metstip het MSX Verenigings Tijdschrift Vlaanderen / Holland hebben. En als niet in het volgende nummer van dit uitsterst commerciële blad wordt aangeboden alle verkochte exemplaren van de Game Builder terug te nemen en de klanten hun geld terug te geven dan worden de echte naam en adres onthult! Is dat duidelijk z0? En dat geldt niet alleen voor onze Vlaams / Hollandse vrienden maar ook in de sleutelstad zit een "Club" die tot voor kort een scheve schaats reed. Ook voor deze "Club" is het dringende advies; publiekelijk spijt betuigen, en alle verkochte exemplaren terug nemen, geld terug storten. En als dit niet gebeurt dan wordt de èchte naam van de "voorzitter" bekend gemaakt èn zijn geheime privé tclefoonnummer. Volgende keer meer hierover!

 $291$   $*$   $(23)$ 

## TIPS &TRUCS

#### PRINT USING PROBLEEM

Tegenwoordig is het veel vaker gebruikelijk om cen computer te hebben die niet de internationale BASIC heeft maar de Japanse. Hier kunt <sup>U</sup> makkelijk achter komen door middel van een PEEK. Op adres &H2C in de ROM wordt aangegeven welke keybord-indeling er is, en welke uitvoering van BASIC. Op adres &H2B wordt aangegeven welke karacters er in de ROM zitten, dit kunnen Japanse, Internationale, Koreaanse of Russische tekens zijn. Van de Koreaanse tekenset weten we geen herkenning, omdat de boeken elkaar tegenspreken, en we hebben geen Koreaanse computer op de redactie om het tc kunnen controleren. Tenslotte is er adres &H2D waarmee wordt aangegeven welke versie (revisie-nummer) drukt een bepaald teken wordt bedoeld. Het opvragen van BASIC er in de computer zit. Programma's die zijn geschreven in de tijd dat men nog niet door had dat er verschillende uitvoeringen van de MSX waren houden geen rekening met PRINT USING en GET DATE A\$. Bij-Opmerking: er zijn vier bits voor het uitvoeringsvoorbeeld gaat de Philips NMS 8230 met de datum de fout in, als het programma is gemaakt voor de Philips NMS 8235. PRINT USING gaat de fout in als het is gemaakt voor een internationale MSX en het programma draait op cen Japanse MSX.

#### ADRES &H2B

- B<sub>O</sub> vier bits voor de character generator<br>B<sub>1</sub> 0000 Japan
- B<sub>1</sub> 0000 Japan<br>B<sub>2</sub> 0001 intern
- B2 0001 internationaal (USA/Europa)<br>B3 0010 USSR (volgens oud boek Kore
- 0010 USSR (volgens oud boek Korea) 0011 Korea (misschien?)
- B4 drie bits voor datum-format<br>B5 000 YY/MM/DD (iso-stand
- B5 000 YY/MM/DD (iso-standaard)<br>B6 001 MM/DD/YY (Amerikaans)
- 001 MM/DD/YY (Amerikaans) 010 DD/MM/YY (Internationaal/Europa)

#### B7 cen bit voor Interupt frequentie <sup>0</sup> <sup>60</sup> Hertz (voor NTSC-landen, Japan, USA) <sup>1</sup> S0 Hertz (voor PAL-landen, internationaal)

Opmerking: de Arabische karakters worden in een internationale computer na een CALL-commando vanuit BASIC of machinetaal in geschakeld. De Arabische karakters hebben dus (zover bekend) geen herkenning. Dit ondanks dater nog wel mogelijkheden zijn dit eventueel aan te kunnen geven.

Opmerking: de Arabische datum wordt berekend uit de gewone clock-chip met een omreken-formule, ook is er dus (voor zover bekend) geen Arabische datum herkenning. Dit geldt ook voor de Joodse, Chineese en andere kalenders.

Opmerking: de interupt-frequentie kan in MSX2 (en hoger) ook uit de VDP worden gelezen en eventueel worden gewijzigd, echter deze herkenning is voornamelijk bedoeld voor MSX1 om muziek ondanks interupt-frequentie verschillen toch op de juiste snelheid af te kunnen spelen.

ADRES &H2C

- B0 vier bits voor keyboarduitvoering<br>B1 0000 Japan
- B<sub>1</sub> 0000 Japan<br>B<sub>2</sub> 0001 USA.
- B<sub>2</sub> 0001 USA, internationaal,<br>B<sub>3</sub> 0010 Frankrijk (AZERTY 0010 Frankrijk (AZERTY), 0011 U.K. 0100 Duitsland (DIN-norm) 0101 USSR 0110 Spanje

B4 vier bits voor uitvoering BASIC<br>B5 0000 Japanse BASIC

B5 0000 Japanse BASIC<br>B6 0001 Internationale I

0001 Internationale BASIC

B7

Opmerking: de keyboarduitvoering is alleen ter informatie, cr mag aan de hand van dit gegeven niet worden verondersteld dat als een bepaalde toets wordt ingevan toetsindrukken moet via de BIOS gaan, en niet middels cen "Short-Cut" met behulp van de 1/0.

nummer van BASIC, er wordt maar één bit gebruikt. Er moet worden gesproken over uitvoeringsnummer en niet over versic-nummer omdat met dit laatste het revisie nummer wordt bedoeld.

#### ADRES &H2D

- 
- B<sub>0</sub> acht bits voor BASIC versie.<br>B1 00000000 MSX BASIC 1.0 **MSX BASIC 1.0 MSX1** B2 00000001 MSX BASIC 2.0 MSX2 B3 00000010 MSX BASIC 3.0 MSX2+ B4 00000011 MSX BASIC 4.0 MSX Turbo R<br>B5 00000100 ..... (wie weet)  $00000100$  … (wie weet) B6

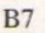

Opmerking: er zijn ook computers geweest met MSX BASIC 2.1 maar dat is niet terug te vinden in de ROM, waarschijnlijk is de inhoud van de 2.1 versie verbeterd ten opzichte van de die daarvoor geleverde computers, en dat met het versie-nummer alleen in grote lijnen wordt aangegeven om welke BASIC het gaat. De melding op het scherm als de computer in BASIC komt na het opstarten komtniet uit de herkennings-byte maar wordt als string getoond.

Het is zeer makkelijk te voorkomen dat programma's de fout in gaan als er op een andere MSX computer wordt gewerkt. In het geval dat in BASIC naar de datum wordt gekeken die in de clock-chip zit dan moet er eerst worden gekeken wat het datum-format is. Dag-Maand-Jaar is voor bijna de hele wereld normaal, maar toch heeft één (en misschien meerdere) Philips computerde datum op z'n Amerikaans gehad.

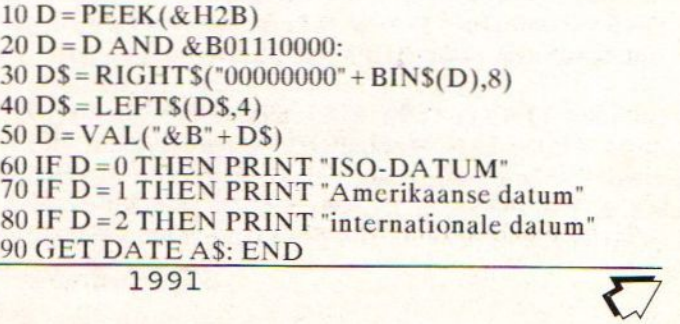

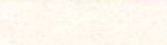

@

In regel 20 worden de onbelangrijke bits op nul gezet, en in regel <sup>30</sup> wordt er een string van gemaakt met <sup>8</sup> posities, vervolgens worden de vier rechtse "bits" er af gehaald zodat er vier "bits" overblijven. Dat als een string weergegeven binaire getal wordt weer omgezet in een getal en dat is dan de uitkomst. Er moet ook wel een betere oplossing zijn om dit probleem bij de horens te vatten, maar ik ben vergeten hoe ik in BASIC bits kan roteren.

Met het hier gevolgde systeem van kijken welke versie en uitvoering een MSX computer heeft en dan daar bepaalde stukken van het programma op aan passen kan men op den duur meer succes behalen. Als cen programma niet loopt omdat de datum cen "onmogelijk" getal als maand heeft dan is dat slordig.

Tot slot komen we terug bij het uitgangspunt. PRINT USING wordt gebruikt om midden in een string later getallen te kunnen invoeren die dan exact op die plaats komen te staan waar men datwil. Dit doet men door in de originele string bepaalde tekens te gebruiken

Het Yen-teken, dat is cen hoofdletter "Y" met daar door heen een streepje, wordt in Japan gebruikt om geld mee aan te geven.In Engeland is dat het Pond-sterling teken dat is een Hoof dletter "L" (gekruld) met daar door heen cen liggend streepje. In alle andere landen wordt daar het Dollar-teken gebruikt, dat is cen hoofdletter "S" met daar door heen een staand streepje. Gezien dit in cen van de eerste boeken over MSX zo duidelijk wordt uitgelegd zal het de bedoeling zijn geweest hier gebruik van te maken, wic weet misschien in de toekomst.

Om een string tussen te voegen van een vastgestelde lengte moet het "&"-teken (ampersand) worden gebruikt in de Japanse uitvoering van BASIC, en het " $\text{``-teken}$ (backslash) in alle andere uitvoeringen. Voor het tussenvocgen van cen string van een willekeurige lengte moet en het "@'-teken (apestaartje) worden gebruikt in de Japanse BASIC, en de ampersand in alle andere uitvoeringe van BASIC. Het nadeel van PRINT USING is dat er bij vergissing alleen rekening is gehouden met de "Angel-Saxische" manier van aangeven van cijfers achter de comma. En die fout bestaat uit het niet kunnen aangeven van cijfers achter de comma! In Engeland waar Napoleon nooit is geweest is nooit het metrieke stelsel goed ingevoerd, men gebruikte daar tot voor kort brcuken voor het aangeven van cijfers achter de comma. Om vervolgens de cijfers achter de comma niet achter de comma te zetten maar achter cen punt. De comma werd gebruikt om tussen duizendtallen te zetten. Daar zitten we dan, in BASIC moet nu een getal worden uitgesplitst tussen hele getallen en dat wat achter de comma volgt. Dan moeten er twee getallen van worden gemaakt om vervolgesn dan toch nog met deze instructie op het scherm op de juiste plaats te kunnen worden gezet. Lastig

Indien muziek moet worden afgespeeld moet eerst worden gekeken wat de interupt frequentie is, en als gevolg daarvan moet dan cen afspeelsnelheid worden gekozen. Als voortaan ook wordt opgelet of een computer wel de internationale karakterset heeft voor dat tekens met

accenten worden gebruikt dan is dat probleem ook uit de wereld. Voortaan moet elk programma dat gebruik maakt van de datum (in BASIC) eerst kijken wat het format moet zijn. Voor programma's met foutjes is het nu te laat, het is nu <sup>1991</sup> en dat is en dat is <sup>8</sup> jaar na dat de verschillen tussen Japanse en internationale computers bekend werden. Dank U! \*

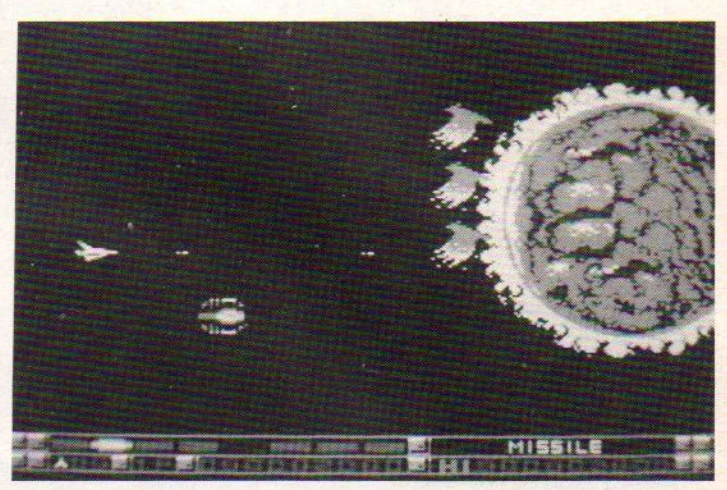

## versie 1.0

De MSX-DOS 2.20<br>utility van RockxW

utility van Rockx**ware**<br>Ip.w. mgewikkelde commando's kunt u nu met DiskMate d.m.v. pulldounmenu's de vele mogelijkheden van uw MSX-DOS 2 benutten.

Er zijn veel mogelijkheden, zoals het laten zien van (ASCII-) files, hernoemen/ verplaatsen/kopieëren van bestanden/directories, starten van programma's etc. DiskMate bezit ook een handige kalender die kan fungeren als agenda.

extaan ook nog 4 extra externando's, dit zijn:<br>
COM (Sorteert output DIR)<br>
COM (Stopt scroll met de vraag more (Y/n) ?)<br>
COM (Verander drive & director<br>
3 zijn pipeliningcommando's,<br>
skMate bestellen door *j* 24,<br>
maken op  $-$ SORT -UPCASE  $-MIRE$  $-CDD$ 

U kunt DiskMate bestellen door f 24,95 over te maken op bankrekeningnr.<br>15.01.69.981 t.n.v. R. Rockx, o.v.v. **DiskMate** 

B4i LE — Eindhe: Tel: 848-811328

## PUZNIC

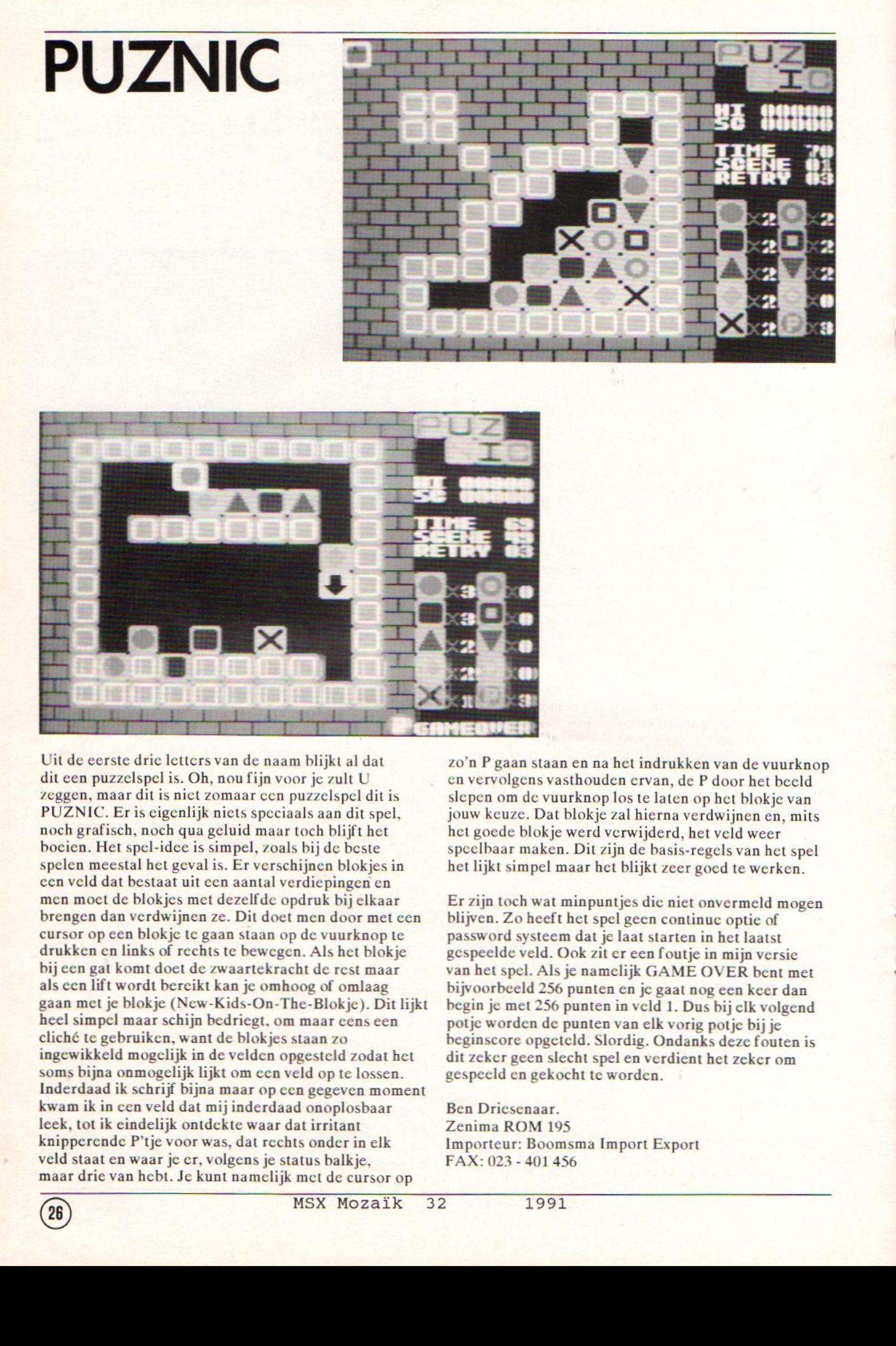

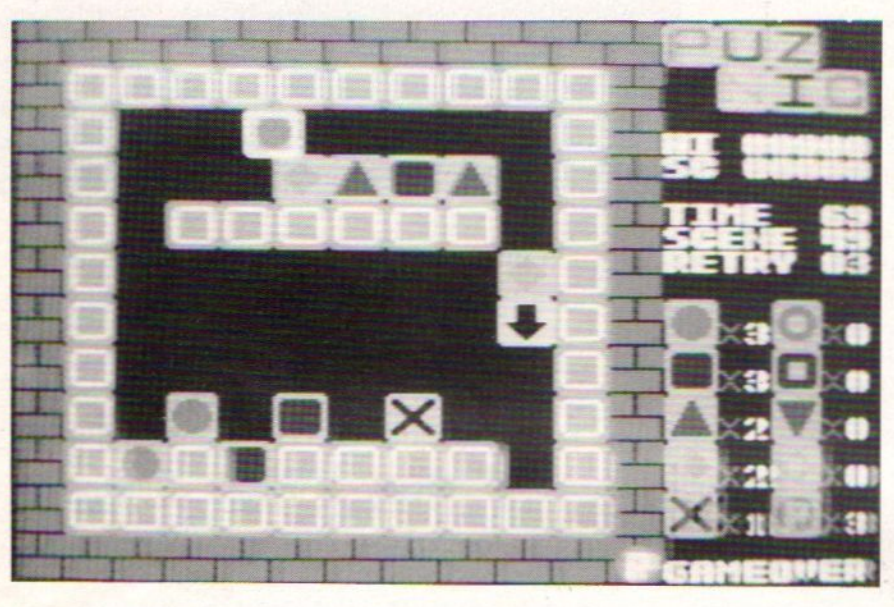

Uit de eerste drie letters van de naamblijkt al dat dit een puzzelspel is. Oh, nou fijn voor je zult U<br>zeggen, maar dit is niet zomaar een puzzelspel dit is PUZNIC. Eris eigenlijk niets speciaals aan dit spel, noch grafisch, noch qua geluid maar toch blijft het boeien. Het spel-idee is simpel, zoals bij de beste spelen meestal het geval is. Er verschijnen blokjes in cen veld dat bestaat uit cen aantal verdiepingen en men moet de blokjes met dezelfde opdruk bij elkaar brengen dan verdwijnen ze. Dit doet men door met een cursor op een blokje tc gaan staan op de vuurknop te drukken en links of rechts te bewegen.Als het blokje bij een gat komt doet de zwaartekracht de rest maar als cen lift wordt bereikt kan je omhoog of omlaag gaan met je blokje (New-Kids-On-The-Blokje). Dit lijkt heel simpel maar schijn bedriegt, om maar cens een cliché te gebruiken, want de blokjes staan zo ingewikkeld mogelijk in de velden opgesteld zodat het soms bijna onmogelijk lijkt om cen veld op te lossen. Inderdaad ik schrijf bijna maar op cen gegeven moment kwam ik in cen veld dat mij inderdaad onoplosbaar leek, tot ik eindelijk ontdekte waar dat irritant knipperende P'tje voor was, dat rechts onder in elk veld staat en waar je cr, volgens je status balkje, maar drie van hebt. Je kunt namelijk met de cursor op

zo'n <sup>P</sup> gaan staan en na het indrukken van de vuurknop en vervolgens vasthouden ervan, de <sup>P</sup> door het beeld slepen om de vuurknop los te laten op het blokje van Jouw keuze. Dat blokje zal hierna verdwijnen en, mits het goede blokje werd verwijderd, het veld weer speelbaar maken. Dit zijn de basis-regels van het spel het lijkt simpel maar het blijkt zeer goed te werken.

Er zijn toch wat minpuntjes dic niet onvermeld mogen blijven. Zo heeft het spel geen continuc optie of password systeem dat je laat starten in het laatst gespeelde veld. Ook zit er een foutje in mijn versie van hetspel. Als je namelijk GAME OVER bent met bijvoorbeeld <sup>256</sup> punten en jc gaat nog een kcer dan begin je met <sup>256</sup> punten in veld 1. Dus bij clk volgend potje worden de punten van elk vorig potje bij je beginscore opgeteld. Slordig. Ondanks deze fouten is dit zeker geen slecht spel en verdient het zeker om gespeeld en gekocht te worden.

Ben Dricsenaar. Zenima ROM 195 Importeur: Boomsma Import Export FAX: 023 - <sup>401</sup> 456

M-PAC<br>SX-MUSI Het gevoel dat het geeft is moeilijk te omschrijven, al eerder had ik aan diverse tijdschriften en computer programma's meegewerkt, maar mijn eerste boek gaf zeer veel voldoening. Het boek heeft twee drukken<br>beleefd. En er zijn alleen positieve reacties op gekomen. De duidelijke uitleg is inspirerend geweest voorvelen. De voorbeelden hebben mensen aangezet om zelf te gaan proberen iets moois te maken. Inmiddels is er een derde druk in voorbereiding en het boek wordt vertaald in het Duits. Toen het idee ontstond om mijn boek: FM-PAC / MSX-Music Verder Uitgediept in gedeelten in MSX Mozaïk le publiceren ben ik direct gaan bladeren, welke gedeelten er uit moesten; de listings dus, en welke gedeelten bijgewerkt moesten worden. Het bijwerken viel mee, af en toe een taalf out. Maar over het geheel moet ik zeggen: het boek is nog steeds [ris en sprankelend, de inf ormatie is nog steeds accuraat!

Het gaat mij wel een beetje aan mijn hart om mijn boek in een tijdschrift te zien, een troost is wel dat nu geen honderden maar duizendenhet boek zullen lezen, en tenslotte MSX Mozaïk is niet zomaar een computerblad.

> de Auteur van FM-PAC / MSX Music Verder Uigediept, Steven Vanhetgoor.

#### VOORWOORD: WAT DE FM-PAC KAN:

.<br>De FM-PAC / MSX-Music kan geluiden produceren. En dat<br>zijn meer geluiden dan de MSX computer met de standaard zijn meer geluiden dan de MSX computer metde standaard aanwezige PSG (Programmable Sound Generator) kan. Di-<br>erse computer-spelen maken gebruik van de FM-PAC /<br>MSX-Music om meer en beter geluid te maken. Zo kan de verse computer-spelen maken gebruik van de FM-PAC /<br>MSX-Music om meer en beter geluid te maken. Zo kan de FM-PAC bijvoorbeeld zonder veel moeite de klank van een piano of viool oproepen. Hierdoor krijgt een spel nog meer diepgang. Als een spel gebruik maakt van de FM-PAC / MSX-Music dan is dat op de verpakking aangegeven. Dat wordt gedaan door middel van een muzieknoot in een vierkant, of door de tekst "MSX-Musie". De FM-PAC is eigenlijk een MSX-Music cartridge, maar dan met extra S-RAM. MSX-Music is een systeem van geluid en muziek opgebouwd rond de opvolger van MSX-Audio. In Japanis de MSX-Music in bijna alle MSX2+ computers ingebouwd

De FM-PAC / MSX-Music kan helpen bij het zelf maken van<br>muziek. Het programmeren met de nieuwe commando's voor De FM-PAC / MSX-Music kan helpen bij het zelf maken van de FM-BASIC gaat net zo makkelijk als met het gewone PLAY-commando. Bijna alle commando's uit de MML van de gewone MSX-BASIC voor de PSG kunnen worden gebruikt. Maar er zijn een paar nieuwe bij gekomen. (MML staat voor Music Macro Language). Alle soorten muziek kunnen worden gespeeld met de instrumenten van Uw keuze. De FM-PAC kan geluiden maken van explosies, klaterende watervallen tot rinkelende telefoons, gierende remmen, kortomecht geluid

Verderkan alleen de FM-PAC, net als de oude nooit op de Europese markt verschenen voorloper de PAC, middels de ingebouwde S-RAM gegevens opslaan. De S-RAM heeft een speciale batterij (lithium) waardoor het mogelijk wordt de gegevens na uitschakelen van de computer, de volgende dag na het opnieuw inschakelen van de computer weer le gebruiken. De speciale batterij gaat heel veel jaren mee, en behoeft nooit te worden vervangen. Sterker nog, de batterij zit vast gesoldeerd! Als een spel gebruik maakt van de S-RAM dan is dat duidelijk op de verpakking aangegeven. Dat wordt gedaan door middel van de tekst "Pana Amusement Cartridge, S-RAMT.

Bij de MSX2+ en ook bij de MSX Turbo R is wel een MSX-Music ingebouwd, maar geen S-RAM zoals in de FM-PAC.In de MSX2+ zal een computer-spel wel gaan zoeken naarS-RAM, maar dat niet vinden. Tenzij U een losse S-RAM cartridge gebruikt. Op dit moment is het zo dat in bijna elke MSX2+ de MSX-Music is ingebouwd maarer zijn nog geen computers met standaard S-RAM ingebouwd dat net zo werkt als de S-RAM uit de PAC of FM-PAC. Maar wat niet is kan nog komen. De Koreaanse FM-PAC heet eigenlijk niet FM-PAC maar Music-Box, en is alleen een MSX-Music cartridge.

#### HOOFDSTUK 1: DE FM-PAC EN DE MSX2+:

Zoals <sup>U</sup> al begrepen zult hebben kan deze handleiding ook worden gebruikt bij MSX2+ computers met ingebouwde MSX-Musie. Alle commando's zijn gelijk en ook het resultaat is gelijk. Er is wel een verschil, de FM-PAC heeft naast de geluid-chip ook nog eens 8kB S-RAM €xtra. De MSX2+ computers hebben dat niet standaard. Dat is specifiek iets voor de Panasoft FM-PAC. Het is eenvoudig te controleren of Uw MSX2+ computer een MSX-Music systeem heeft, dat is namelijk aangegeven middels het welbekende muziek-nootje in een vierkant met de tekst "MSX-Musie".

 $34\sqrt[3]{20}$ 

Ay

lW

**THilip** 

#### The Games Collectionì

#### **EAGLE CONTROL.**

#### De Opdracht

Verborgen in de immens grote Stlle Oceaan ligt op een klein eiland de basis van de terroristen. Door hun perfekte camouflage en sterke verdediging met straaljagers en SAS en SAM raketten kunnen zij alleen door een getraind en speciaal uitgerust commando op tijd vernietigd worden. Haast is geboden, want over twaalf uur zouden zij een grote stad op het westelijk halfrond vernietigen. Neem de leiding op je van het team specialisten dat op een modern vliegdekschip, verkenningsvliegtuigen erop af stuurt om de basis te vinden, ervoor zorgt dat deze weer veilig landen, hun foto's analyseert en vervolgens straaljagers en bommenwerpers de opdracht geeft ze van het aardoppervlak weg te vagen. Maar denk vooral niet dat jouw superieure bewapening dit een makkie maakt; je zal taktiek, logika en vooral veel vliegkunst nodig hebben.

Je wapens: <sup>4</sup> F14 TOMCATS, jouw straaljagers, 4 RF4 PHANTOMS, jouw verkenners, <sup>2</sup> A6 INTRUDERS, jouw bommenwerpers

Erzijn drie schermen: De F1 toets geeft het vliegdek scherm, deF2 toets geeft de overzichtskaart, de F3 toets geeft de eilandkaart

De akties zullen nu per scherm besproken worden

Vliegdek scherm. Vliegtuigen kunnen geselekteerd en gelanceerd worden. De snelheid en de koers van het schip worden hier bestuurd. Besturing van het schip: blijf uit de buurt van de SAS raketten, vaar een geschikte snelheid en koers ( boeg tegen de wind in, of sneller dan de wind) om vliegtuigen te kunnen lapgeren. Indicatoren: Snelheid en richting van het schip( bestuurd door de cursortoetsen), windsneeid en richting over het dek. Deze laatste moet in de groene zone zijn om te kunnen lanceren. Vliegtuig selekie: F14 toetsen 1 t/m 4; RF4 toetsen 5 t/m 8, A6 toetsen 9 en 0. Lanceren door een keer de spatiebalk te raken voor opwarmen motoren, tweede keer voor lancering.

Overzichtskaart. Als een radarscherm. Hier worden taktieken geboren en vliegtuigen gedirigeerd Selekteer een vliegtuig door de cursor er op te plaatsen en druk de spatiebalk in om te selekteren. Rechts op het scherm is informatie over het geselekteerde vliegtuig te vinden. Na selektie verschijnt er een tweede cursor, plaats deze op de plek waar het vliegtuig naar toe moet en druk weer op spatie. Als een vliegtuig dicht bij het vliegdekschip is, kan dmv F4 toets de landing ingezet worden.

Eiland scherm. Verkrijg controle over een vliegtuig door de cursor er op te plaatsen en op SELECT te drukken. Een tweede keer op deze toets drukken maak het vliegtuig weer vrij. Wapens: spatie/ vuurknop = schieten of bommen los. Verkenning: vlieg met een RF4 over het eiland.

Landen. Nadat de toets F4 ingedrukt is (als er een vliegtuig vlak bij het vliegdekschip is), zal dit vliegtuig gaan landen. Volg het landingspatroon door de istrukties zorgvuldig op te volgen, of maak gebruik van het ILS (instrument landing system) door op A te drukken. Op het laatst volgt het eigenlijke landen, door het vliegtuig zorgvuldig op het vliegdek te mikken met behulp van de meatball: houdt het licht in het midden van het kruis en alles gaat OK.

#### **KONG**

De kans om een echte prinses te redden presenteert zich nú. Rijke beloningen zullen snel volgen... Niets, behalve <sup>50</sup> tonnetjes en een merkwaardig intelligente Gorilla, zojuist ontsnapt uit de ARTIS loterij ! Loods het mannetje langs en over de obstakels , ladders, liften en lopende banden naar het ultime geluk dat reeds naakt ter verte.

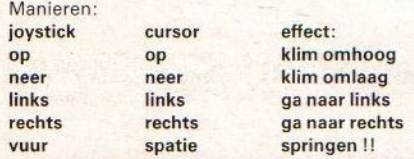

#### BREAKER-BREAKER

Een spetterend spel vol actie, onverwachte gebeurtenissen en gaaf glanzende spelsituaties Breaker is een bal-en-batje spel, waarbij je stenen en andere voorwerpen moet raken door het balletje met het batje er naar toe te sturen. Nadat je een aantal punten hebt verzameld gaan de bonusballonnen komen, die verschillende uitwerkingen hebben op je batje. Rode balonnen maken van je batje een GUNBAT waarmee je ook stenen kunt wegschieten, groen maakt je batje 2x zo groot, geel presenteert <sup>3</sup> extra ballen, blauw zorgt ervoor datje batje gaat plakken, (werkt echter alleen in het horizontale vlak), en <sup>600</sup> of <sup>100</sup> extra punten kijg je wanneer je een witte of paarse ballon raakt (met je batje). De bank moet helemaal leeg, maar Iet op de alarmbellen, die gaan rinkelen en de bewakingsrobot "the eye!" binnenloodsen.

#### **TIME RIDER**

Luchtgevechten onder grote druk. Ziehier het voornaamste ingrediënt voor een spel van aallon raakt (met je batje). De bank moet helemaal leeg, maar let op de alarmbellen, die gaan inkelen en de bewakingsrobot "the eye!" binnenloodsen.<br>TIME RIDER van de van de van de van de van de van de van de van de van de verbetert terwijl je vooruit gaat in de tijd..... maar die van jouw vijanden ook! In de laatste niveaus van het spel zijn er high-energy wapens ter beschikking die echter je brandstof sneller opgebruiken. De bediening is even eenvoudig als doeltreffend: links/rechts of op/neer dmv cursortoetsen of joystick, vuurknop of spatiebalk en F5 voor het speciale high energy effect!

MSX Mozaïk 32 1991

In de kolom hiernaast ziet <sup>U</sup> de handleiding van de spelen uit de Games Collection. En dat heeft een speciale reden. Als alles goed is gegaan dan zit voorop deze editie van MSX Mozaik minimaal één spel uit deze serie als cadeau!

Als er toen <sup>U</sup> MSX Mozaik in de winkel kocht niets voorop zat dan is er wat fout gegaan. Het is namelijk zo dat dit de eerste keer is dat we op Hozaik een kleine attentie laten bevestigen.

Daarom hebben we nog wat achter de hand, iedereen mag een spel bijbestellen, voor het geval het spel dat voorop zat nou net niet Uw smaak was, of voor het geval dat er een leesfout op het bandje staat.

Voor het bijbestellen van één bandje geldt het volgende: doe vijf gulden aan postzegels in een envellope, GEEN geld, GEEN cheques! Vul de bon volledig in, vermeld ook Uw telefoon-nummer in verband met vragen.

De spelen kunnen alleen op cassette worden geleverd, als <sup>U</sup> geen cassettes kunt inladen op Uw computer, bijvoorbeeld omdat <sup>U</sup> een HSX Turbo <sup>R</sup> heeft dan zijn deze spelen ook te koop op diskette. Maar deze diskettes kunnen wij helaas niet cadeau doen, kijk hiervoor bij de HSX Dealer of software speciaal zaak.

Als <sup>U</sup> alle spelen in een keer wilt hebben dan kan dat, dit kost f25,- incl. BTW en incl. verpakking en verzendkosten. Echter hierbij geldt: gebruik een cheque, vul het bedrag in, en vergeet het pasnummer niet. Vul de bestelbon voor de complete serie in en stuur deze op naar:

MSX Mozaik, Games Collection Actie, Elsweg 4, 3848 BB Harderwijk.

Telefonische bestellen is niet mogelijk, ook is het niet mogelijk onder rembours te bestellen.

#### Bestelbon:

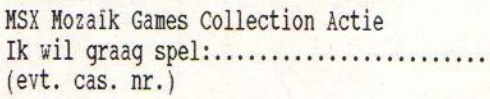

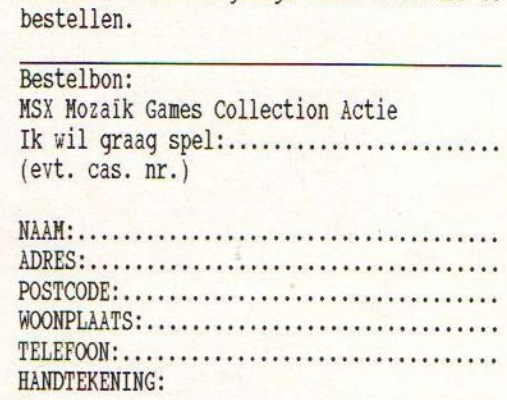

## BASIC **HOEKJE**

In deze rubriek staan bijdragen van lezers, soms leuke aardige korte stukjes en soms vat langer, Deze keer hebben we een one-liner die niet echt uit een regel bestaat, maar als de bijzaken weg worden gelaten dan blijft er wel één regel over.

De schrijver van dit stukje internationale programmeerskunst wil liever onherkenbaar blijven, welnu, dan gaat hij zelf maar met een hoofddoekje lopen.

Omdat deze one-liner op één regel moet, is het belangrijk dat <sup>U</sup> alles zonder spaties invoerd. Anders past het niet

HSX Mozaik prsenteert de Turkse Taal Generator. Op Japanse computers de Japanse Taal generator en op Koreaanse computers de Koreaanse Taal generator.

```
1 ' Turks
2<sup>1</sup>
```

```
3! one liner
```

```
47
```
<sup>5</sup> CLS:PRINT"Deze oneliner is een autom atische Turkse taal generator."

<sup>6</sup> PRINT"Dit bespaart <sup>u</sup> enorm veel tijd bij het schrijven van een turkse brief. ":PRINT"Voor een goed resultaat dient u uw monitor te voorzien van een hoofddoe

kje. ": PRINT"Druk een toets... "; : A\$=INPUT \$(1) :PRINT:PRINT

```
ï
\begin{array}{c} 7 \text{ } '\\ 8 \text{ } ' \end{array}
```
10 PRINTCHR\$ (RND(1)\*26+65) ;: L=LXOR128: OUT(&HAA), L: FORY %=RND(6)\*14TOOSTEP-1: FOR  $I=1$ TORND(1)\*9+2: PRINTCHR\$(RND(1)\*45+97); :L=LXOR128:OUT(&HAA), L:NEXTI: IFY%<>OTHEN PRINT" ";:NEXTY%:GOTO10ELSEPRINT". ";:NE XTY\$: IFRND(1)42>1THENPRINTCHRS (13) :GOTO1 OELSE10

**PENGUIN** 

Peter pinguin heeft een loslopende horde kleine diamanten ontdekt. Wanneer hij ze allemaal heeft verzameld en op een rij heeft gelegd krijgt hij er weer een paar bij. Peter moet echter goed oppassen om niet te worden opzij gedrukt door de zwarthandelaren die ook eropuit zijn een graantje mee te pikken. Door ijsblokken rond te duwen kan hij mogelijk onheil in de kiem smoren.<br>1999 – CHESSPLAYER<br>PLAY

Nadat PLAY gekozen is kan men doorP in te drukken de printer aan/uit schakelen, door L de zetten op het scherm tonen; door S de spelstand naar tape of disk saven; door T een zet terugnemen; door <sup>O</sup> het spel pauzeren, terwijl het indrukken van ? een zet suggestie geeft. Zetten worden genoteerd als van letter/cijfer naar letter/cijfer, dus bv E2-E4. Denk aan het koppelstreepje.

#### ANALYSE

De cursortoetsen kunnen in deze toestand het knipperende vlak verplaatsen, zodat op deze wijze de plaats kan worden gekozen voor een stuk. Men plaatst vervolgens een stuk door eerst de afkortingsletter van het stuk in te toetsen, gevolgd door de spelkleur. De stukken zijn aangegeven door: P=PION; R=TOREN; B=LOPER; N=PAARD; Q=KONINGIN; K=KONING. I zet het bord geheel nieuw op; <sup>C</sup> maakt het gehele bord schoon; <sup>E</sup> maakt het vak waarop de cursor staat schoon; <sup>S</sup> zet het bord terug in de toestand na het verlaten van de PLAY toestand. D.m.v. ESC verlaat men ANALYSE, waarna het spel kan worden hervat nadat men spelkleur (B/W), zetnummer {#} en de nadenk tijdslimiet van de computer ingaf,

LOAD stelt <sup>U</sup> in staat een onderbroken spel te hervatten.

#### **STARBUGGY**

Langs de verradelijke afgronden van dit woeste maanlandschap gaat jouw route. Je rijdt in een Special Mission Voertuig (SMV) voorzien van een hyper turbo drive-shaft. Je lading en passagiers moet je afleveren bij de federatieve space checkpoints. Spring over de vele obstakels en vergeet niet als de nood het hoogst is dat je ook kunt schieten op je belagers. De bediening is voor joystick en cursortoetsen geschikt en werkt als volgt: omhoog, spring: links langzamer, rechts sneller en vuur/spatie schieten!

#### BLOW-UP

BLOW-UP is een maze-spel waarin Joe Kowalski probeert door de verschillende grotten heen te komen. Onderweg komt Joe verder door zand, steenblokken en rotsen. Sommige kunnen verdwijnen door erop te schieten, andere blijven gewoon staan maar kunnen opzij worden geschoven. Natuurlijk zijn er ook die alleen met brute kracht verdwijnen, dus opblazen bijvoorbeeld. Munitie is beperkt maar kan worden opgepikt wanneer je er over heen loopt. Let wel op dat mijnen in hun veiligé stand groen gekleurd zijn, maar zodra ze worden gedropt (F1 indrukken) worden ze actief, gevaarlijk en rood. Ze zulen exploderen wanneer er iets overheen loopt, of wanneer je erop schiet! (Veel gebruikt om gatenin muren te blazen). Er zijn <sup>6</sup> verschillende grotten die elk oplopen in moeilijkheid. De uitgang van elke grot zit in de linkerbenedenhoek van elke grot. Onderweg kun je tegenkomen DARTH's, gemene vervelende pestkoppen die snel schieten. GRABBERS zijn klierige pakvast creaturen die je vertragen. Wandelende Granaten zijn ronduit belachelijke zelfvernietigende bommetjes die dat echter het liefste doen in jouw aanwezigheid. Het gevaarlijkste echter op langere termijn zijn de virussen, die je zichtbaar slechts langzaam lijken te maken, maar voor heel vervelende mutaties zorgen! De meeste vijanden zijn onschadelijk te maken met het pistool, het virus echter niet. Onschadelijk maken kan doorschieten, mijnen laten ontploffen of rotsblokken op ze te laten vallen. Virussen sluis systemen die je onderweg tegen komt openen en sluiten zich automatisch.

kunnen niet vernietigd worden, slechts hun weg kan geblokkeerd worden. De verdwaalde deuren<br>sluis systemen die je onderweg tegen komt openen en sluiten zich automatisch.<br>**ASTROBLASTER**<br>Vecht je een weg door de vijandige st brandstof komt. Golven van verdwaasde aanvallers blijven komen. Let echter op dat jouw laser niet oververhit wordt! Extra brandstof kan worden opgepikt bij de astroidenring. Bediening door links/rechts en vuur!

#### PHARAOH'S REVENGE

De opgraving was zeer voorspoedig verlopen. De opgraafploeg had een ingang gevonden die leek te leiden naar het onderaardse complex van de pyramide en grafkamer van SHARTEK, een Egypische tiran. SHARTEK regeerde 150 jaar door een loodzwaar regiem van angst, in het zadel gehouden door zijn Doodslegioenen, bestaande uit mensenlijke en bovenmenselijke bloeddorstige strijders. Een legende spreekt over de verschrikkelijke vloek die de stervende farao uitstootte met zijn laatste adem, zodoende trachtend zijn stoffelijk overschot en de enorme rijkdommen die met hem werden begraven, te beschermen. Natuurlijk geloven mensen in deze tijd daar geen zier van en zo kwam het dat door het opsporingsteam Joe Kowalski, vuile klusjesman nummer Een, werd gevraagd om deze appel te schillen. Joe was zojuist weer zonder werk nadat hij zijn oude legervriend George zojuist een goede baan had bezorgd in het Witte Huis. Zijn opgave bestaat uit het verkennen van de ingewikkelde en vooral gevaarlijke onderaardse kamers. Hierbij kunnen allerlei door andere avonturiers achtergelaten zaken, zoals kogels, sleutels en zelfs flessen wonderolie van belang zijn. Joe wordt bestuurd door de joystick/cursortoetsen, hij schiet wanneer jij spatie/vuur indrukt en wanneer zijn pistool geladen is. Wanneer F1 wordt ingedrukt raakt Joe zijn leven kwijt

### **The Games Collection**

# ctrospe hef

In Februari <sup>1985</sup> werd MSX Info op de markt gebracht. De uitgeverij was toen nog SAC, later bekend als Sala. Het grote voorbeeld voor MSX Info washet zusterblad Commodore Info, redactie en medewerkers konden dus putten uit ervaring opgedaan in C64 kringen. Het is dus wel eens voor gekomen dat Commodore-termen in MSX Info verzijld raakten. Denk aan het Commodorewoord "Kernel" het Engelse woord voor kern, waarmee de BIOS wordt bedoeld. Ook heeft in MSX Info eens een pagina met one-liners gestaan van de C64 die de lezers makkelijk konden omzetten naar MSX.Zie dit niet als vette kritiek op Ir. Luc Sala, de hoofdredacteur, maar als cen kant tekening. Luc heeft de MSX altijd een warm hard toe gedragen en ook heel veel voor MSX gedaan. Ook is MSX Info een grote bron van inspiratie geweest voor velen. Denk bijvoorbeeld aan MSX Mozaik, dat eerst als club-pagina in MSX Info verscheen en de MSX Gids die op de Eerste Nederlandse MSX Computerdag in Hilversum (Mei 1985) werd bedacht. En die Computerdag was georganiseerd door MSX Info.

#### AACKOSOFT

30

In februari <sup>1985</sup> was Aackosoft al een gevestigdse naam, bekend van (import) software voor Sinclair en Commodore. Enige titels van toen Aackobase (IDS) f89,- / Aackotext (IDS) f89,- / Aackocalc f49,- / Aackoboek f49,- / Sprite Editor f29,50 / Aardrijkskunde <sup>f</sup> 45,- / Datasort f39,50. Rond die tijd hoorde men de eerste kritiek op de software van Aackosoft, het werkte niet altijd zoals het hoorde. Heel jammer maar het is niet anders. In kringen van PC, Amiga en Atari tegenwoordig heel gewoon maarin die tijd was het voor bezitters van MSX computers genoeg reden om cen andere machine te kopen. De eerste afhakers waren er dusal een maand na de eerste machines werden verkocht. Echt veel gewicht heeft dit niet in de schaal gelegd, de verkopen waren gigantisch in die tijd, binnen korte tijd had Aacksoft meer dan 500 dealers. Aackosoft heeft er voor gezorgd dan MSX in Nederland voet aan de grond kreeg. Veel titels en veel dealers en na verloop van tijd ging ook de prijs van de software wat omlaag. Ackosoft heeft cen aantal klassiekers gemaakt, en als er niet te veel aandacht zou zijn gelegd op de distributie-functie dan zou Aackosoft ook internationaal het hecl erg goed hebben kunnen doen. Achteraf gezien zou men hebben kunnen stellen dat als in Nederland de software distributie via het boekhandel-circuit zou zijn gegaan er misschien in het begin niet zo'n heel erg extreme groei zou zijn geweest, en later niet zo'n diepe val in cen zwart gat. In de boekhandel is men wat conservatiever! Tenslotte zijn de boeken over Oom Tom en Robinson Crusoë ook nog steeds te koop en maar helaas de titels van Aackosoft niet meer! Naspcuringen hebben aangetoond dat de rechten van de software ergens in een "burcau-la" liggen bij cen van Europa's grootste uitgeverijen.

#### SOFTWORLD

Een Hilversums bedrijf dat Gouden Bergen in MSX zag, goedkoop gemaakte lullige software, vaak in BASIC (dit laatste zegt niets!). Voorbeelden: MSX Muzick notencursus {49,- / MSX Type cursus f49,- / MSX Zoom Sprite Editor <sup>f</sup> 29,50 / MSX BASIC Cursus (14 delig) f49,- / MSX Huishoudboekje <sup>f</sup> 49,- / MSX Finad <sup>f</sup> 229,-. Wat men pas achteraf heeft beseft is dat "educatief" wel nuttig lijkt maar in de praktijk niet wordt gebruikt en daardoor volstrekt nutteloos. Men wil spelletjes! Dat was misrekening <sup>1</sup> van Softworld. Verder was de uitvoering van de software nou niet bepaald vriendelijk, onduidelijke bediening en vreemde beveiligingen. Kortom misrekening 2. De gebruiker wil best meer betalen als er kwaliteit wordt geleverd. Vaak treft men bij MSX gebruikers slechts één programma van Softworld aan en niet meer. Het eerste programma was tevens het laatste wat men kocht. Later is Softworld in de Atari ST gestapt en nu hoort men erniet meer van. Misrekening 3, en tevens laatste.

#### COMPUTO POST

Een bedrijf in Raalte begon in <sup>1985</sup> al als postorder in MSX software en boeken. Vriendelijke serieuse en hardwerkende mensen. Met de beide benen op de grond, maar dat zal wel door de omgeving komen. Printerkabel, stofkappen, boek: The Compleet MSX Programmers Guide van Malburn House (moet zijn: Melbourne House, advertentie zeker telefonisch aan Sala doorgegeven) 169,-. Software: MSX BASIC Cursus (14 delen) [35,- / Type-cursus <sup>f</sup> 35,- / Muzicknoten cursus <sup>f</sup> 35,- / Boekhouden <sup>f</sup> 229,-. Het lijkt er op dat Softworld programma's hier goedkoper werden aangeboden. Hisoft editor assembler f89,- / Pascal compiler f135,- / MSX Champ asscmbler monitor f 345,-. Deze laatste prijs is opmerkelijk, in geen verhouding tot de kwaliteit! Champ is niet beter dan GEN, en werkt nog lastiger ook. Misschien cen zetfout of cr werd de cartridge uitvoering bedoeld. Tegenwoordig hoort men nict zo veel meer van Computo Post.

#### AVT ELECTRONICS

De Goldstar FC-200 was voor velen de eerste MSX computer, en om ccrlijk te wezen het is geen slecht begin. Ook nu nog is de Goldstar een goede MSX1 machine, geen problemen met software, stevige en vrolijke kast! En AVT was de importeur van Goldstar. Ook was AVT de importeur van de Yashica, een knalrode MSX1. Echter deze laatste was zijn tijd jaren en jaren vooruit, nu in 1991 komen er PC's in andere opvallende klcuren op de markt, toen nog niet. Verkoop viel waarschijnlijk tegen, wordt zeer zelden tweedehands aangctroffen, cen collectors item! Goldstar daarintegen wordt tweedehands vaak aangetroffen, dat komt ook het feit dat de FC-200 grijs via Engeland in Nederland is terecht is gekomen (gedumpt dus). In

#### The Games Collection

### SUPER MEMMAN PRG.

Het MSX Software Team van MSX Computer Magazine heeft reeds een ding op zijn conto kunnen bijschrijven. Ja, want MenMan is toch al een beetje een standaard aan het worden voor geheugen-beheer. Er is al een bestands-kopieer programma en er is ook al een beveiligde-disk kopieer programma. Er zijn toch nog heel veel mensen die vinden dat COPY-A-T0-B voeldoende is, maar gezien de snelheid van opvolging van versies van HemMan en de Kopieer-programma's die er gebruik van maken zal er wel een behoefte zijn. HSX Mozaik juicht natuurlijk het zetten van de nieuwe standaard toe (juichjuich!). Maar om nu weer een nieus kopieer programma te maken, nee. MSX Mozaik brengt het eerste echte nuttige programma dat net HenHan werkt, in deze edite als listing! Iedereen die er zin in heeft om het in te voeren die doet maar vat hij of zij niet laten kan. Het programma is gemaakt door een van 's-Neêrlands Beste programmeurs die wij voor deze gelegenheid maar HRW zullen noemen.

En nu komt dat waar ieder al sinds het begin van MenMan op heeft zitten vachten, het ultime programma, het programma vaarvan men niet waard is het te mogen intypen, het programma der programma's! Na dit programma zal geen enkel programma neer het zelfde zijn. Tevens is deze superieure utility het allerhoogst overtreffende dat wat ooit met MemMan gedaan kan worden. Daarbij is dit programma het enige dat vat met HemMan (huidige versies) volkomen betrouwbaar kan worden uitgevoerd. HSX Hozaik presenteert in samenwerking net het MSX Software Team (TM) en MSX Computer Hagazine (c) de langverwachte HemMan-Test!

 CLEAR 200, &HBFFF:CLS PRINT"Menkan testprogramma" PRINT"(C)1991 HRW":PRINT 130' A1=6HC043:42=4HCO4F AD=6HC000:T=0 160 READ AS: IF AS="\*" THEN 190 A=VAL("GE"+4\$) : PORE AD,A T=T+A:AD=AD+1:GOTO 160 IF T<>8207 THEN 510

#### **RED DAWN**

RED DAWN is een onderzeeboot simulator die naast de technische bediening van het vaartuig bovendien voorziet in de simulatie van nautische gevechtshandelingen. Als uitgangspunt werd gekozen een klasse onderzeeboten die tijdens het einde van de 2e wereldoorlog door de geallieerden veel werd ingezet. De inzet was toen vooral om aan de oppervlakte lange afstanden af te leggen, waarbij hoge snelheden konden worden behaald en de batterijen voorde electromotoren en de luchtvoorraad op peil kon blijven, terwijl bij nadering van gevechtsmomenten kon worden gedoken. De capaciteit om onder water te blijven wordt natuurlijk sterk bepaald door het luchtgebruik van de bemanning en de beperkte aandrijfenergie uit de accu's. De maximale duikdiepte is 500 voet ( +/-165 meter) terwijl de hoogste snelheid <sup>8</sup> knopen bedraagt. Aan de oppervlakte varend kan <sup>19</sup> knopen worden gehaald. Aan de oppervlakte wordt niet alleen gevaren, maar ook de luchtvoorraad en de accu's op spanning gebracht. Nadat alles volledig is opgeladen kan de onderzeeboot maximaal 24 uur onder water blijven, sterk afhankelijk van de wijze waarop wordt gevaren ivm de accu's. De aanval capaciteit van de onderzeeboot bestaatuit <sup>4</sup> boeg en <sup>2</sup> achter-torpedo lanceer buizen en totaal <sup>21</sup> torpedo's. Een afgevuurde torpedo zal ongeveer 4000 meter lopen voordat deze naar de diepte wegzakt. De meest effectieve afstand is 1100 meter.In het spel wordt de speler gevraagd verschillende opdrachten uit te voeren die in het Log worden afgedrukt. Zet dan koers naar het berekende punt van ontmoeting, zodanig dat snelheid en richting je op tijd brengen om de opdracht uit te voeren. Eenmaal aangekomen treedt alarmfase <sup>3</sup> in werking en is het verder aan de kapitein de zaak aan te pakken naar zijn goeddunken. Soms moeten spionnen of geheime dokumenten worden vervoerd. Gewoonlijk van een van de eigen uitvalshavens, zoals Malta, 14"38′OL,35″15′NB; Alexandria 30″00′ OL,<br>30″30′NB. De rots, Gibraltar ligt op 05″00OL, 36″22′NB. Op het scherm worden getoond de snelheidsmeter (SPEED), de dieptemeter (DEPTH), de koersaanwijzer (HEADING), een staafmeter die de voorraad lucht aangeeft (OXYGEN), de periscoopkijkrichting wordt aangegeven door de meter PERISCOPE. In het centrum van het scherm wordt het zicht uit de periscoop afgedrukt. De rechterzijde van het beeldscherm wordt gebruikt voor operationele informatie, verdeeld over een aantal apart op te roepen rapporten zoals de machinekamer (ENGINEROOM), de kaart (MAP), het logboek (SHIP'S LOG) en de schade rapportering (DAMAGE CONTROL). Onderop is een kleine ruimte waarin berichten zoals ze worden ontvangen worden afgedrukt. De bediening kan middels joystick of toetsenbord voor de richtingsopdracht en het toetsenbord zoals hieronder schematisch is aangegeven.

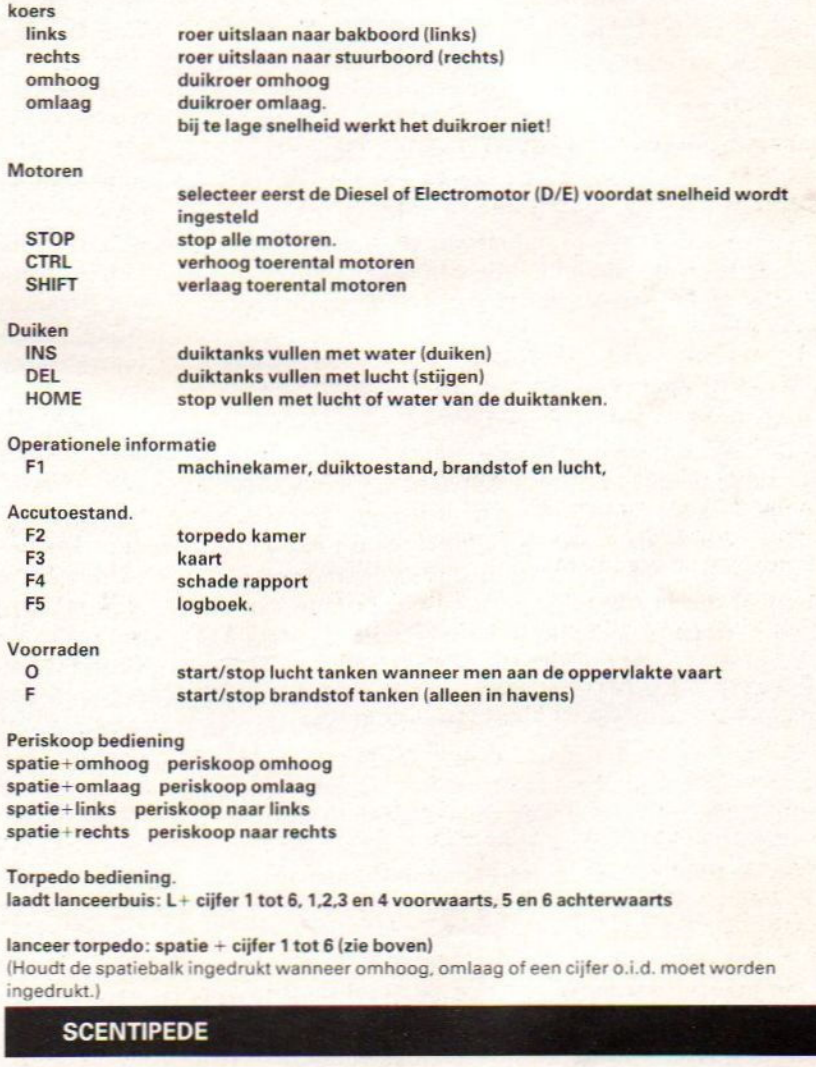

De wilde horden starten met hun ales verwoestende aanvallen. De slangvormige aanvallers delen zich als ze verkeerd geraakt worden.... Let op de knotse en levensgevaarijke spin die onderin het speelveld verwarring zaait.... Geschikt vor besturing met cursortoetsen of joystick..... P stopt het spel tijdelijk.

33

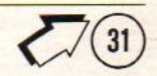

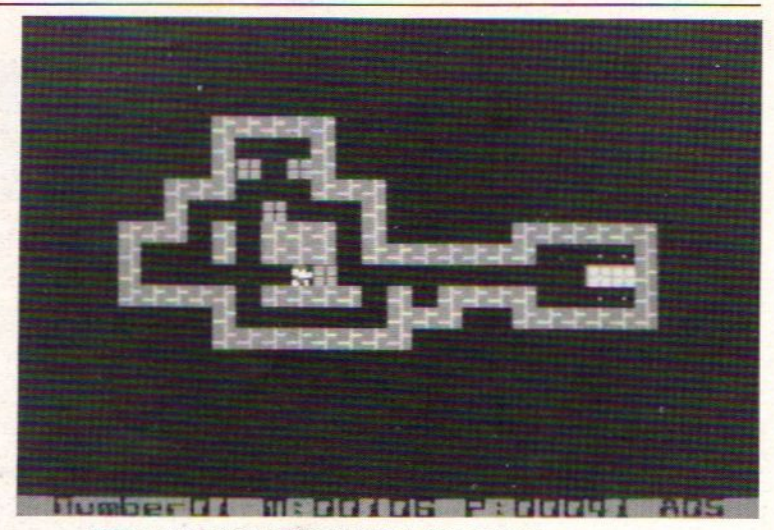

vergelijking met de huidige stand van de techniek is de beeldscherpte van toen wat minder, cchter als men de FC-200 naast Spectrum of C64 zet is het beeld in verhouding zeer goed. Toentertijd leverder AVT ook cen 5,25"diskdrive. Het Belgische ECC (Europces Computer Centrum) leverde AVT drives met een andere ROM om zodoende ook andere formats aan te kunnen (40 / <sup>80</sup> sporen). Hele- maal zeker is het niet maar misschien is de grijze parallel import de reden geweest dat de AVT DPC-300 MSX2 (Daewoo) niet door ging. Wellicht gaf de zeer sterke concurentie van Philips de doorslag om niet door te zetten. Er zijn 2 met de hand geassembleerde proto-types in Nederland van dic MSX2 waarvan de waarde "onschatbaar" is: met andere woorden wat een gek er voor geeft. Verder heeft AVT Nederland verblijd met de Quick-Disk en de slot-expander. De eerst ge- noemde was een alternatief voor de (toen te) dure diskdrive, hoewel <sup>2</sup> <sup>x</sup> <sup>64</sup> kB op cen quick-disk van f15,- is ook niet ccht cen oplossing. De slot-exepander wilde toen nie- mand hebben en is in de vergetelhcid geraakt waarschijnlijk als gevolg van de veel te hoge prijs.

#### MICRO TECHNOLOGY

Dit verhaal begint als een sprookje, dit verzint men nict. De heks annex stief moeder geeft de gekleurde helft van de deels vergiftigde appel aan Sneeuwwitje, dic wordt wakker gekust door de prins, en zij leefden nog lang en gelukkig. Micro Technology uit Papendrecht (ZH) werd bekend omdat zij de oude voorraden had opgekocht van Aster de Nederlandse fabrikant van Tandy Compatibles. Daarna kondigde zij voor de MSX MT-Graphics aan, en MT-Calc, en MT-Base, en MT-Grootboek. Dit bleek MT-grootspraak, het enige wat overeind is blijven staan als een paal boven water is MT-Base Verder maakte men MT-COM(voor BBS'en) en MTviditel, (voor viditel, de naam zegt het al) dat waren cartridges om een modem op de MSX aan te sluiten. Vervolgens kwam het MT-modem. Daarna kwam dc modem voor de PC en die heeft men blijven maken tot in lengtc van jaren. Aan sprookjes zijn maar twce cinden te verzinnen; het cerste: … en ze leefden nog lang en gelukkig. Het tweede: En als ze niet gestopt zijn met het maken van modems dan maken zij ze nu nog. Wat ware Gids en worden er voornamelijk spelletjes be-MT betreft, ze zitten nog steeds in Papendrecht en maken nog steeds modems. Een sericus betrouwbaar bedrijf, ondanks het feit dat een van de Mozaïk redacteuren nooit de definitieve handleiding van MT-viditel heeft ontvangen! (kleine hint, knipoog)

DE MSX COMPUTERDAG 25 MEI Hier volgt cen verslag van de Eerste Nederlandse MSX Computerdag van 25 mei 1985 die werd gehouden in de Expohal in Hilversum. Wel wat laat maardit is de rubriek Rctrospeetief en die is altijd laat! Na een beetje zoeken in Tilversum naar de Expohal wordt het parkcerterein gevonden, langs de oprit staan twee mannen blaadjes uit te delen. De ene is volslank en is keurig gekapt, de ander heeft cen baardje cn blijkt achteraf Ronald Blankenstein, de uitgever van MSX Computer Magazinc, te zijn. Het blaadje dat werd uitgedeeld schijnt dus achterteraf MSX Computer Magazinc te zijn. Raampje dicht, en niets van vreemde mannen aanncmen. Waarom staan deze manncn buiten hun blaadjes uit te delen, zijn het Jchova's of Hare Krishna's? Als nicmand wil stoppen voor dit vreemde gezelschap en mensen met ecn boog om deze schijnbare concurenten van de Wachttoren hcenrijden gaan ze met gebaren cn luide kreten nog mcer aandacht trekken. De lange rij wachtende auto's wordt korter en ik draai het parkeerterrein op. Binnen heerst cen uitgelaten sfeer, veel bezoekers en ruim opgezette stands. Zoals later gewoon zal blijken zijn de meeste kramen van de ondernemeningen van Sala zelf, MSX Info, Infolist, SalaSan. Tussen al de bezoekers kom ik Alfred en José tegen, zoals afgesproken. We komen oren en ogen te kort. Alfred Debels was in die tijd bezig met zijn bedrijf je in electronica en José Herps was hoofdredactrice van Het Free Radio Magazine, en ik kende beiden al vanaf het binnenlopen van het zendschip van Radio Veronica, de Norderney, in de haven van Amsterdam. Niet dat het schip daar toen te zien was want het werd bij IJmuiden al in beslag genoemen. Maar dat mocht de pret niet drukken. José deelde daar aufkleit, en aufklebers zijn stickers die niet plakken. Wellicht achteraf gezien een beetje een vreemde bezigheid, maar het was in de jaren ná de hippies, ná dcProvo, dus alles kon. Zels stickers die niet plakken! Terug naar de Expohal, de gezellige drukte en dc grote opkomst hebben tot gevolg gehad dat Alfred <sup>e</sup> José dus een heel belangrijke beslissing hebben gemaakt. Het resultaat van dic beslissing kent iedereen als de MSX Gids. Tegenwoordig heet de MSX Gids: Softschreven.

#### 200 DEFUSR=&HCOOO: A=USR(0) 210 A1=&HCO43:A2=&HCO4F 220 ! 230 IF PEEK(A1+1)=0 THEN 480 <sup>240</sup> PRINT"MenHan versie :"; 250 PRINTPEEK(A1+1);:PRINT"."; 260 PRINTPEEK(A1) 270 PRINT"Totaal geheugen :"; 280 PRINTPEEK(A1+2)%16; : PRINT"Kb" <sup>290</sup> PRINT"Totaal geheugen vrij:"; 300 PRINTPEEK(A1+4)\*16; :PRINT"Kb" 310 PRINT <sup>320</sup> PRINT"FastUse0 adres :"; 330 GOSUB 460 340 PRINT"FastUsel adres :"; 350 GOSUB 460 <sup>360</sup> PRINT"FastUse2 adres :"; 370 GOSUB 460 <sup>380</sup> PRINT"TsrCall adres :"; 390 GOSUB 460 <sup>400</sup> PRINT"BasicCall adres :"; 410 GOSUB 460 420 PRINT"FastCurSeg adres: "; 430 GOSUB 460 440 PRINT:END  $450'$ 460 PRINT"#"+HEX\$ (PEEK(A2)+2564PEEK(A2  $+1)$ ):  $A2= A2+2$ : RETURN  $470'$ <sup>480</sup> PRINT"MenHan niet gevonden!" 490 END 500 ' 510 PRINT"FOUT IN DATA REGELS !" 520 END 530" 540 DATA 16,4D, 1E, 1E, AF, CD, CA, FF 550 DATA FE,4D,C0,ED,53,43,C0,16 560 DATA 4D, lE,1F,CD,CA,FF,22,45 570 DATA C0,ED,43,47,C0,32,49,C0 580 DATA 06,00,C5,16,4D,1E,32,CD 590 DATA CA,FF,EB,24,4D,C0,73,23 600 DATA 72,23,22,4D,C0,C1,04,78 610 DATA FE,06,20,E6,21,4F,C0,22 620 DATA 4D,C0,C9,00,00,00,00,00 630 DATA 00,00,00,00,00,4F,C0,00 <sup>640</sup> DATA 00,00,00,00,00,00,00,00 650 DATA 00,00,00,\*

4

WINTERHAWK<br>De gruwelijke koude winters van het geplaagde Afghanistan bevechten alles wat durft te leven. Vegetatie, mensen, ja zelfs dieren hebben het zwaar te verduren als de winter losbarst over dit arme land. Nkbar of Allah's wrekende vuist wordt hij wel genoemd... de diepe winter. Tegen deze gruwelijke achtergrond vecht een trots volk hun eeuwenoude strijd tegen elke vorm van bestuur, of het nu sovjet of anders is.... Hun kennis van het beslechten van een conflict stamt terug uit de tijd van zwaarden en heilige verwensingen.. Niemand kan enige hoop koesteren uit deze middeleeuwse razernij te ontsnappen... zeker niet de bemanningen van de HIND kannonneer helicopters, die net als hun wapen ingezet worden in een hopeloze strijd. De piloot en zijn boordschutter moeten schieten op alles wat beweegt, alleen al om in leven te blijven.... WINTERHAWK...

SEN DIT DIE DIT DIE DE EN DIE DE SENDER DE EN DIE DE SENDER DE DE BEDIEN VAN DIE DE BEDIEN VAN DIE DE BEDIEN VAN DIE DE BEDIEN VAN DIE DE BEDIEN VAN DIE DE BEDIEN VAN DIE DE BEDIEN VAN DIE DE BEDIEN VAN DIE DE BEDIEN VAN D het programma gaat middels de joystick en "vensters"

waarin de diverse commando's toegankelijk zijn gemaakt. Hierbij wordt een

statusbalk" getoond, meestal geïnverteerd, die naar believen kan worden verplaatst "over" het gewenste commando. De commando uitvoering vindt plaats als er middels de vuurknop van de Joystick of het indrukken van de spatiebalk het commando zogenaamd wordt "aangeclickt". In dit programma kennen we enkele of uitvoerings "clicks" en dubbele of wijzig "clicks". We spreken verderop in de handleiding over het enkel of dubbel aan clicken.

Nahet laden wordt een venster getoond waarin de mogelijkheden PLAY, SET-UP of LOAD afgebeeld zijn. Hieronder volgt de uitleg van de verschillende mogelijkheden. Click aan wat gewenst is.

#### PLAY.

Nahet aanclicken van de PLAY optie verschijnt een nieuw venster waarin men de eigen speelkleur kan aangeven. Click dit aan. Nu verschijnt het venster waarin de nadenktijd van de computer is ingesteld op <sup>60</sup> seconden. Men kan deze periode langer of korter maken door middels de optie NEW TIME een nieuwe tijd in te geven. Wanneer deze procedure is afgewikkeld, zal het speelbord verschijnen, met linksboven de schaakklokken en waarbij de eigen speelkleur naar de speler toe is gekeerd. Het verplaatsen van een stuk gaat door het blauwe veld te verplaatsen naar het stuk dat men wil verplaatsen, dan dit stuk aan te clicken, waarna het blauwe veld verandert in een rood veld, om vervolgens het rode veld te verplaatsen naar de plaats waar men het stuk hebben wil Hier clickt men nog een keer. De zet wordt nu door de computer gecontroleerd en uitgevoerd. Wanneer een onmogelijke zet wordt gevraagd zal de computer ILLEGAL MOVE op het scherm plaatsen. De zetnotering wordt bovendien op het scherm gezet in de internationale zetnotering. Wanneer 2x geclickt wordt verschijnt er een venster waarin de overige PLAY-opties toegankelijk zijn gemaakt. Hieronder volgt een opsomming en verklaring van de commando's. Uitvoering door een click.

RECOMMEND MOVE<br>TAKE BACK TAKE BACK neem een zet terug<br>LIST MOVES laat alle zetten zien LIST MOVES laat alle zetten zien

EXIT THIS WINDOW ga terug naar de PLAY-mode<br>RECOMMEND MOVE geef een zetadvies. PRINT OUT geef een hard copy van de zetten.<br>SAVE GAME save de spelstand naar tape of dis SAVE GAME save de spelstand naar tape of disk<br>HIDE/SHOW LABELS plaats/verwijder labels op het bord HIDE/SHOW LABELS plaats/verwijder labels op het bord beeindig het spel.

Alsbij het opstarten de optie SET-UP was genomen, wordt het bord getoond metde speelstukken zoals ze eerst waren voordat deze optie werd gekozen. Na een dubbele click wordt er een commando venster getoond, waarvan wede opties hieronder bespreken.

#### SET PIECE:

Selecteer eerst het stuk (venster), dan de kleur (venster) en plaats dan het stuk door het blauwe blokje op het speelbord op de gewenste plaats te zetten, waarna een click alles valideert.

### BANKBU STER MSX2

Let op,dit spel loopt alleen op een MSX2 machine voorzien van 128k Vram en <sup>128</sup> User Ram. In dit spel krijg je de kans om een bank leeg te roven zonder dat je gepakt wordt... (als je tenminste alles goed doet). Totaal zijn er <sup>3</sup> banken, elk bestaande uit <sup>5</sup> kamers. Je start onder de grond, waarbij je een weg tracht te banen door het zand met behulp van het batje en de bal. Als je met de bal de detonator raakt van het dynamiet kan je een gat blazen in de vloer van de bank. Wanneer je genoeg ruimte had gemaakt kun je met je batje verdergaan naar de volgende fases, waarbij je natuurlijk je bal moet blijven volgen! In de kamers van de bank kun je verrassingen krijgen, vaak prettig, soms ook niet, wanneer je de speciale bonusblokken raakt. Soms kan je een codeslot tegenkomen waarbij je de cijfercombinatie kunt veranderen door er tegen aan te tikken met de bal Als de juiste combinatie is bereikt gaat weer een deur voor je open. Ook wordt veel gebruik gemaakt van staven dynamiet en onstekers. Let vooral goed op dat je eerst zorgt dat de staven dynamiet op de juiste plaats liggen voordat je de ontsteker bedient (met je bal). Natuurlijk zijn er ook de stille en luide alarmsystemen. Zo gauw je een bal hiertegen hebt geschoten gaat het gel.zer pas goed van start.... Bewakingsrobotten komen achter je aan en je moet snel bewegen om niet door een van die cybernetische klojo's gepakt te worden. En als je dan gepakt wordt. begin je weer van voren af aan. Uiteindelijk moet de kluis leeg gehaald worden en de inhoud naar de beginplaats worden gebracht, voordat een volgende bank aan de beurt is

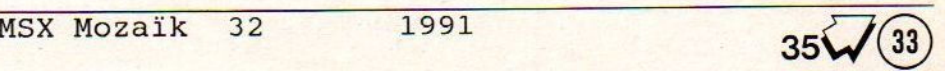

#### **The Games Collection**

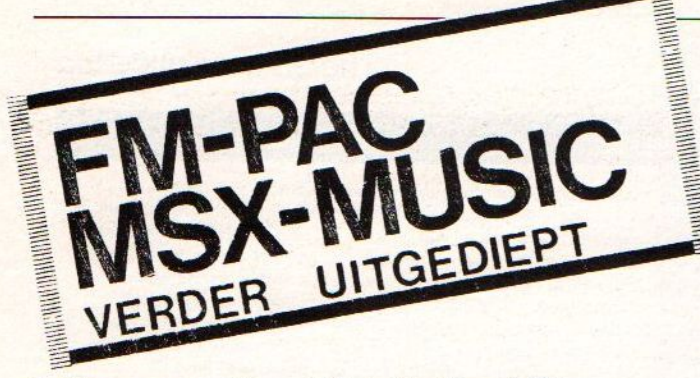

Er zijn een paar problemen bij het gebruik van de FM-PAC bij MSX en MSX2 computers. Het eerste probleem, de FM-PAC kan alleen goed werken als de computer meer dan bet minimum toegestane geheugen heeft (dus <sup>32</sup> kB RAM). Hierdoor vallen een paar hele oude types af. Een oplossing voor het probleem is een geheugen uitbreiding kopen.

Een iets groter probleem is het niet geheel volgens de MSX-standaard vervaardigde MSX-computers. Het probleem is goedkoop en afdoende op te lossen. Allereerst die computers waarbij noch de Philips Sound Module noch de Konami SCC geluid produceren. Bij deze computers is een bepaalde aansluiting van de expansionbus of uitbreidingsslot niet doorgevoerd. Deze aansluiting heet SOUND-IN. In pricipe moet de technische-dienst van firma waar <sup>U</sup> de computer heeft gekocht dit probleem voor <sup>U</sup> oplossen. Maar omdat deze computers al jaren terug zijn gekocht, zal de consument worden afgescheept met de boodschap; "dat merk hebben we niet meer", of "die worden niet meer gemaakt." Zelf kunt U hier ook iets op verzinnen. Een oplossing hiervoor is een klein afgeschermd draadje tussen de "SOUND-IN'- aansluiting en de PSG (Programmable Sound Generator) leggen. Als U niet technisch bent en zelden een soldeerbout gebruikt ga dan naar de computer-club in de buurt en vraag het daar eens.

Dan is er nog de mogelijkheid dat de "SOUND-IN" wel is aangesloten maar niet goed is aangepast aanhel signaalniveau. Dit komt voor bij de Goldstar FC200 MSX machine en sommige MSX2 machines van Philips. Het probleem bij de Goldstar FC200 is het geluid klinkt te zacht, de oplossing is een iets andere weerstand in de computer solderen. Het probleem bij sommige Philips computers NMS 8250, NMS 8255, NMS 8280, is dat het geluid te hard klink, en wel zo dat het vervormt. De oplossing hiervoor is eenweerstand erbij solderen. Ook hier geldt weer ga naar de technische-dienst. En niet zelf proberen als U er geen verstand van heeft. De computer-club bij <sup>U</sup> in de buurt weet ook waar de fout zit, en bij deze clubs is vast wel iemand bereid U een oplossing te bieden

Dan eenlaatste probleem-mogelijkheid; de Yamaha Music Computer; deze heeft reeds ingebouwd een systeem voor het maken van muziek. Het was Yamaha die de aanzet heeft gegeven tot de ontwikeling van MSX-Music. Echter Yahaha bedacht voor de initialsatie van hun muzieksysteem de commando's "CALL MUSIC" en "CALL VOICE". Omdat de FM-PAC in BASIC dezelfde manier van initialiseren gebruikt kan er hierdoor wel degelijk een conflict ontstaan tussen de Yamaha Music Computer en de FM-PAC. De oplossing is eenvoudig, schroef aan de onderzijde van de Yamaha Music computer de module los en

neem deze uit de computer. Steek de FM-PAC in het gewone uitbreidings-slot en schakel de computer aan. Klaar!

#### HOOFDSTUK 2: AAN DE SLAG:

Omde FM-PAC te gebruiken moet de cartridge in het uitbreidings-slot van de computer worden gestoken. Dat mag alleen gebeuren als de computer is uitgeschakeld. De FM-PACmag altijd in het slot blijven zitten, de cartridge en de systeem-software in ROM (BASICuitbreiding) zijn volgens de MSX-normen ontwikkeld en er zal geen conflict tussen de FM-PAC en de programma's ontstaan. Ook wordt erniets van het geheugen gebruikt. Het enige geheugen dat de FM-PAC gebruikt is gereserveerd voor de gewone MSX geluid-chip; de PSG. Hierdoor is het niet mogelijk om zowel de FM-PAC als de PSG op exact de zelfde tijd met het BASIC-commando "PLAY" en "PLAY #2" te gebruiken. Maakt de FM-PAC geen geluid dan is het geheugen-gebied van de PSG weer beschikbaar voor de PSG. Er zijn in het verleden programma's geweest welke residente routines in het gebied voor de PSG plaatsten, deze programma's zullen nu ook niet goed werken, net als bij elk ander "illegaal" gebruik van het voor de PSG gereserveerde geheugen-gebied.

#### HET BEWAREN VAN DE FM-PAC:

Als U na gebruik van de FM-PAC deze wilt opbergen gebruik dan daarvoor de originele verpakking. De FM-PAC moet droogworden bewaard, op huiskamer temperatuur, net als alle andere electronica (tussen 10 en 35C, en luchtvochtigheid tussen 20% en 80%). Behoedt de FM-PAC tegen vloeistoffen, vallen, trillingen en een te hoge lucht-vochtigheid. De FM-PAC mag niet worden gedemonteerd. In de FM-PAC zitten geen onderdelen welke doorde gebruiker kunnen worden vervangen. Als na verloop van vele jaren de Lithium batterij leeg is kan deze niet doorde consument worden vervangen. Dit moet door een gespeeialiscerd bedrijf worden gedaan. Deze speciale batterij mag namelijk niet worden verhit bij het solderen. Doordat het kostbaar is dit te laten doen kan worden gesteld dat het vervangen vande batterij niet rendabel is. Indien getracht wordt de FM-PAC te openen, dingen toe te voegenof te wijzigen, kunnen er geen aanspraken meer worden gemaakt op garantiebepalingen. De vergulde contacten welke in het slot van de MSX computer worden gestoken mogen niet worden aangeraakt. Ook bij het weer uit de computer halen van de FM-PAC moet eerst de computer worden uitgeschakeld. Als U besluit om Uw FM-PAC zelf om te bouwen naar Stereo zoals in MSX Mozaïk staat beschreven kunt <sup>U</sup> geen aanspraak meer makenop de garantie, echter dit hoeft geen probleem te zijn. In de loop der jaren heb ik zelden een defecte FM-PAC aangetroffen.

#### HET GEBRUIK VAN DE S-RAM:

De FM-PAC heeft een blok van 8k Bytes S-RAM dat permanent onder spanning wordt gehouden door een Lithium batterij. Dit geheugenwordt gebruikt door programma's zoals b.v. het Japanse muziek-programma van BIT2 "Synth Saurus" en bijna alle computer spelen van na 1988. In tegenstelling tot gewoon RAM dat na uitschakelen van de computer alle informatie verliest, blijft S-RAM zolang dit met een miniscuul spanninkje wordt gevoed alle in-

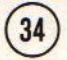

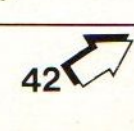

## DOS DOS 2

In dit kleine overzichtje staan een paar programma's die verken onder MSX-DOS 2. Het overzicht is natuurlijk niet compleet.

#### TED

Dit ís momenteel een van de meest gebruikte textverwerkers / editors. Er is tegenwoordig een speciale uitvoering voor de Turbo-R. <sup>U</sup> kunt een demo verkrijgen op diverse adressen. Met deze demo kun je naar hartelust experimenteren, De bewaar en print optie's werken in deze demo niet. TED werkt onder MSX-DOS en MSX-DOS <sup>2</sup> en kan uiteraard met subdirectory's werken. Een MUST dus voor iedereen die serieus met zijn MSX computer bezig is.

#### STARTER

Dit is een programma van MDL. Het is een programma-starter die vel iets meer in zich heeft dan je op het eerste gezicht zou verwachten. Het programma werkt met cursor, muis en joystick. Vanuit de menubalk in het hoofdmenu kies je een optie waarna er een pulldom menu verschijnt van vaaruit <sup>U</sup> diverse mogelijkheden heeft. In STARTER zit nagenoeg niets dat overbodig is bij dit soort programma's, Binnen STARTER is het mogelijk om een menu aan te maken van vaaruit je je favoriete programma kunt laten starten, Je kunt in STARTER dan tevens aangeven of er opgestart dient te vorden met het hoofdmenu of met het door je zelf samengestelde menu met al je favoriete programma's. Versie 2.1 van STAR-TER herbergt 19! mogelijkheden in alleen het instellingenmenu. STARTER werkt onder Disk-BASIC en kan dus ook met subdirectory"s werken. STARTER is snel, zelfs zeer snel, omdat het hoofdprogramma volledig in machinetaal geschreven is. STARTER vindt men op MDL nummer <sup>0</sup> (versie 2.1 op MDL 1).

#### DDT? 2.

Deze debugger was al een tijdje verkrijgbaar maar niet in een voor MSX-DOS <sup>2</sup> aangepaste versie. Inmiddels is deze er ook alweer een poosje verkrijgbaar in diverse BBS'en. Het programma is aange-

#### 747 400B FLIGHTSIMULATOR

Nadat het programma geladen is, wordt het AUTOPILOT option scherm getoond, waarin de mogelijkheid wordt gegeven de wezenlijkste instellingen voorde flightsimulator in te stellen. Het zijn overigens deze instellingen die het verloop van de vlucht bepalen. Deze zijn: THRUST (stuwkracht motoren), PITCH (hoek t.o.v. horizontale stand van het toestel), GEAR (landingsgestel) en FLAP (opwaardse druk verbeterings installatie). Deze kunnen alle worden ingesteld op AUTO of MANUAL, waarbij ON autopilot aan betekent. Men kiest een instelling door de cursor over het gewenste on/off vakje te plaatsen en op de vuur/spatietoets te drukken. Een indicator geeft aan dat de opdracht geaccepteerd is. Nadat men alle instellingen naarwens heeft gedaan kan CONTINUE op dezelfde wijze worden aangeklikt. De simulator is nu startklaar. In het simulatorscreen worden de vlucht instrumenten getoond, zoals de VSI, de vertical speed indicator die de klim-en daalsnelheid aangeeft in eenheden van <sup>1000</sup> feet per minuut. De middelste meteris de ALT-meter, welke de hoogte aangeeft in 1000 feet, waarbij 1 hele wijzerplaat cirkeling 1000 voet meet. De rechter meter isde ASI air speed indicator welke de snelheid door de lucht aangeeft, niet te verwarren met de grondsnelheid die de snelheid over de grond aangeeft. De uitlezing is in eenheden van 100 knoten (bijna 2km), terwijl een extra venster het MACH-getal aangeeft.Het meest rechtse venster is een beeldscherm van de boordcomputer waarin alle'gegevens worden getoond zoals het vluchtplan en deontstane situatie als gevolg daarvan. In het beeldscherm wordt getoond de momentane stap van het vluchtprogramma, de eventueel gevonden afwijkingen ten opzichte van denodige situatie. Gevaarlijke afwijkingen van het vluchtprogramma worden tevoren aangekondigd op dit scherm. Tijdens de vlucht kunnen speedbrakes worden benut om de snelheid te laten afnemen, waardoor de opwaardse druk (LIFT) afneemt en het toestel gaat dalen (of minder stijgt). Eenmaal op de grond aangekomen worden thrustreversers (kleppen die de stuwkracht van de motoren afbuigen naar voren) geactiveerd om zoveel mogelijk snelheid zo snel mogelijk te dumpen, Als de boordcomputer meent dat de nog veilige vlucht toestand te zeer wordt overschreden, zal deze de simulatie afbreken. Het is nu mogelijk een print-out van de gehele vlucht te krijgen op de printer of het scherm om na te kunnen zien waar men in "de fout" ging. Indien op handbediening wordt gevlogen zijn de volgende toetsen belangrijk:

**The Games Collection** 

F1 meer stuwkracht F+ flaps uit<br>F2 minder stuwkracht F- flaps in F2 minder stuwkracht F-flaps in<br>G+ landingsgestel uit Richard Reversers uit G+ landingsgestel uit G- landingsgestel in F3+ Speedbrakes op F3- Speedbrakes neer

joystick/cursor omhoog PITCH omhoog<br>joystick/cursor neer PITCH omlaag joystick/cursor neer ESC Verlaat de simulator om een nieuwe autopilot instelling te geven.

#### SAR.

Search and Rescue, Zoek en red, luidt de opdracht van de talloze bemanningen van reddingshelicopters van marine en luchtmacht. Het opzoeken betekent in deze simulator het vliegen naar de juiste coordinaat, terwijl de redding en vlucht naar het eiland bedoeld is om de vliegkunst aan te scherpen.

#### De Simulator.

Na het laden moet de moeilijkheidsgraad worden ingesteld, door met behulp van de cursortoetsen de moeilijkheid (Skill) en de weersinvloed te kiezen. Dit kan varieeren van stormachtig tot bladstil. Als deze condities zijn ingevoerd start de simulatie nadat de vuurknop/ spatiebalk wordt ingedrukt. (De helicoperbediening verloopt via <sup>1</sup> joystick en het toetsenbord of een 2de joystick.) Het opstarten van de heli verloopt middels de hieronder staande procedure. Als om een of andere reden de motor niet aanslaat, dient opnieuw te worden opgestart, beginnend bij de eerste stap. Druk <sup>P</sup> in: om de electrische en hydraulische systemen te activeren; druk daarna | in, dit start de turbine. Deze toets moet ingedrukt blijven worden tot de indicatorlichten groen branden! Als de RPM (turbine toeren) indicator uit het onderste deel van de schaal gaat kan toets <sup>F</sup> worden ingedrukt. Hierdoor wordt brandstof geïnjecteerd in de verbrandingsruimte van de turbine. Na enige tjd zou het toerental van de turbine moeten "oppikken", Nadat de groene lichten opkomen van de bijhorende toetsen kunen deze worden losgelaten, Nu kan de turbine aandrijfas worden gekoppeld met de rotor door R in te drukken. Zie goed toe dat het rotor toerental toeneemt, tot dit in het groene deel van de wijzerplaat komt, waarna veilig opstijgen mogelijk is. Tijdens de vlucht kan het turbine toerental worden bediend door + of - in te drukken. De vlucht controls zijn:

#### joystick 1: op - stijgen (vertical thrust up) neer — dalen (vertical thrust down) links — staartrotor pitch naar links

rechts - staartrotor pitch naar rechts

#### Ioystick 2 of toetsenbord

vooruit — rotor kantelt voorwaards achteruit — rotor kantelt achterwaards links — rotor kantelt linksom rechts — rotor kantelt rechtsom.

#### De missie:

Vlieg naar de coordinaten waar drenkelingen in het water drijven; "hover" boven de slachtoffers, volg de mededelingen op het scherm op tot dat ze binnenboord zijn, en vlieg zo snel mogelijk terug naar het eiland. Land daar (zo zacht mogelijk).

MSX Mozaïk 32 1991

Experience constrained water fantastische resultaat van een hoogstandje in MSX 1 graphics technologie en design<br>terug naar het eiland. Land daar (zo zacht mogelijk).<br>Ziehier het fantastische resultaat van een hoogstandje i gave graphics. Het spel wijst zichzelf door het gebruik van duidelijke keuze vensters en dergelijke. Veel plezier.

 $37\sqrt{35}$ 

ene kan dit de ander kan dat. Sinds 1990 zijn er MSX2+ computers en die kunnen heel wat meer dan gewone ordi- zichtbaar te maken op SCREEN 8, met echter maar 256 naire niet-MSX computers. En er zijn zo'n flinke 19.286 redenen om liever een MSX2+ te hebben. En U<br>raadt het al dat getal heeft te maken met het aantal kleuren dat direct op het scherm kan en mag worden afgebeeld. Toegegeven MSX2+ is een fantastische computer, maar ook niet volmaakt. De plaatjes van SCREEN De uitleg van het programma, een plaatje dat voor<br>10, 11 en 12 kunnen niet zondermeer zichtbaar worden SCREEN 12 is gedigitaliseerd wordt in SCREEN 8 10, 11 en 12 kunnen niet zondermeer zichtbaar worden SCREEN 12 is gedigitaliseerd wordt in SCREEN 8 gemaakt op een MSX2 computer die maar 256 kleuren ingeladen, de machinetaal routine wordt aangeroepen, gemaakt op een MSX2 computer die maar 256 kleuren ingeladen, de machinetaal routine wordt aangeroep<br>tegelijk kan weergeven (uit een palet van 512)! Lees en vervolgens worden de kleuren omgerekend naar tegelijk kan weergeven (uit een palet van 512)! Lees die vorige zin nog maar een keer, want er staat "niet SCREEN 8. Klaar!

zondermeer"! En dat MEER dat noodzakelijkis staat nu Er zijn in Nederland diverse soorten MSX computers, de in MSX Mozaïk, het volgende programmaatje van Walter<br>ene kan dit de ander kan dat. Sinds 1990 zijn er MSX2+ Meester maakt het mogelijk om plaatjes van SCREEN 12 kleuren maximaal. Men kan niet alles hebben. Op een<br>volgende pagina staat de hele listing in assembleercode. Deze kunt U bestuderen en eventueel toepassen in een eigen programma.

SCREEN 12 100 REM VAN SCREEN 12 NAAR 110 SCREEN 8 120 BLOAD "PLAATJE1.SCC",S 130 BLOAD "MIX12.BIN" 140 DEFUSR=&HB5A1: A=USR(0) 150 GOTO 150

90 CLOSE #1: END 10 CLEAR 100, &H9FFF 110 DATA FE,00,B0,60,B6,00,B0,CD: 410 DATA EE,20,CD,42,B1,EE,20,32: 710 DATA B1,D1,21,12,B3,01,00,01:<br>120 DATA 5D B5 2A C1 B0 E5 E5 3A: 420 DATA B9,B0,C9,21,AF,B0,11,B3: 720 DATA CD 5C 00 C9 21 12 B2 11:

120 DATA 5D,B5,2A,C1,B0,E5,E5,3A: 420 DATA B9,B0,C9,21,AF,B0,11,B3: 720 DATA CD,5C,00,C9,21,12,B2,11:<br>130 DATA BC,B0,FE,00,28,17,CD,73: 430 DATA B0,06,04,7E,C5,E6,F8,4F: 730 DATA 0F B4,06,40 C5,D5,01,04: 130 DATA BC,B0,FE,00,28,17,CD,73:<br>140 DATA B1.32.BB.B0.FF,FF.20.03: 440 DATA 1A,E6,F8,E5,D5,CD,42,B1: 740 DATA 0E,B4,06,40,C5,D5,01,04: 140 DATA B1,32,BB,B0,FE,FF,20,03: 440 DATA 1A,E6,F8,77,13,23,C1: 740 DATA 00,ED,B0,D1,1B,1B,1B,1B:<br>150 DATA E1,18,3F,FE,00,20,06,E1: 450 DATA D1,E1,E6,F8,77,13,23,C1: 750 DATA C1,10,F1,21,12,B2,11,11: 150 DATA D1,11,16,6,18,76,71,13,23,01:<br>160 DATA 10,E9,21,AF,B0,3A,B9,B0:<br>260 DATA 10,E9,21,AF,B0,3A,B9,B0:<br>260 DATA B4,06,00,2F F6,F8,4F,11. 160 DATA CD,12,B4,18,35,3A,C5,B0: 460 DATA 10,E9,21,AF,B0,3A,B9,B0: 760 DATA B4,06,00,7E,E6,F8,4F,1A:<br>170 DATA E1.11.B3.B0.01.04.00.C5: 470 DATA E6,07,B6,77,23,3A,B9,B0: 770 DATA E6.07 B1 12 1B 23 10 E3. <sup>170</sup> DATA E1,11,B3,B0,01,04,00,C5: <sup>470</sup> DATA E6,07,B6, <sup>770</sup> DATA E6,07,B1,12,1B,23,10,F3: 180 DATA CB, SF, CB, SF, CB, SF, EO, UT: 780 DATA C9, 00, 00, 00, 00, 00, 00, 00:<br>190 DATA B6, 77, 23, 3A, B7, B0, E6, 07: 790 DATA 00, 00, 00, 00, 00, 00, 00, 00 <sup>190</sup> DATA C1,24,C7,B0,19,11,AF ,B0: <sup>490</sup> DATA B6,77,23, <sup>790</sup> DATA 00,00,00,00,00,00,00,00: 200 DATA CD,5B,B4,CD,72,B0,CD,CD: 500 DATA B6,77,23,3A,B7,B0,CB,3F: 800 DATA 00,00,00,00,00,00,00,00,000<br>210 DATA B0,CD,F4,B0,D1,D5,21,AF: 510 DATA CB,3F,CB,3F,E6,07,B6,77: 810 DATA 00,00,00,00,00,00,00,000 210 DATA B0,CD,F4,B0,D1,D5,21,AF: 520 DATA CB,3F,CB,3F,CB,3F,Cb,1/; 810 DATA 00,00,00,00,00,00,00,00<br>220 DATA B0,01,04,00,3A,C5,B0,CD: 520 DATA C9,5F,3A,BB,B0,16,00,13: 820 DATA 00.00.00.00.00.00.00.00:00 220 DATA B0,01,04,00,3A,C5,B0,CD: 520 DATA C9,5F,3A,BB,B0,16,00,13: 820 DATA 00,00,00,00,00,00,00,00<br>230 DATA 4F,B4,E1,3A,C3,B0,2C,2C: 530 DATA CD,57,B1,2F,E5,53,59,CD: 830 DATA 00,00,00,00,00,00,00.00: 230 DATA CD,57,B1,2f,E5,53,59,CD: 830 DATA 00,00,00,00,00,00,00,00;<br>540 DATA 57,B1,D1,19,7C,C9,06,08: 840 DATA 00,00,00,00,00,00,00,00 240 DATA 2C,2C,BD,20,A0,3A,C1,B0:<br>250 DATA 6F,3A,C4,B0,24,BC,30,95: 550 DATA 62,6A,0F,30,01,19,CB,23: 850 DATA 00,00,00,00,00,00,00,00,000 250 DATA 6F,3A,C4,B0,24,BC,30,95: 550 DATA 62,6A,0F,30,01,19,CB,23: 850 DATA 00,00,00,00,00,00,00,000;<br>260 DATA C9,21,AF,B0,0E,07,7E,A1: 560 DATA CB,12,10,F6,C9,3A,C0,B0: 860 DATA 00,00,00,00,00,00,00,000,000 260 DATA C9,21,AF,B0,0E,07,7E,A1: 500 DATA CB,12,10, F6, C9, 3A, C0, B0:<br>270 DATA 47,23,7E,A1,07,07,07,B0: 570 DATA FE,01, CC,8D,B5, 7D,32,BB: 270 DATA 12,01,00,00,00,00,07,23,86:<br>
270 DATA B0,C9,3D,28,F0,3D,28,07:<br>
280 DATA B0,C9,3D,28,F0,3D,28,07: 280 DATA 32,B9,B0,23,7E,A1,47,23:<br>
290 DATA 7E,A1,07,07,07,B0,32,B7:<br>
290 DATA 3D,28,09,3D,28,1A,C9,7C:<br>
290 DATA 00,00,00,00,00,00,00,000,00:00: 390 DATA 3D,28,09,3D,28,1A,C9,7C:<br>
890 DATA 00,00,00,00,00,00,00,00,00;<br>
900 DATA 00,00,00,00,00,00,00,00,00;<br>
900 DATA 00,00,00,00,00,00,00,00; 300 DATA B0,23, 7E, A1, 47, 23, 7E, A1: 600 DATA 32, BB, B0, C9, 3A, C0, B0, FE:<br>310 DATA 07, 07, 07, B0, 32, BA, B0, 23: 610 DATA 01, CC, 8D, B5, 7D, CB, 7F, 28: 310 DATA 07,07,07,B0,32,BA,B0,23:<br>320 DATA 7E,A1,47,23,7E,A1,07,07: 620 DATA 02,EE,FF,07,32,BB,B0,C9: 920 DATA 00,00,00,00,00,00,00,00;00;00;00 <sup>320</sup> DATA 7E,A1,47,23,7E <sup>620</sup> DATA 02,EE,FF,07,32 <sup>920</sup> DATA 00,00,00,00,00,00,00,00: 330 DATA 07,B0,32,B8,B0,C9,00,00:<br>340 DATA 00,00,00,00,00,00,00,00:<br>340 DATA 00,00,00,00,00,00,00,00:<br>940 DATA 00,00,00,00,00,00,00:00: 340 DATA 00,00,00,00,00,00,00,00;<br>350 DATA 00,00,80,01,00,00,00,00;<br>350 DATA 00,00,00,00,00,00,00,00;<br>350 DATA 00,00,00,00,00,00,00,00; 350 DATA 00,00,80,01,00,00,00,00:<br>360 DATA 00,00,00,D3,00,01,00,00: 660 DATA B0,C9,AF,32,BB,B0,C9,3E: 960 DATA 00,00,00,00,00,00,00,00;00;00;00 360 DATA 00,00,00,D3,00,01,00,00:<br>370 DATA 00,00,00,00,33,B7,B0,EE: 670 DATA FF,32,BB,B0,C9,21,00,00: 970 DATA 00,00,00,00,00,00,00.00:<br>970 DATA 00,00,00,00,00,00.00:00: <sup>370</sup> DATA 00, <sup>670</sup> DATA FF,32,BB,B0,C9,21,00,00: <sup>970</sup> DATA 00,00,00,00,00,00,00,00: 380 DATA E5, CD, CD, B1, E1, 24, 3E, D4: 980 DATA 00, 00, 00, 00, 00, 00, 00, 00:<br>
690 DATA BC, 20, F5, C9, E5, 11, 12, B2: 990 DATA 00.00.00.00.00.00.00.00.00 390 DATA 42,B1,EE,20,32,B7,B0,3A: 690 DATA BC,20,F5,C9,E5,11,12,B2: 990 DATA 00,00,00,00,00,00,00,00,00<br>400 DATA B9.B0.EE.20.4F.3A.BA.B0: 700 DATA 01,00,01,CD,59,00,CD,E5: 1000 DATA 00.00.00.00.00.00.00.00

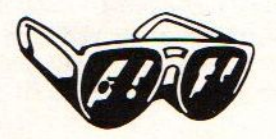

 $2 \geq 8$ De listing van het eerste programmaatje wijst zich van zelf, het tweede programma moet het "BIN'"-file aanmaken op disk. Omdat dit programma hecl kort voor de deadline binnenkwam is er geen tijd geweest om al die nullen er uit te halen. Omdat de rest weer belangrijk is kunnen we niet een stuk overslaan. Omdat het nogal veel typewerk is stellen we voor dat de lezers van MSX Mozaïk die deze listing op disk willen hebben, (en wie wil dat niet?), een geformatteerde diskette in een aan 20 OPEN "MIX12.BIN" AS #1 LEN=1 zich zelf geadresseerde en gefrankeerde envellope op-<br>30 FIELD #1,1 AS A\$ sturen aan: Redactie MSX Mozaik, afdeling blunders,<br>
40 L=L+1<br>
Elsweg 4, 3848 BB Harderwijk. Alle diskettes die zon-50 READ D\$: IF D\$="\*\*" GOTO 90<br>
60 LSET A\$=CHR\$(VAL("&H"+D\$))<br>
70 PUT #1,L:<br>
80 GOTO 40<br>
80 GOTO 40<br>
80 GOTO 40

400 DATA B9,B0,EE,20,4F,3A,BA,B0: 700 DATA 01,00,01,CD,59,00,CD,E5: 1000 DATA 00,00,00,00,00,00,00,000

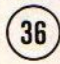

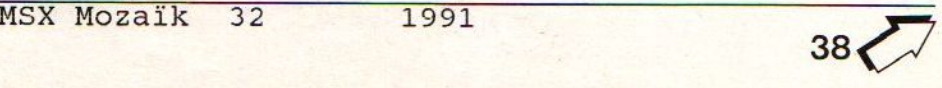

past door een actieve Nederlanse programmeur. De source voor de assemblerfreaks, zit er bij.

#### RAMTEST

Dit programma is speciaal geschreven voor het testen van de geheugen segmenten onder HSX-DOS 2. De programmeur die DDTZ aanpaste maakte ook dit programma. Dit programma gaat ook vergezeld van een source-listing.

#### MSXDEBUG

<sup>U</sup> heeft het onlangs nog in diverse MSXbladen een uitstekende test van deze debugger kunnen lezen Werkt ook onder NSX-DOS en MSX-DOS <sup>2</sup> en heeft geen problemen wanneer er tevens een ramdisk aanwezig is.

#### KANJIKAR

Wanneer <sup>U</sup> een foutief exemplaar van MSX-DOS <sup>2</sup> heeft, dan zult <sup>U</sup> merken dat bij aanroep van een van de <sup>4</sup> Kanji-modes het hele toetsenbord overhoop ligt. De oplossing hiervoor is terug gaan naar de dealer, en een originele versie eisen. De fout die optreed is het gevolg van een misverstand bij een van de préversies. Weet <sup>U</sup> dat <sup>U</sup> werkt met een namaak versie dan kan dat vervelelend zijn, en hiervoor dient nu dit programma. Met KANJIKAR zet je in een vip je toetsenbord weer in de Europese standaard.

#### HSX-D0S2. LIB

Het deze TP <sup>3</sup> bibliotheek maakt <sup>U</sup> de mooiste DOS <sup>2</sup> utility's. Het werken met 0.a subdirectory's wordt een fluitje van een cent. Zo ook het manipuleren / veranderen van file / directory informatie gewoon teveel mogelijkheden om op te noemen. Verschijnt op HSX DISKLINE nummer 2. Een uitgebreide handleiding met voorbeelden is aanwezig. Een utility die gebruik maat van deze .LIB is in de maak, en verschijnt misschien op een van de volgende HSX DISLINE diskettes. Deze procedures zijn gemaakt door Ramon Rockx uit Eindhoven.

#### ASCII MSXDOS <sup>2</sup> Tools

Dit pakket zou ooit eens leverbaar zijn geweest, maar is volgens mij nog niet in Nederland te koop geweest. Een gedeelte ervan is wel in omloop, het betreft hier VF.COM, Dit is een SHELL (schil) on het MSX DOS <sup>2</sup> heen. Deze tool voert MSXDOS <sup>2</sup> commando's uit die vanuit deze tools te kiezen zijn.

#### MEMMAN

Dit is de KEMORI-MANAGER van HST de programmeurs-groep van HCH. De naam spreekt voorzich: een geheugen-beheer programma.

#### **The Games Collection**

#### MISSILE COMMAND

Eindelijk is het dan zo ver! De wereld wordt aangevalen door Intergalactische raketten. Zojuist aangewezen als missile commander (MC) van de aardse afweer installatie heb je de taak de aanvallende raketten op te sporen, een ontmoetingspunt te berekenen en de aanval af te slaan. De cursor/joystick bestuurt de defensieve systemen die vanaf verschillende bases worden afgevuurd Vuurknop/spatiebalk laat het vuurwerk losbarsten.

#### **BURGERKILL**

Chubby Chucker, chefkok van snackbar "in de bruine bal", besloot het menu te wijzigen, dus nu is het tijd voor hamburgers ! Help Chubby zijn burgers samen te stellen terwijl je de aanvallen afweert van de worstjes en eitjes. Vooral als je peper over ze heen strooit helpt dat goed!

#### **VORTEX RAIDER**

Het "systeem" is hopeloos verstoord; vijandelijke indringerszijn doorgedrongen totin de laatste beveiligingsfase. Jij wordt nu erop uitgestuurd om de zaak weer recht te zetten; je speciaal afgestelde Kalishnikov lasergestuurde korte afstand relonderdrukkende automatisch wapen isje enige werkelijke kans om te slagen...... Dit spel heeft vele niveaus, oplopend in heftigheid afhankelijk van 'spelers vaardigheid. Het spel speelt zich af tegen de authentieke decors van GNARF, het restaurant aan het eind van het Universum

#### **STARBITE**

Gevangen in de crashende loop van een verboden computerprogramma, is je enkele uitweg de vele bugs en verkeerde routines op te sporen en uit te roeien tot het einde van het verdoemde network daar is... Ga de strijd aan met de BUGURCHS op hun pulse fietsen, knok met het laatste ROMtank batallion of blaas een gat in de energie toevoer. Natuurlijk moet je wel door de access beveiliging heenbreken.

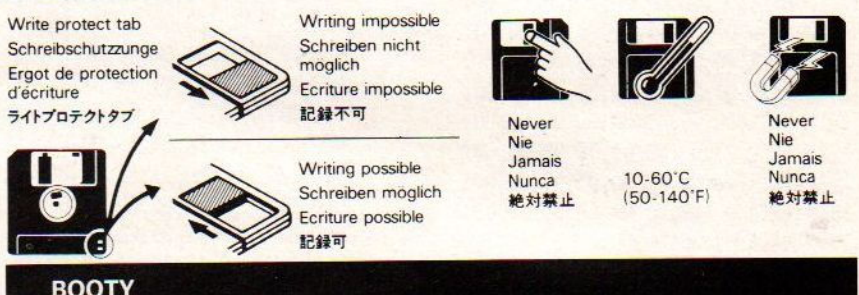

Gestuurd door joystick of cursortoetsen gaat men links/rechts of omhoog/omlaag. Het doel van het spel is het ontwijken van de laars, het verzamelen van de vlaggen en de bommen. Wanneer men de vuurknop indrukt kan men de rij waarop men staat opzij rollen wanneer en tot zover deze zonder aanvallers is. Wanneer je op P drukt zal het spel stoppen.

#### JET FIGHTER

Command-control kreeg opdracht MULE (multi unit largo equipo), recent waargenomen aan de uiterste randen van het air-defense territorium, te vernietigen. De MULE heeft zich gevestigd op de aarde en een fortificatie aangelegd.... Vlieg door de vallei met angstwekkende afweersystemen en vernietig de stad, voordat het te |aat is... en MULE zich zelf dupliceerde !

#### SPACE RESCUE

Het speciale extra terrane reddingsteam afgekort GULLOM, is in verhoogde staat van paraatheid nadat is gebleken dat vele kameraden zijn gestrand op een snel uitdovende planeet, onderweg naar een zwart gat.... Verlaat de relatieve veiligheid van jouw GULLOM schip, daal af naar de oppervlakte van de planeet om zete redden. Kijk uit voorde meteorieten, zeker omdat daaruit de mutante lodeciers komen, die het op elke vreemde invloed gemunt hebben. Bediening zoals gewoonlijk links/rechts en op/neer met de joystick of cursortoetsen.

#### CHOPPER ONE

Vliegend over deze nachtmerrie van verlaten brandstof- en munitiedumps moet jij zien je kameraden te redden. Onderweg echter word je bestookt door vijandige straaljagers en raketten. Jouw chopper bestuur je door:

cursor/joystick omhoog harder vooruit; cursor/joystick omlaag harder achteruit;<br>cursor/joystick links beweeg naar links; cursor/joystick links<br>cursor/joystick rechts cursor/joystick rechts beweeg naar rechts.<br>spatie/vuurknop afvuren van de boor

afvuren van de boordbewapening.

 $39<$ 

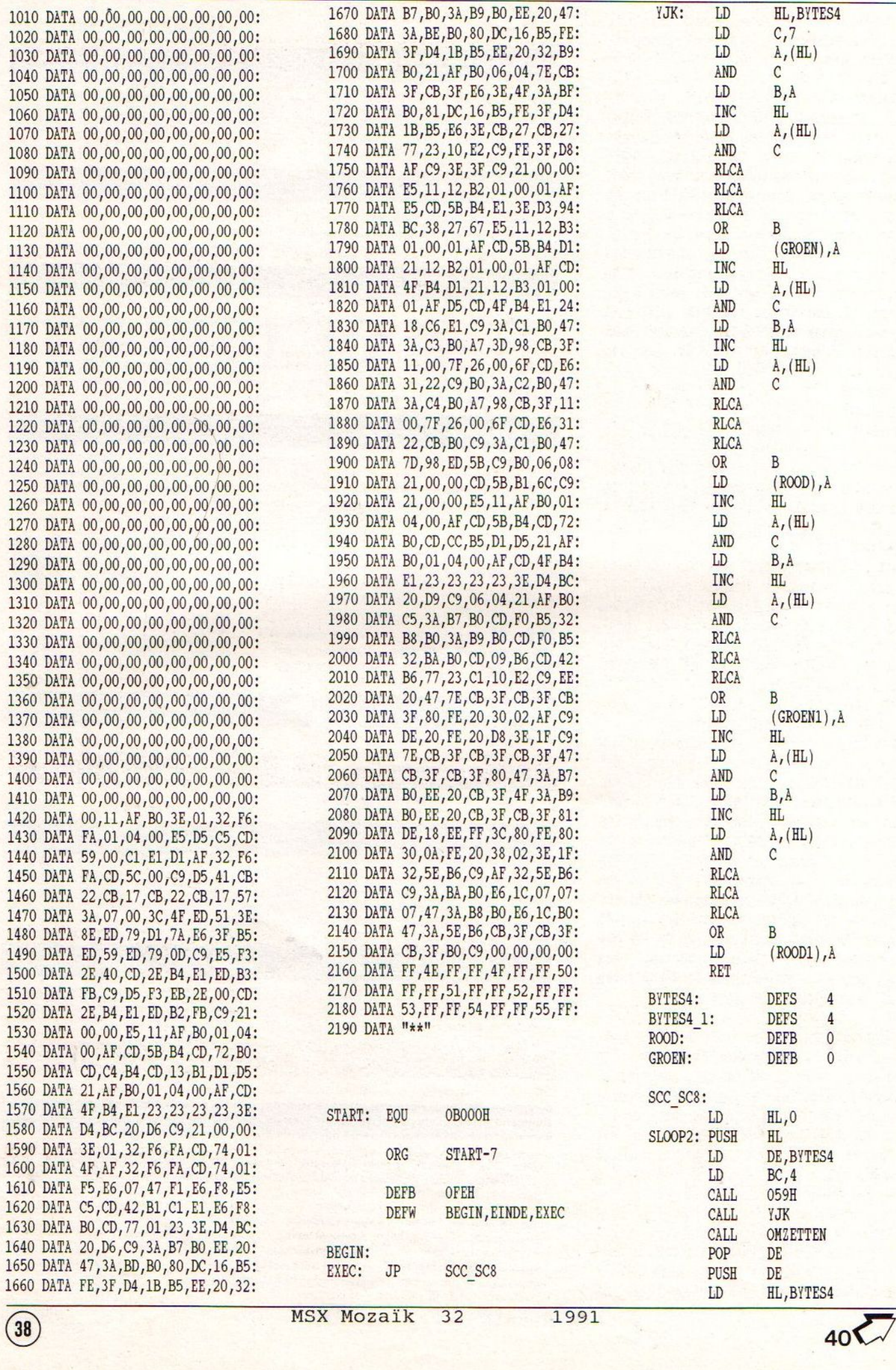

Hiermee heb je de mogelijkheid om meerdere programma in je geheugen te hebben en een voor een te gebruiken. Dit programma is PD en er worden een aantal hulpprogramma meegeleverd w.o een heel mooi en handig kopieer programma BK.COM genaamd. Er is nog een programma in omloop genaamd FASTC20 ook weer een kopieer-programma (meerdere kopieen maken zonder opnieuw te herladen), maar dat programma loopt alleen op bepaalde Philips modellen, dus niet goed geschreven! Als <sup>U</sup> zelf programma's wilt ontwikkelen dan is er de TSR ontwikkel diskette van HST verkrijgbaar bij de MCH lezers-service. LET op! versie 1.1 bevat BUGs en kan dus beter niet gebruikt worden. Ook versie 2.0 heeft last van BUGs, dus ook niet gebruiken en vervolgens heeft ook versie 2.1 last van fouten. Tenslotte is er versie 2.2 en die is te nieuw om iets over te kunnen zeggen.

#### FREE.COM

Klein MSXDOS <sup>2</sup> programma dat het hoogst bruikbare adres onder MSXDOS <sup>2</sup> aangeeft

#### FASTDOS. COH

Dit programma maakt de uitvoering van de commando's sneller. Er worden een aantal (MSX 1) routines, die niet nodig zijn, uitgeschakeld. Het programa vordt geactiveerd door het in de AUTOEXEC.BAT op te nemen. Of de routine al dan niet actief is of moet zijn kan worden gecontroleerd met CHECK [ON/OFF] Ook dit programma is PD en verkrijgbaar via diverse kanalen.

#### TEXTVIEW.BAS

Dit programma werkt onder Disk-BASIC <sup>2</sup> in de Kanji-mode en is bedoeld om teksten te lezen onder Basic.

Behoudens een aantal demo's en een aantal tekst-files hebben we het vel zo'n beetje gehad met betrekking tot MSXDOS 2. Misschien komen er, n.a.V. dit artikel, nog reacties. Ik hoop het wel wat er valt nog veel te ontdekken aan dit betere operating systeem.

Voor informatie kunt <sup>U</sup> als <sup>U</sup> een moden heeft bellen met de onderstaande BBS's.

#### RISOFT-BBS

(24 uur) 01804 - 15958 (SNL)

#### JOSTEL-HS BBS

ma-do 21.00-07.30 vr/za 20.00-12.00 zon. 20.00-07.30 Tel:05149 - 1837

Henk Heijligers.

#### **GUTTBLASTER**

Joe Kowalski op z'n best. Vernietig alle vreemde objecten, vijandig of gewoon in jouw richting vliegend. De tegenstanders hebben de pest erin, zijn erg snel en vol gemene trucjes. Zo komen ze niet alleen van voren, maar vallen ze je soms ook in de rug aan. Je schip is gebouwd om <sup>3</sup> zware explosies te kunnen overleven voordat het voorbij is. Om jouw bewapening te versterken kun je andere opties oppikken door over de cijfers in de cirkels heen te vliegen. Hierdoor krijg je andersoortige afweer.

The Games Collection

#### 1. geeft enkele kogels;

- 2. geeft drie-voudige kogels;<br>3. ronddraaiende cirkelbomn
- ronddraaiende cirkelbommen;
- 4. bommen die tegelijk omhoog en omlaag gaan.

#### BOOM

De Cyborgs lijken de oorlog te winnen. Hun gevechtstuig fabrieken draaien op volle toeren. Dwangarbeiders maken slanke en snelle schepen die ontworpen zijn om als vloedgolven aanvallen te lanceren door in strakke formatie te vliegen. Een enkele vrijheidsvechter geeft niet op. Hij weet zich geplaatst voor een oppermachtige tegenstander, maar toch tegen beter weten in, voor een vrije Galaxy en Suzie vecht hij door... tot de laatste snik... Zijn laatse radio transmissie: ik val aan, snik, wie volgt mij, snik snik !" Daarna alleen nog maar geruis... Besturing van je Shuttle: links/rechts of vuur... Joystick en Spatiebalk.

#### **HAUNTED HOUSE**

In dit derde Joe Kowalski avontuur moet hij de onprettig gestoorde weg vinden door de16 kamers van deze nachtmerrie. Hij zal op zijn trip allerlei gevaar tegenkomen, zoals zwevende oogballen, Frankie, niet op weg naer Hollywood maar naar z'n getikte oom Frankenstein, Dracula, bloed en vuur druipende schilderijen, geesten en dwaalspoken, ja zelfs BRIANIAC, de mysterieus overleden hersenchirurg die, zoals wordt gefluisterd, op zichzelf opereerde nadat zijn bevoegdheid was ontnomen. Om uit kamers te komenmoet je de kneep vinden vanwege verborgen doorgangen en geheime trappen. Om een en ander aan te kunnen: kun je springen door spatie of vuurknop in te drukken; kun je voorwerpen oppakken door er over heen te lopen en kun je een zilveren bal gooien door op F1 te drukken. Je hebt 4 levens en 100 seconden om door een kamer heen te komen. Glij langs palen (lekker!!) of klauter langs de touwen, (zucht) en dat allemaal om de prinses te redden. Letwel op dat een sleutel slechts <sup>1</sup> deur opent! Schakelaars zetten de meest vreemde en soms angstige gebeurtenissen in beweging. Schrikgeesten worden losgelaten wanneer je in oogcontact komt met de zwevende ogen! Wanneer de schrikgeesten naderen gaat je hart steeds harder kloppen , tot uiteindelijk het hart het maar opgeeft. Vluchten kan nog wel, maar snel ! Een zilverer Hence the point of the state of the state of the state of the state of the state of the state of the state of the state of the state of the state of the state of the state of the state of the state of the state of the sta bal kan, indien gegooid, vele kwalen oplossen, en in dit spel alle! Losse kwaaltjes worden opgelost door bijvoorbeeld een kandelaar te gebruiken tegen vleermuizen, bloedbloemen en druipvuur , terwijl een rozenkrans helpt tegen de gevolgen van de duffe doodskist, een kruis vernietigt een solo vliegende Dracula, en spiegeltje spiegeltje van de wand geleend, sloopt BRAINIAC. Wanneer je een blok of kist naar beneden laat vallen zal dit het spirituele leven van de plaaggeest ernstig vergallen.

Blast-off in de vreemde verten van door Krazakis verpeste ruimte sectoren. Maak gebruik van de HYPER SPACIAL DRIVE. Aangekomen in het patrouille gebied kies je sectoren waarin je jouw taak gaat uitvoeren. Brandstof kan worden ingenomen vanaf dumps die zijn achtergelaten na vorige missies. Verschaf je toegang tot het ruimtestation door de toegangscode te kraken van de luchtsluis. Spring door een ondermijnde ontsmettingsruimte (DECON) door TETSITITES voor je te gooien, kleine explosieven die eventuele mijnen laten exploderen voordat jezelf de pineut bent! Schiet een gat in het centrale deel van de kernreactor en probeer daarna te vluchten, terug naar moeder aarde.

Pietje de kikker hopt vrolijk langs de overvolle straat. Wat hij wil... oversteken, over het water naar het holletje aan de andere kant, waar misschien wel een vrouwtje op hem wacht... Maar dat gaat zo maar niet, bedachten wij, want om over te steken moet hij rekening houden met krokodillen en onderduikende waterschildpadden. De moed niet verliezen in dit 3d spel, en je krijgt misschien noa wel een lekker vliegje of zo

#### **QUEBERT**

Quebert, het wattige balletje, wil alleen maar langs zijn favoriete gebouwen hoppen, de pyramiden! Natuurlijk zijn er wel enkele vervelende problemen. Zoals rubber ballen die al stuiterend alles verpletteren, of wat dacht je van slangen ? Natuurlijk wordt Quebert bestuurd door joystick of cursortoetsen om van links naar rechts, danwel naar boven of onder te gaan.

#### PINBÁLL BLASTER

Hier is een flipperkast die weer eens anders werkt dan alle andere... In plaats van flippers is er een geschut dat kleine kogeltjes afvuurt waarmee je de kogel of fiipperbal kunt besturen. Nadat het spel is geladen kan het aantal spelers worden ingegeven door de joystick/cursortoets naar omlaag/achterover te bewegen. Vuur doet het aantal vaststellen, waarna door middel van dezelfde joystick de veer eerst wordt gespannen en dan wordt losgelaten. De veerspanning wordt aangegeven door een wijzer aan de onderkant van de scoretabel aan de rechterzijde van het scherm. Grappige effecten zoals meerdere speelkogels, verdwijnende of plotseling opduikende obstakels en meer van dergelijke nonsens.

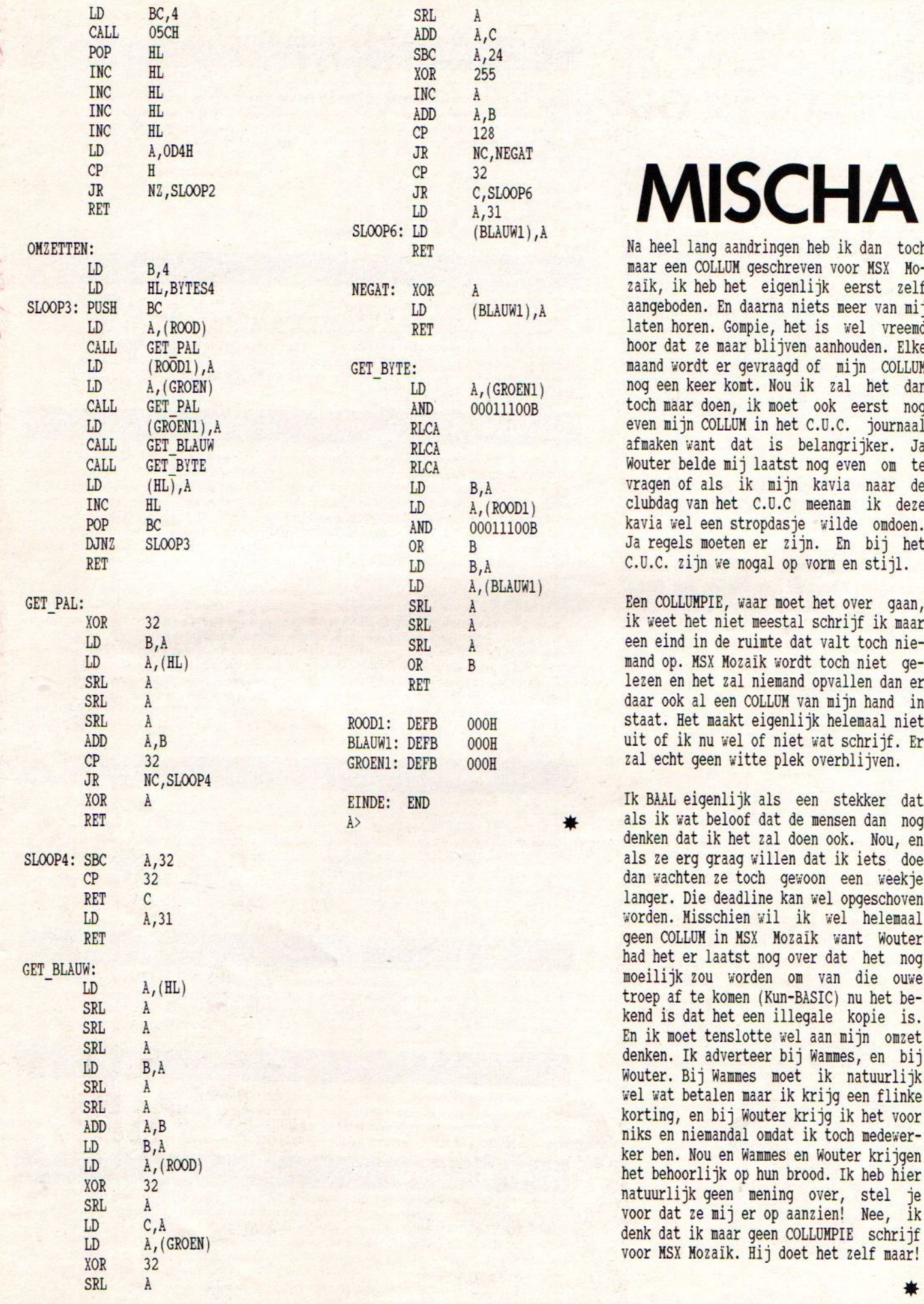

## MISCHA

Na heel lang aandringen heb ik dan toch maar een COLLUM geschreven voor MSX Mozaik, ik heb het eigenlijk eerst zelf aangeboden. En daarna niets meer van mij laten horen. Gompie, het is wel vreemd hoor dat ze maar blijven aanhouden. Elke maand wordt er gevraagd of mijn COLLUM nog een keer komt. Nou ik zal het dan toch maar doen, ik moet ook eerst nog even mijn COLLUM in het C.U.C. journaal afmaken want dat is belangrijker. Ja Wouter belde mij laatst nog even om te ker.<br>
om<br>
naar<br>
ik d<br>
omdo<br>
bij<br>
stijl de Ja regels moeten er zijn. En bij het C.U.C. zijn we nogal op vorm en stijl.

Een COLLUMPIE, waar moet het over gaan, ik weet het niet meestal schrijf ik maar een eind in de ruimte dat valt toch niemand op. MSX Mozaik wordt toch niet gelezen en het zal niemand opvallen dan er daar ook al een COLLUM van mijn hand in staat. Het maakt eigenlijk helemaal niet uit of ik nu wel of niet wat schrijf. Er zal echt geen witte plek overblijven.

Ik BAAL eigenlijk als een stekker dat ik wat beloof dat de mensen dan nog<br>en dat ik het zal doen ook. Nou, en denken dat ik het zal doen ook. Nou, en als ze erg graag willen dat ik iets doe dan wachten ze toch gewoon een weekje langer. Die deadline kan wel opgeschoven worden. Misschien wil ik wel helemaal geen COLLUM in MSX Mozaik want Wouter had het er laatst nog over dat het nog moeilijk zou worden om van die ouwe troep af te komen (Kun-BASIC) nu het be-<br>kend is dat het een illegale kopie is. En ik moet tenslotte wel aan nijn omzet Wouter. Bij Wammes, moet ik natuurlijk wel wat betalen maar ik krijg een flinke korting, en bij Wouter krijg ik het voor niks en niemandal omdat ik toch medewerker ben. Nou en Wammes en Wouter krijgen het behoorlijk op hun brood. Ik heb hier natuurlijk geen mening over, stel je voor dat ze mij er op aanzien! Nee, ik

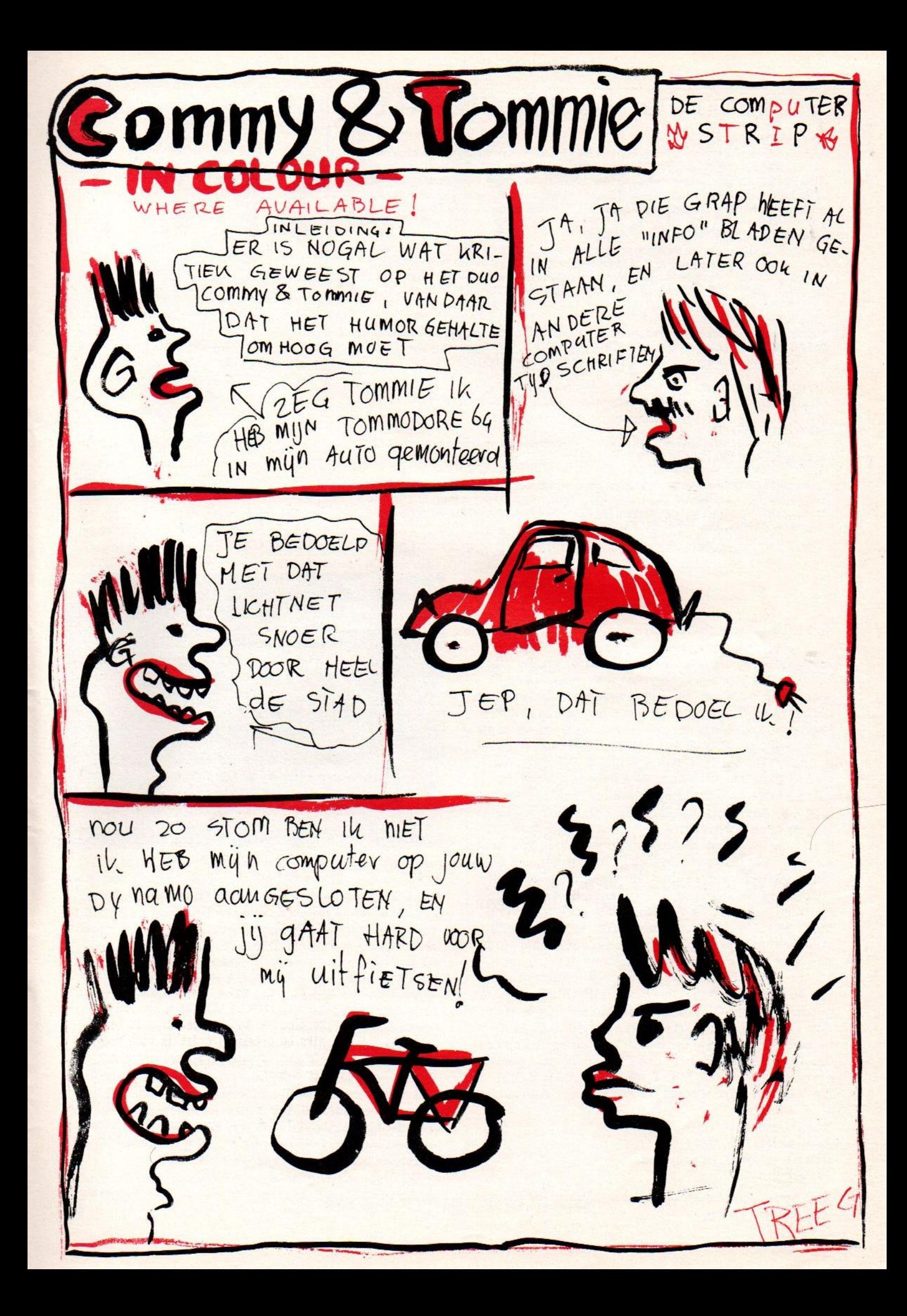

### ZANDVOORT'91, FACBEURS VOOR MSX

#### FAG SOUNDTRACKER 2.0

Eindelijk is er een beter muziek programma den Soundtracker 1.0. Het tot nu toe meest gebruikte en beste muziek programma op de MSX heeft sen opvolger. Veel nieuwe opties: dual voices, volume en brightness controller, effectengenerator, 6688 klanken, ondersteuning Toshiba keyboard, aansturing tweede diskdrive etc. Files kunnen worden ingeleden bij FAC Miditracker. Compatible met FST 1.0. Nieuws hand! 2DS. Prijs 50,00.

#### FAG MIDITRACKER

Een nieuw programms om uw eigen programma's van MIDI muziek te voorzien, Het programma ondersteunt de FAC MIDHnterfacs en/of de MIDI van de Philips Music Module. De muziek kan worden geconverteerd naarhet standaard MID! file formaat (oa. Atari/Macintosh). Muis noodzakelijk. Uitvoerige handleiding. 2DS. Prijs 50,00.

#### FAC MIDI INTERFACE

Net zo lang sparen tot een dinosaurus<sup>2</sup> een ons weegt is niet meer nodig. Want nu is er de FAC MIDHnterface! Voorzien van MIDHN en MID!-OUT. Voorbeeld programma's en informatie voor de programmeur worden meegeleverd. Prijs nog onbekend.

#### TUTAL GONFUSION®

Ofwel FAC DEMO 5.Een nieuwe sensatie op demo gebied. 1DS.Prijs 12,50.

#### \_SYNTH POWER #2

Mikey slaat weer toe in zijn nieuwste creati legen nieuwe muzieknummers voor MSX AUDIO/MSX MUSIC. 1DS.Prijs 12,50.

Capelle a/d Lissel. tel. 010-4581600 (na 21/9/1991). De verkoop van bovenstaande produkten gest van start op de MSX beurste Zandvoort in september. LET OP! OMRUIL ACTIE voor FST 1.0 bezitters. Originele programma disk meenemen! informatie en bestellingen: MK SOFTWARE-Libellendans 30-2907 RN-

#### SUPER BUBBLE BOBBLE

Bijna iedereen kent wel de MSX2-versie van Bubble Bobble. Het is cen prachtig spel voor één of twee spelers die met twee draakjes genaamd Bub en Bob de boosaardige vijanden moeten verslaan. Om in veld honderd uiteindelijk het oppermonster verslaan en hun gcliefden bevrijden. Dit verslaan van devijanden gaat door het schieten met bellen. Als een vijand rechtstreeks geraakt wordt door zo'n bel dan zit hij erin vast en kan Bub danwel Bob door tegen de bel aan te lopen of te springen het snode monster uit zijn lijden verlossen en ook trachten het verschijnende bonus fruit te verzamelen. Super Bubble Bobble is een rechtstreekse remake van de MSX2 Bubble Bobble en is bijna net zo goed. Erzijn slechts een paar kleine verschillen. Zo zijn de vijanden slechts cenkleurig en bewegen zij totaal anders. Ook verschijnen er geen punten op het speelveld bij het pakken van fruit of ander bonus materiaal en zijn de EXTEND letters helemaal verdwenen. Een groter minpunt is de muziek dat is een misvormd muziekje dat in de verte iets wegheeft van dat van de MSX2 muziek. Hier bewees de volume knop weer goede diensten. Dit gezegd hebbend moet ik de lezer dezes echter op het hart drukken dat dit dan ook de enige minpunten zijn die ik heb kunnen ontdekken en dat Super Bubble Bobble een goed spel is met goede graphics, zeker voor MSX1, met cen verslavingsfactor die bijna even groot is als die van heroine. Aanrader!

Ben Driesenaar. Zemina ROM nr 0204 Importeur: MSX International. FAX: 023 - 401 456

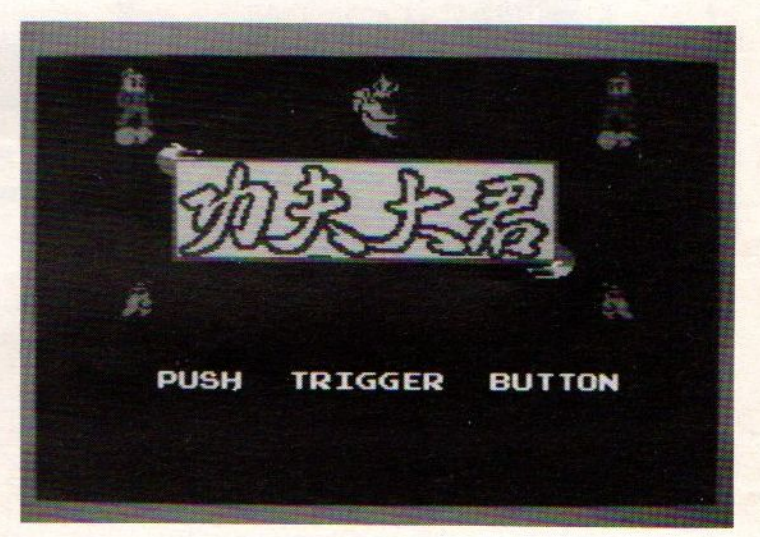

formatie behouden soms wel tot enige jaren! Elk spel kan gebruik makenvan een gedeelte van het geheugen, meestal een stuk van Ik Bytes. Soms meer, maardat ligt aan het spel en de hoeveelheid op te slaan informatie. Op de verpakking van het spel wordt aangegeven hoeveel S-RAM het spel nodig heeft en soms wordt aangegeven welk gedeelte. Als twee programma's het zelfde blok beschrijven is de informatie die het eerst in het blok is geschreven verdwenen enkanniet meer worden terug gehaald. De oplossing voor dit probleem is het kopiëren van alle gegevens uit de S-RAM naar diskette. Dit kan gebeuren door middel van het menu dat kan worden opgeroepen (vanuit BASIC) met "CALL FMPAC". Hierna kan dan een ander spel gebruik maken van de S-RAM, waarna eventueel weer naar diskette geschreven kan worden, en vervolgens de oude informatie weer worden leruggezet. Middelsdit zelfde menu kan ook informatie uit de ene PAC of FM-PAC worden gelezen en geschreven naar de andere.

In cen groot computertijdschrift stond altijd een column van cen oude eerbiedwaardige hoogleraar die ooit eens zijn studenten had aangezet tot het kraken van computer-systemen. Het doel was de kwetsbaarheid van grote informatie systemen aan te tonen, het resultaat was dat deze professor wereld beroemd werd in heel Nederland. In Mozaïk moest dus iets anders worden verzonnen, dus geen krakende Prof maar een prof kraker!

"Vorige week was ik bij een bevriende relatie die ook in de bisnis zit, hij had sores met de Douane, een Japanse exporteur had de goederen verstuurd methet goedkoopste tarief. Dat is dus in kleine doosjes met als opschrift dat het cen cadeautje was. Nou kun je de Douane veel wijs maken, maar tien dozen met voor alles bij elkaar twintig ruggen aan de nieuwste spullen, needat gaat niet. Het wil nog wel eens lukken om te beginnnen met het verhaal: zo van; 'worden jullie ook opgeheven?', dan zijn ze blij dat ze hun hart effe kunnen luchten. Soms werkt dat ook niet, dan heb je nog de truc: zo van; 'deze software is voor het MSX computertje, ken <sup>U</sup> dat, nou die is toch al jaren verouderd, ken nooit duur kosten! Ik denk dat de hele zwik <sup>7</sup> meier kost, en daar krijg jij <sup>6</sup> procent van.' Die jongens blij dat ze het niet hoeven natellen, facturen zoeken en zo, de Nederlandse Staat ook blij van <sup>6</sup> procent van <sup>7</sup> meier is toch altijd nog pakweg <sup>36</sup> pietermannen. Kok hoeft niet het volle pond, 18 en cen half procent van 20 ruggen is te veel. Het gaat om het principe. Dit is geen belasting onmtduiking, dit cen een bezuinigings actie! Nou vinden sommigen ook die <sup>6</sup> procent nog te veel en daar is het volgende op gevonden. Je koopt een oude stencil-machine en leent de adressen van cen club en je richt je eigen stichting op. Stichtingen maken geen winst, stichtingen betalen dus ook geen belasting. Stichtingen hebben goed betaalde directeuren met kolossale onkostenvergoedingen. De winst die er niet is gaat op aan de Mercedes, lunches, uitjes, tripjes en relatiegeschenken. Kijk naar de HCC dat was vroeger een club, daarna een vage stichting maar in feite zijn er vier directeuren met elk cen topsalaris, het 'club-blad' staat vol met duur betaalde advertenties, is commerciëler dan PCM en nog duurder ook. De 'Club-leden' hebben geen barst te zeggen, betalen en bek houden.Ja, ik mag dat wel. Het wordt tijd dat jij ook maar een stichting begint. Met uitjes, tripjes, etentjes en een dikke Mercedes onder je reet. Het salaris lijkt dat wel wat minder maar schoon hou je nog meer over omdat je die extra's toch niet opgeeft, want het is toch geen inkomen. Het zijn onkosten die zakendineetjes, moe en de koters zitten ook in het bestuur en prikken dus een vorkje mee. Sterker nog, elk jaar schenk ik <sup>2</sup> meier aan de stichting en trek dataf voor de belasting, komt ook

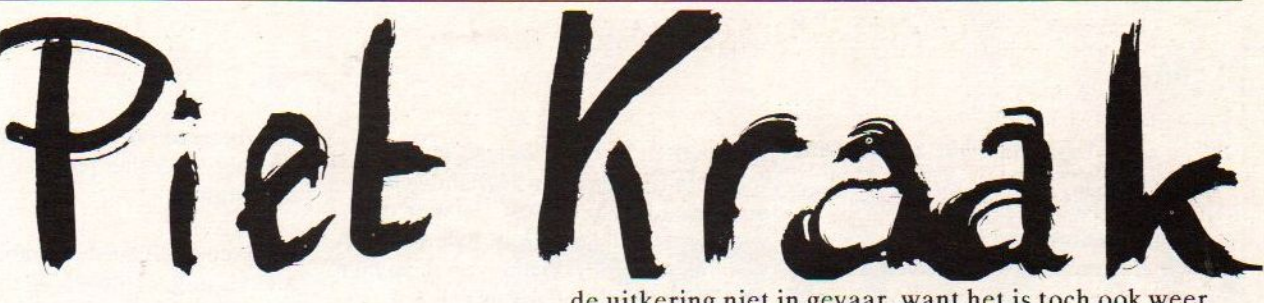

de uitkering niet in gevaar, want het is toch ook weer geen volledige baan! Zelf ben ik nou betrokken bij de Stichting Pappillon we leveren alles wat de anderen ook doen alleen tegen veel lagere prijzen. We zijn een stichting dat heb ik dus al gezegd, we maken geen winst en als de prijzen lager zijn dan bij de anderen dan blijft er vanwege de hogere omzetten toch meer aan mijn strijkstok hangen. Mooi toch. Iedereen moet vooruit betalen, dit om te voorkomen dat andere linkmiechels ook met lagere prijzen weer onder onze prijs gaan werken, en dan zoue ze het daar ook kunnen bestellen. Ja, dat kan niet want dan gaat alles kapot. Wij zijn een stichting en leveren alles tegen club-prijzen. En as cen van devuile rot schoffies het in z'n pukkelige kop haalt om ook de prijzen te laten zakken dan ga ik ook in de aanval. Dan bestelik in Japan ook gewoon van alles één. Voor de allernieuwste spelletjes, de Stereo FM-pak en dc Turbo R moet je dus bij Stichting Pappillon zijn, het kan mij niks verrotten dat de hele handel zo naar de galamieten gaat, want de echte MSX3 komt toch pas eind november."

Piet Kraak.

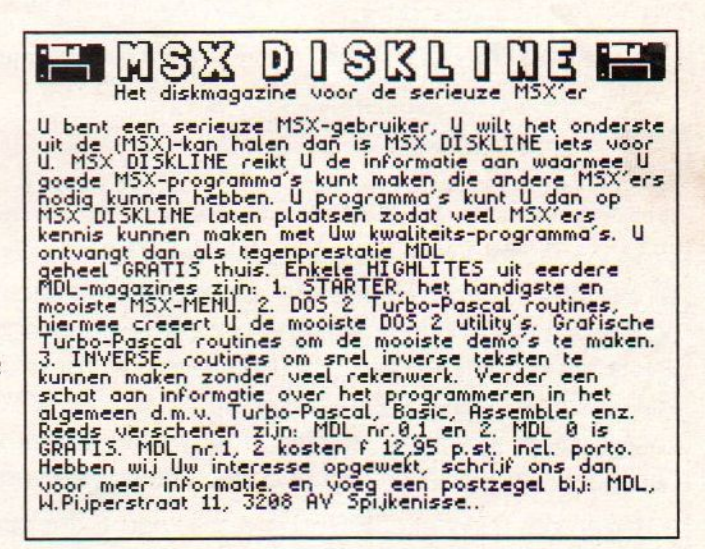

### TIM-2

TIM-2 is cen organisatie die zich inspant voor de instandhouding en upgrading van MSX in Nederland en eventueel daaromheen. Iedereen kan gebruik ma ken van de kennis en relaties van TIM-2, mits het in het voordeel is van MSX. <sup>|</sup> TIM-2 heeft het C.U.C. verzocht gebruik te mogen maken van C.U.C.'s administratieve infrastructuur, omdat zij die op kosten gronden nog niet hebben opgebouwd. Daar het C.U.C., naast een grote knipoog naar DOS jiet MSX van harte<br>knipoog naar DOS jiet MSX van harte |ondersteunt, hebben we dat niet gewei gerd. Daardoor zijn we ook meerop de hoogte van de gang van zaken en, eerlijk gezegd, om MSX maken we ons zorgen wat betreft de ondersteuning van de makers er van, ASCII in Japan.

Alle MSX clubs kunnen hun info gratis kwijt in MSX Bytes, het orgaan van TIM-2, mits alle zaken ordentelijk zijn. Alle MSX belanghebbenden kunnen een <sup>|</sup> gratis abonnement aanvragen. Wel heeft TIM-2 cen verzoek aan privé personen, clubs en zakelijk geïnteresseerden:

> GA NIET IEDER VOOR ZICH NAAR JAPAN SCHRIJVEN OF FAXEN.

Die mensen balen er van, gezien alles wat er in Duitsland en Holland gebeurde. Bovendien heeft ASCII-Japan er ge-<br>woonweg de tijd niet voor iedereen persoonlijk terug te berichten en misschien<br>wordt uw bericht niet eens gelezen. Neem contact op met TIM-2. That's the better way to handle things, we know.

Of neem cen abonnement op "MSX bytes", het neutrale MSX informatie orgaan dat TIM-2 gebruikt om geïnteresseerden op de hoogte te houden van alle ontwikkelingen en datgene wat MSX a bad image zou kunnen opleveren. U weet er weer alles van met een abonne-<br>ment van f 20,00 p.j. (al zijn de uitgaven

zie onder aan de Club Reportage.

Mocht u, als redacteur van een MSX computerblad, besluiten "MSX bytes" ook in uw blad als bijlage bij te sluiten, dan kunt u TIM-2 daarover schrijven en uw lezers kunnen tevens tegen een

gereduceerd tarief een abonnement op dit voor Nederland unieke MSX magazi- <sup>|</sup> ne afsluiten.

Intussen heeft TIM-2 te kennen gegeven niet als uitgever te willen optreden. Zij willen hun uitgegroeide 'MSX bytes'<br>overdoen aan een gegadigde die in hun lijn denkt en het blad voort wil zetten.

Het C.U.C. heeft zich aangeboden dit op zich te nemen, maar de reactie van TIM-2 is nog niet bekend.

Dus, opnieuw interessante ontwikkeling voor de toekomst. <sup>|</sup>

ment van f 20,00 p.j. (al zijn de uitgaven | Hierboven staat het persbericht dat nog zo niet dik), en via het C.U.C. voor f  $_{\text{PTM-2}}$  vaak laat plaatsen in het C.U.C. nog zo niet dik), en via het C.U.C. voor f | TIM-2 vaak laat plaatsen in het C.U.C.-<br>15,00. Dit bedrag op onze bankrekening, | computer Journaal, Teder heeft recht op 15,00. Dit bedrag op onze bankrekening, computer Journaal. Ieder heeft recht op of een betaalcheque, of in postzegels, en  $\frac{1}{2}$  in eigen mening an als TIM-2 will verof een betaalcheque, of in postzegels, en zijn eigen mening, en als TIM-2 wil ver-<br>u ontvangt de eerstvolgende ca. 10 numu ontvangt de eerstvolgende ca. 10 num-<br>mers van "MSX Bytes".<br>en naar Japan dan is dat zijn / haar mers van "MSX Bytes".<br>
Gratis bellen voor een abonnement kan die zaak. Echter de redactie van MSX Mozaik ook via de bekende abonnementenlijn; die van maning dat als er maar veel conzaak. Echter de redactie van MSX Mozaik is van mening dat als er maar veel con-Eact<br>
ooit<br>
gere<br>
is J wordt gezocht met Japan dat er dan ooit wel eens een keer zal worden gereageerd. Het TELEX nummer van ASCII is J28764 ASCII en het FAX-nummer is ge wijzigd: in Tokyo is er een 3 voorgeko-Inen, Het nieuwe FAX-numer is: 109 - <sup>81</sup> <sup>33</sup> 486-0512.

### COLLECTORS-ITEM VOOR MSX COMPUTERS!

Vroegop Postorders is begonnen met een MSX-afdeling. Ter introduktie van ons bedrijf bij u, als MSX'er. doen wij alle MSX'ers een fantastische aanbieding! Wat dacht u van een Compact Disc met daarop tientallen leuke, boeiende, ontspannende spellen. voor een super-weggeefprijs? Meer dan dertig verrassend leuke games van prima kwaliteit, op een C.D. die geleverd wordt in luxe geschenkverpakking. En dat voor het luttele bedrag van slechts <sup>F</sup> 24,95!(\*). Zowel voor MSX1 als voor MSX2 computers staan er op de C.D. een aantal zeer leuke spellen. De programma's kunnen m.b.v. uw C.D.-speler worden binnengeladen in iedere MSX computer met cassettepoort. Interesse? Stuur onderstaande bon volledig ingevuld aan: VP, postbus 142. 5374 ZJ, Schaijk TIM-2<br>
TIM-2<br>
TAXIS REVOCATION (SURVENCES) DE REGINIERATE EN ENGERE DE CONSUMERE DE CONSUMERE DE CONSUMERE DE CONSUMERE DE CONSUMERE DE CONSUMERE DE CONSUMERE DE CONSUMERE DE CONSUMERE DE CONSUMERE DE CONSUMERE DE CONSUME

Postorders. (\*)Prijzen incl. BTW, excl. <sup>F</sup> 5.50 portobijdrage. Extra rembourskosten zijn voor rekening van Vroegop

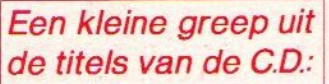

De benodigde CD-loader een break-out variant, een flight simulator, strippoker, een schaakspel en titels als Eagle Control, Pinball Blaster, Search And Rescue, Red Dawn, NAAM. NAAM. ADRES: Chopper One, Guttblaster Control, Pinball Blaster, Search<br>
And Rescue, Red Dawn,<br>
Chopper One, Guttblaster,<br>
Burger Kill, exa.<br> **POSTCODE:**<br>
MSX Mozaik 32 1991

BON Stuur deze bon in voldoende gefrankeerde envelop aan: Vroegop Postorders. postbus 142, <sup>5374</sup> ZJ. Schaijk. Niet knippen in dit blad? Maak een kopie of gebruik een briefkaartie!

Stuur mij onder rembours en dus zonder enig risico dit schitterende collectors- item voor MSX computers. met daarop meer dan dertig goede MSX-titels. Ik stuur deze bon volledig ingevuld op naar Vroegop Postorders en ontvang per kerende post mijn CD. onder rembours.

|

# CLUB **AGII**

#### CLUB PAGINA

Uit Duitsland kregenwij bericht dat er weer een leuke beurs wordt georganiseerd. Dit maalin het noordwesten dus het is voor de meeste MSX'ers in Nederland wel te bereiken. Het was de vorige keer in Duitsland in Neu Ulm een bijzonder gezellige boel, vooral toen bleek dat de trein terug al weg was en wij de hele nacht dus tegen onze zin hebben moeten doorbrengen in de daarvoor bestemde gelegenheden. Dolle pret, dus. U weet niet half hoe moeilijk het is om Nederlandse grappen in het Duits te vertalen, of hoe moeilijk het is om "Ich hab mein Hertz in Heidelberg verloren" te zingen op de wijs van "T lost my hart in San Fransisco". Het verkeer in Duitsland valt reuze mee, het type Duitser dathier op de wegen rijdt moet zich namelijk in Duitsland ook aan de regels houden.

De Computer & Video Börse: plaats: 2800 BREMEN <sup>41</sup> (noord-west Duitsland) straat: Berliner Freiheit 10 in de Bürgerzentrum Neue Vahr. Datum 13.10.1991 en ook volgende jaar 22.03.1992. Een ruimte voor privé-personen kost DM8,- (dat is dus de afdeling Flohmarkt) voor commerciële stands is de prijs DM20,- per vierkante meter. Aanmelden kan bij Günter Meyer, Steuerbord 13, <sup>2800</sup> BREMEN 1, West-Duitsland (oeps) telefoon: 09-49 <sup>421</sup> - 396.2430 (vanuit Nederland) het nummer van de anruhf-fern-schreiberis niet bekend. Het telefoon nummer van het Bürgerzentrum Neue Vahr is 09-49 <sup>421</sup> - 467.3588

Gezien de beurs net tussen een paar Nederlandse beurzen in valt en bekend is dat veel Nederlandse MSX clubs en bedrijven een uitnodiging hebben gehad lijkt het mij dat deze best wel redelijk bezocht zal gaan worden. De beurs wordt voor de vijde maal georganiseerd en de vorige maal waren er <sup>25</sup> standhouders en duizende bezoekers. Dus op naar Bremen.

Deze club pagina is de eerste in Mozaïk, en we hopen niet de laatste. De bedoeling achter deze pagina is om de activiteiten van clubs door het hele land heen bekend te maken. Het is tenslotten niet alleen interessant voor mensen in de regio maar ook daarbuiten. Databanken zijn door het hele land interessant. Graag willen we nummers van BBS'en en Viewdata systemen opnemen in Mozaïk, echter er is wel cen maar aan verbonden. Niet iedere bank komt er in. Er zijn eisen! Bijvoorbeeld een bank met gestolen software kan natuurlijk niet.

De eerste databank op de club-pagina van Mozaïk is: FREAK-TEL: <sup>05430</sup> - 21.791 (22.00 tot 07.00) en dat is de databank van de MSX Avengers Doetinchem, een aardige positieve en active club uit het oosten des lands. Schriftelijk is de club te bereiken via postbus 24, 7038 ZG ZEDDAM. Bijeenkomsten elke 4e zaterdag van de maand in zaal Dimmendal, aan de Terborgseweg 57 in Doetinchem. Volgende keer meer.

We kregen bericht dat er in Almelo op zaterdag <sup>19</sup> oktober 1991 in "Wijkcentrum de Schelfhorst" aan het Binnenhof 51, een MSX Beurs en Infodag wordt gehouden. Erzijn Beursaanbiedingen, Demonstraties, de Nieuwste Hardware en de Nieuwste Software, teogansprijs is 7,50 en de zaal is geopend van 10.00 tot 17.00. Inlichtingen MSX Computer Club Almelo, Reigerstraat 17, 7601 CA Almelo, tel: 05490 - 13529.

#### OPSPORING VERZOCHT

Van Henning Dirrode directeur van het Duitse bedrijf Projectsoft kregen wij het verzoek om te helpen zoeken naar de verblijf plaats van cen bepaald programma dat door Projectsoft op dc markt wordt gebracht. Het gaat om GRAFPAK en wel om nummer 8A1377845C38. Als iemand dit in bezit heeft dan graag een berichtje over waar het werd gekocht. De beloning is een exemplaar van F. Horn's PASCAL TOOLS. Het adres van Projectsoft is: Postfach 1449, D - 2150 BUXTEHUDE, Duitsland. Het telefoonnummer is 09-49 4161-5604 (vanuit Nederland). Projectsoft is ondermeer Zemina dealer en ook kan men daar terrecht voor de Duitse uitgave van het boek daar terrec<br>FM-PAC / MSX-Music Verder Uitgediept.

MSX Mozaik 32

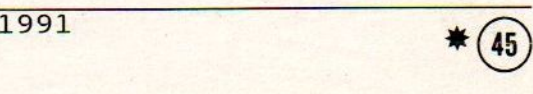

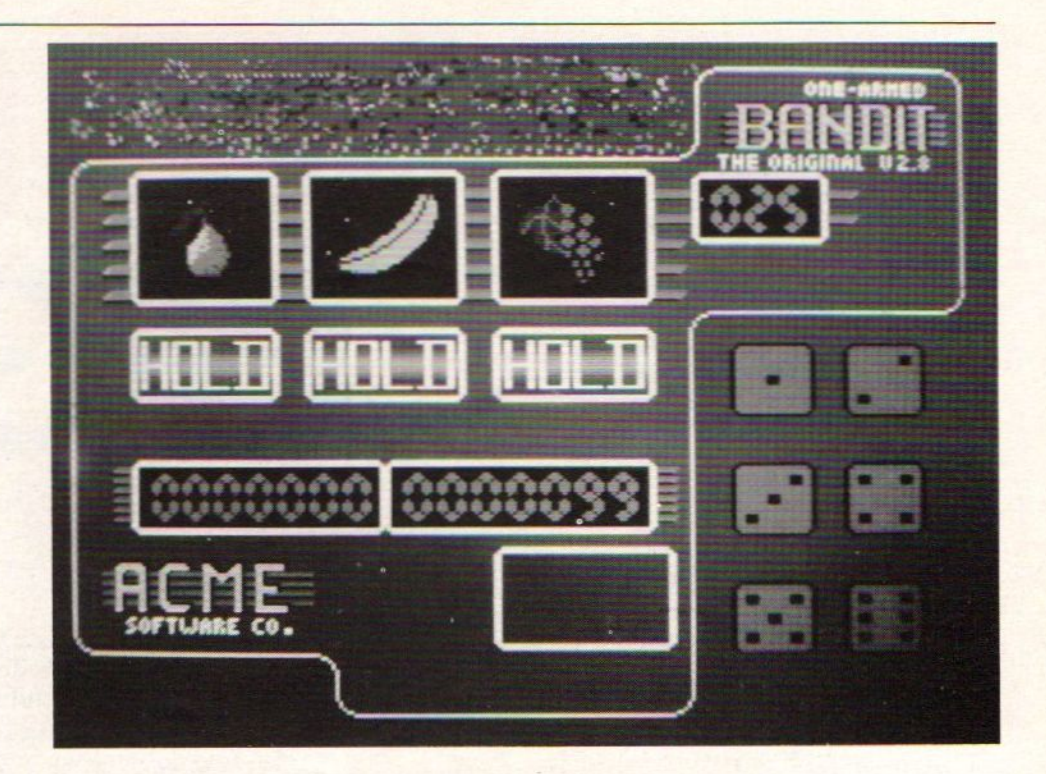

#### SUPER BOY

Op de Nintendo spelcomputer zijn eral vele versies van het Mario Bros spelletje te koop. Op die computer wordt Mario met zijn vriendjes bij vele spelletjes van stal gehaald om het succes wat te vergroten. Toen de Koreanen op zoek gingen naar cen nieuw spel-idee is de eerste Mario vertaalt naar MSX. Het verhaal is niet veel veranderd, <sup>U</sup> bent Mario en redt de prinses uit de handen van de slechte aan het eind van alle werelden. Inderdaad we hebben het hier over werelden en niet over levels. Wat hier tussen het verschil is mij nog niet opgevallen. Hoe hoger de werelden des te meer vijanden waarop U moet springen om niet dood te gaan. En hoe moeilijker het wordt om het eind van de wereld te bereiken. De werelden trekken van rechts naar links aan U voorbij natuurlijk gezien vanaf de positie van de speler. De gaten worden te groot om van af dezelfde hoogte te springen. <sup>U</sup> moet dan eerst cen stukje terug om via de bovenkant van het scherm daar waar de stenen in de lucht hangen weernaar het gat te lopen. Vanaf dic stenen springend haalt <sup>U</sup> welde overkant. Natuurlijk zijn hier ook de plaatsen waar <sup>U</sup> munten voor extra levens, andere voorwerpen voor Super Witte Mario en/of een schietende Mario kan krijgen. Voor de mensen dic veel plezier hebben met Marioop een Nintendo is er nu ook een MSX versie. Welliswaar is het spel een versie voor alle MSX Computers en wordt er geen gebruik gemaakt van MSX2 kleuren en scrollmogelijkheden toch is het voorde liefhebbers zeerzeker de moeite waard. Al moetik natuurlijk toc geven dat MSX-audio, MSX-music en SCCmuziek natuurlijk niet uit de PSG verwacht moet worden. Tevens moet er wel doorgespeeld worden want een manier om in cen hogere wereld te beginnen na het aanzetten van Uw computer heb ik nog niet gevonden. Veel speel plezier

John de Vries Zemina ROM nr. 0208 Importeur: MSX International. FAX: 023 - <sup>401</sup> 456

Dit opstartscherm van ACHE Bandit kent <sup>U</sup> waarschijnlijk niet, maar als <sup>U</sup> tijdens de opstart op een van de cijfers druk dan krijgt <sup>U</sup> deze andere achtergrond.

(Superboy, helaas geen foto, dit als gevolg van een tekorte periode waarin ve de cartridge hebben kunnen testen)

Foto onder, Hyper Sports, een van de spelen van Zemina BEST 25.

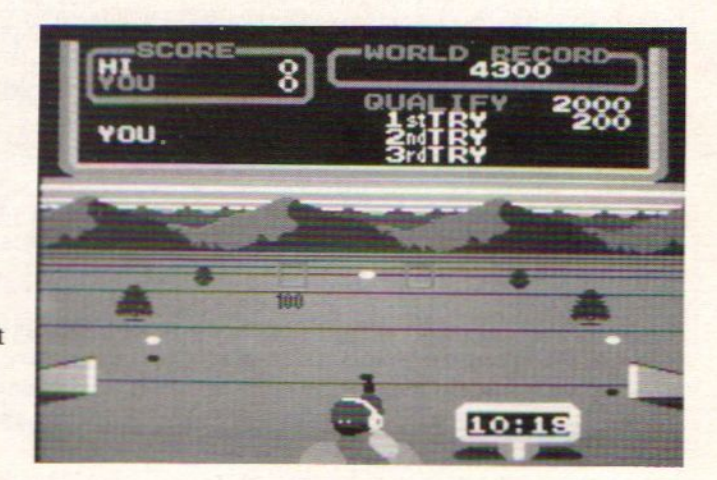

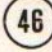

## NEUWS TELEX

Robbert Wethmar de adjunct hoofdredacteur van de Nederlandse M.C.M. is weer terug naar school. In nummer <sup>48</sup> wasdat goed te merken. Rubrieken ontbraken en de algehele sfeer was die van onge ïnteresseerdheid en afwezigheid. Robbert gaat weer studeren aan de Universiteit in Amsterdam.

De MSX Mozaïk Super Disk is te laat verzonden, velen hadden het al gemerkt. De vertraging is veroorzaakt door een niet goed werkende "Plus-X" Laser Terminator. het programma dat daarbij hoorde leek dus niet goed te werken.

Bas Labruyère van de Stichting Genic uit Wolvega is weer van vakantie terug uit Japan. Dat is inmiddels wel algemeen bekend. Maar in Japan zou Bas bij ASCII langs om dingen van Nederlandse programmeurs te laten zien en gewoon een goed gesprek te hebben. Nu bleek het adres van ASCII in de papieren thuis te liggen dus er werd gebeld met Nederland, daar was eerst het adres ook niet zo snel gevonden dus Stefan Boers (Genic medewerker) belt ARJAN PROSMAN van "Club Gouda" (onthoudt die naam!) en die wil het adres niet geven want hij weet niet of hij van ASCII dat adres zomaar aan iedereen mag geven.

Op het Landelijk MSX Overleg dat op het moment datdit geschreven wordt nog móet plaats vinden maar op het moment dat U het leest al hééft plaatsgevonden zal "Club Gouda"niet zijn vertegenwoordigd. De reden daarvan is dat op zondag (de Dag des Heren, dus) de mensen van "Club Gouda"niet aan zo iets wereldlijks mogen deel nemen. Bravo eindelijk mensen met pricipe! Niet van dat geniepige, maar er recht voor uit komen dat je een geloof hebt en daar naar wilt leven. Ware het niet dat "Club Gouda" liever niet komt omdat ze in het geniep, dus zonder dat de dominee daar weet van heeft, illegaal kopieën maken van Kun-BASIC (c) ASCIL, MSX-BASIC 3.0 (c) Microsoft & ASCII, en de FM-BASIC uit de FM-PAC van Panasonic. Deze illegaal gemaakte kopiën van ROM''s worden tegen woekerprijzen verkocht. Het wordt tijd dat het Sodom en Gomorra van de Nederlandse MSX wordt omgekeerd en dat Arjan Prosman en Gert Jan Boom in het Zweet Hunner Aanschijn Zeventig Maal Zeven Maal door het Brandende Braambos kruipen!

Een MSX bezitter met een tot MSX2+ omgeboude Philips computer zit met problemen, zijn computer werkt niet geheel meer naar wens. De SCREENS 10,11 en <sup>12</sup> werken niet meer en ook kan er niet meer gescrolld worden. De computer is kant en klaar tweedehands gekocht. De ombouw had nog niet zo lang geleden plaats gevonden. Er werd contact opgenomen met diverse mensen, ondermeer die mensen die de ombouw hadden verricht. "Club Gouda" dus! Van alle nieuw geplaatste onderdelen waren herkennings tekens verwijderd zodat andere nabouwers het er moeilijk mee zouden krijgen, maar ook rechtgeaarde reparateurs! En dat is nu nethet geval omdat de tekens van de IC's zijn verwijderd is het moeilijk cen vervangend IC te kopen. Na overleg met "Club Gouda"

wil men daar wel het apparaat onderhanden nemen, echter het vertrouwen ontbreekt bij de MSX bezitter dus er wordt gevraagd of het typc-nummer niet bekend gemaakt kan worden, dat ging niet. Wel wilde men het IC opsturen voor f75,-. Het einde van het verhaal is het IC waarhet om gaat is een IC uit de 7400-serie en de kosten daarvan liggen tussen de f1,- en f3,- gulden. Hoe heette ook alweer de God Van Het Geld, was dan niet Mammon? Ok, voortaan heet de voorzitter van "Club Gouda" dus Mammon Prosman!

Jaap Boomsma, de grote inspirator achter tal van MSX projecten in Nederland, laat weten als kort nieuwtje dat met cen aan zekerheid grenzende waarschijnlijkheid de Nederlandse TaKeRu voor de beurs in Zandfoort klaar zal zijn. Rest ons nog uit te leggen wat een TaKeRu is; een MSX Software Vending Machine. Oftewel de software automaat. Het lijkt een moeilijke naam maar wordt gewoon uitgesproken als "Takke Ruu". In de TaKeRu Software Vending Machine komt software voor vijf, tien en vijftien gulden. De bediening is eenvoudig en het intelligente binnenwerk bestaat uit, <sup>U</sup> raadt het al, een MSX computer.

## DiskMate versie 1.0

utility van RockxWare<br>Iev.imeewikkelde commando's kuntu nu

met DiskMate d.m.v. pulldownmenu's de vele<br>mogelijkheden van uw MSX-DOS 2 benutten. ingewikkelde commando's kunt u nu

Er zijn veel mogelijkheden, zoals het la-<br>ten zien van (ASCII-) files, hernoemen/<br>verplaatsen/kopieëren van bestanden/di-Somputer.<br>
Somputer.<br>
Somputer.<br>
Library van RockxWar<br>
en MSX-DOS 2.20<br>
en MSX-DOS 2.20<br>
en Van RockxWar<br>
delinked dmar, pullidomment's de van France.<br>
zijn veel mogelijkheden, zoals het l<br>
zijn veel mogelijkheden, zoals h

Heike 5 - 5641 LE - Eindho<br>Tel.: **848-811320** 

#### ACME SOFTWARE COMPANY

Alle goede dingen komen in drieën, niet alleen het Cocktail Trio maar ook de Supremes en Verliefd-Verloofd-Getrouwd. Maar het allermooiste Super Trio komt van The ACME Software Company! Sorry, voor die drie renpaarden die zo goed zijn dat zij steeds weer met een neuslengte verschil samen tegelijk over de finish flitsen en daardoor het "Super Trio" van de paardentoto winnen. Heel knap! Maar niet zo knap als de fijne neuslengte die de The ACME Software Company aan voorsprong ten toon spreidt. Deze maand zijn er drie spelen die gelijk over de finish gaan, elk met zijn eigen grote neuslengte aan voorsprong.

#### HET EERSTE SPEL

Eindelijk is er een spel waarbij <sup>u</sup> een echte prinses kunt winnen zonder dat <sup>u</sup> met <sup>180</sup> km/u door de bebouwde kom behoeft te scheuren. Roem en rijkdom zullen u wellicht ten deel vallen. Wat houdt u tegen, behalve 50 ton aan licht radiografisch afval en een verdacht sluwe baviaan. Maatschappelijke irrelevantie in dit superieure Nederlands spel ten top! KONG biedt werkelijk urenlang speelplezier voor jong en oud, en deze klassieker mag in geen enkele verzameling ontbreken. De normale prijs van dit kwalitietsproduct is maar f 14.95

#### HET TWEEDE SPEL

Een jonge vriendelijke Mutant-Hero heeft maar één ambitie en dat is de piramides onderzoeken! Zoals bekend is archeologie uiterst kostbaar en gevaarlijk, denk hierbij aan giftige slangen en rubber ballen die van viak naar vlak stuiteren. Help onze jonge held het veilige pad te vinden door de piramides, want dat is toch uiteindelijk waarvoor je vrienden hebt, tevens kan er een aardig aantal punten worden mee worden behaald. Maar dat is natuurlijk bijzaak! Voor behendige spelers is de gewone prijs van de Originele Nederlandse QUEBERT slechts f 14,95

#### HET DERDE SPEL

Een welhaast onbeperkt aantal niveaus van bewustzijn wordt aan uw karma toegevoegd als <sup>u</sup> in de buitenwijken van Gnarf niet ver van het restaurant Aan Het Einde Van Het Universum in een Man tot Robot gevecht de tegenstanders van het SYSTEEM met uw ruimte Kalashnikov totaal aan gruzelementen verpulverd en naar die grote robot-fabriek in de andere dimensie blaast. Verbazend mooie scenes, vloeiende animatie en indien de ghetto-blaster toereikend is hoort <sup>u</sup> de LASER-stralen om uw oren fluiten. Ook kunt u thuis VORTEX RAIDER spelen want dit Hollandse product van internationaal kaliber kost slecht amper f 14,95

#### DE PRIJS:

Elk van de spelen is verpakt in een prachtige bewaardoos, staat op een diskette van een goed merk en is voorzien van een Nederlandse handleiding. Per stuk kost het doorgaans f 14,95, samen zou dat f 44,85 zijn. Maar als u deze drie spellen in één keer aanschaft betaalt <sup>u</sup> minder en de eerste 250 bestellers krijgen GRATIS de EXTRA BONUS DISK.

#### NU SAMEN VOOR f 32,50

Alle spelen van het ACME Software Super Trio werken gegarandeerd op elke MSX met minimaal 64 kB RAM en een diskdrive van tenminste 360 kB voor 3.5" diskettes (single sided of double sided). En de ACME Software Company heeft graag tevreden klanten en voor hen is er de Geen gezeur Garantie. (BONUS DISK <sup>720</sup> kB - DS)

Vul de Super Trio Aanbiedingscoupon volledig in en stuur deze op naar:

The ACME Super Trio Software Company Afdeling: the Tree Jacksons, Postbus 247, 3840 AE Harderwijk

#### Super Trio Aanbiedingscoupon

Ondergetekende bestelt hierbij het Super Trio. Ik weet dat het kwaliteitssoftware is en geen public domain, daarom verklaar ik geen kopie te zullen maken, noch iemand toe te staan een kopie te maken van deze software.

(a) KONG<br>
(b) OUEBERT disk 8223 (a) QUEBERT disk 8223<br>(b) VORTEX RAIDER disk 8209 () VORTEX RAIDER () EXTRA BONUS DISK (cadeau!) (kruis aan wat er gewenst wordt)

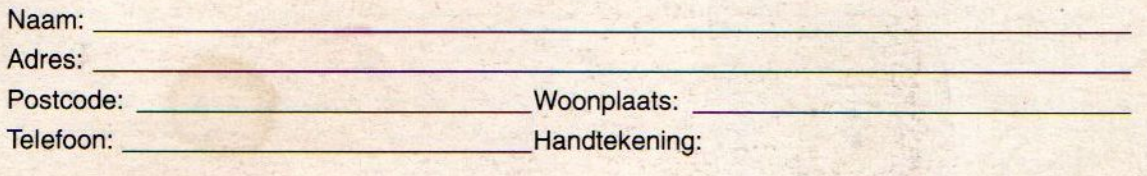

) ik betaal aan de postbode

cheque/betaalkaart/overschrijvingsformulier bijgesloten (pasnummer)

) contant (alleen papiergeld of geldige postzegels)

Alle bestellingen worden zolang de voorraad strekt geleverd op volgorde van binnenkomst. De prijs is inclusief BTW en geldt alleen voor Nederland. De verzendkosten zijn f 5,- voor remboursverzending f 10,- Indien uitverkocht, wordt contact met <sup>U</sup> opgenomen. Wijzigingen en uitverkocht voorbehouden. (c) <sup>1991</sup> N.D.S. Handelsreg. H' wijk 16.907 tel. <sup>03410</sup> - 26017.